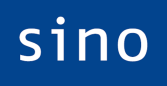

High End Brokerage

### **sino MX**pro

### API Documentation

Revision 2.24

sino AG | High End Brokerage May 27, 2014

c 2003-2014 tick-TS AG. All rights reserved.

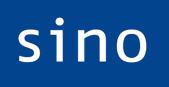

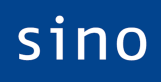

# **Contents**

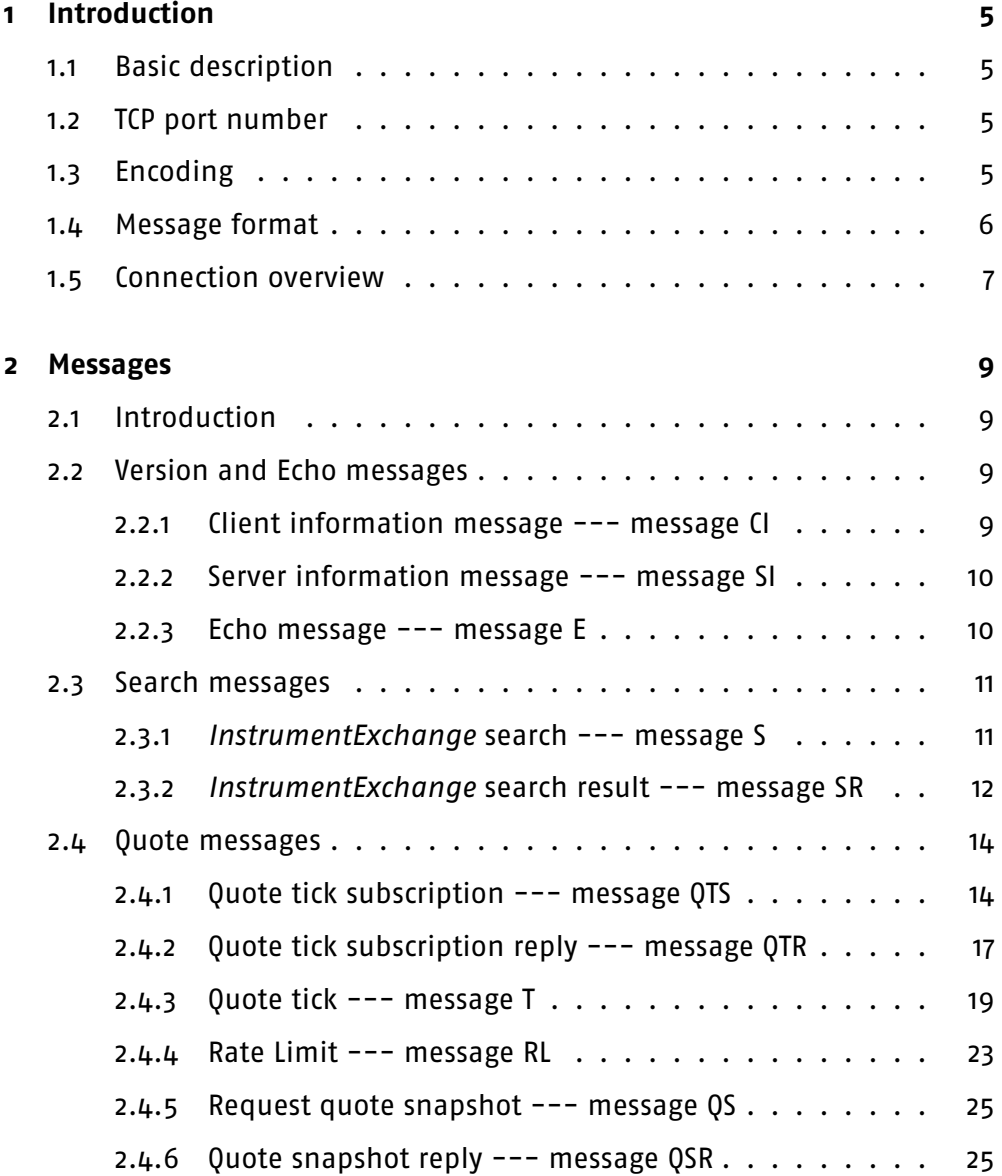

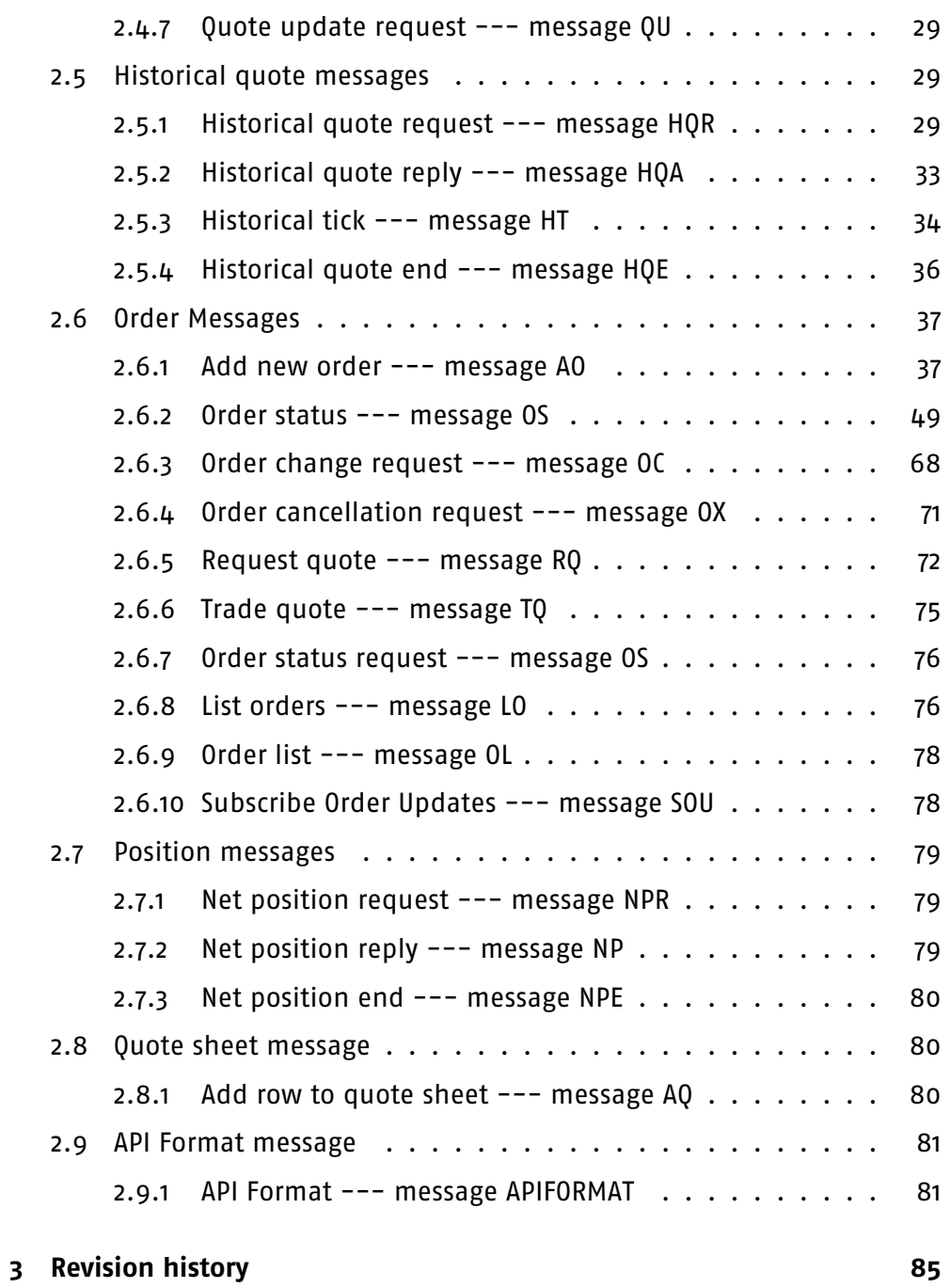

High End Brokerage

### <span id="page-4-0"></span>**Chapter 1**

# **Introduction**

### <span id="page-4-1"></span>**1.1 Basic description**

The API operates over TCP/IP or another reliable protocol. Connections are made by a client to a known TCP/IP port on the 'server' (the sino MX<sup>pro</sup> Client). The API operates by asynchronously sending and receiving messages. Every message receives a reply, though replies to messages will not necessarily be sent in the same order as the messages were sent. Neither side must wait for the reply to any message before sending a further message.

Each revision of this API has a version number. This document specifies version 2.24.

The terminology which appears in this document (terms such as MSPID, InstrumentExchange, etc.) is the same as that used in the sino MX<sup>pro</sup> Client documentation. You should familiarise yourself with these terms before reading this document.

### <span id="page-4-2"></span>**1.2 TCP port number**

This version of the API will use TCP/IP port number 40411. Note that this can be reconfigured using the client property tbmx.client.api.port.

### <span id="page-4-3"></span>**1.3 Encoding**

The API sends and expects to receive data in UTF-8. Note that for large parts of the API, this is equivalent to ASCII. Instrument names, order comments and the like may nevertheless appear in UTF-8.

### <span id="page-5-0"></span>**1.4 Message format**

All messages follow the same basic format. This is as follows:

message

 $command$  <code>[tag\_value\_list]</code>

eom

Linefeed (U+000A; decimal byte value: 10)

command

One to three characters from A to Z.

tag\_value\_list

tag value [ tag value list ]

tag\_value

separator tag '=' value

separator

'|' (U+007C; pipe character, decimal byte value: 124)

tag

tag\_name ['.' tag\_index ]

tag name

String of characters A-Z, 0-9

tag index

String of characters 0-9

value

String of any characters except separator or eom

All tags should only appear once in a given message. Any message that requires the same tag more than once in a message should use the tag\_index for all instances of that tag in the message. An example message follows:

ML|SYM=MSFT|MKTCNT=2|MKTNAME.0=NNM|MKTNAME.1=AMEX

In order to facilitate backwards compatibility in future versions of the API, both client and server should be prepared to accept and ignore both commands and tags of which they are unaware.

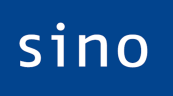

Tags within messages will not necessarily appear in the same order in which they are specified in this document --- both client and server should be prepared to accept tags in any order.

Where decimal numbers are required, the numbers should be separated with a '.' as the decimal separator, irrespective of the system locale --- i.e.  $'$ 1.234'', not  $'$ 1,234''. A thousands separator should not be used  $--$  i.e. ''1234.45'', not ''1,234.45''

# sino

High End Brokerage

### <span id="page-6-0"></span>**1.5 Connection overview**

A connection starts when the client connects to the server (sino MX<sup>pro</sup> Client). Immediately after connecting, the client should send a client information message (specified below). This message specifies which version of this API the client implements.

If the server and the client have the same version, the server replies with a server information message containing that version number.

If the server is newer than the client, but knows how to handle the older version of the API which the client uses, the server sends an echo message informing the client that backwards-compatibility will be enabled, then a server information message containing the client's version number.

If the client is newer than the server, but they have the same major version number (e.g. client 2.12, server 2.05), the server sends a server information message with its own version number. If the server is too old for the client, the client should send an echo message specifying this and close the connection.

If the client is newer than the server and they do not have the same major version number (e.g. client 3.00, server 2.05), the server sends an echo message specifying this and closes the connection.

Assuming both sides are happy with the other side's version, the connection proceeds. No messages other than server/client information messages may be sent by either side until this exchange is complete.

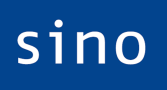

**High End Brokerage** 

### <span id="page-8-0"></span>**Chapter 2**

## **Messages**

### <span id="page-8-1"></span>**2.1 Introduction**

Please note that each message described is followed by an example of the message. In examples,  $\rightarrow$  signifies a message sent from the client to the server, while ← signifies a message from the server to the client. In order to aid readability, line breaks have been added to some of the longer examples. These line breaks would not appear in the messages themselves. Lines which begin without either  $\rightarrow$  or  $\leftarrow$  are continuations of the previous line.

### <span id="page-8-2"></span>**2.2 Version and Echo messages**

#### <span id="page-8-3"></span>**2.2.1 Client information message --- message CI**

The client information message, sent during the start of a connection, as described above. This document specifies version 2.24 of the API. A client implementing the API as of this writing should set REV=2.24.

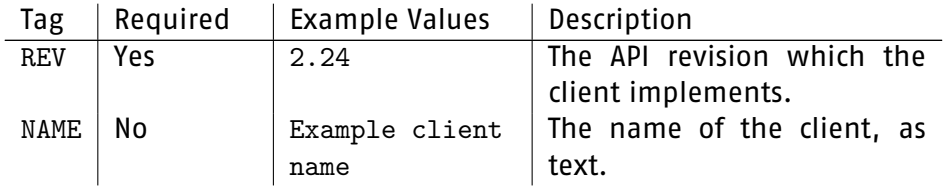

#### Example:

 $\rightarrow$  CI|REV=2.24|NAME=Example client name

```
\rightarrow CI|REV=1.4|NAME=Old-Client-Demo
\leftarrow SI|REV=2.24|NAME=sino MX<sup>pro</sup> v3.6
\leftarrow E|TEXT=Enabling backwards-compatibility mode for API versions before SINO
1.60
\rightarrow CI | REV=3.8 | NAME=Bogus-Rev-Demo
\leftarrow E|TEXT=Cannot handle this client version, disconnecting...
```
**High End Brokerage** 

#### <span id="page-9-0"></span>**2.2.2 Server information message --- message SI**

The server information message, sent during the start of a connection, as described above. This document specifies version 2.24 of the API. As of this writing, the server will report itself as implementing revision 2.24.

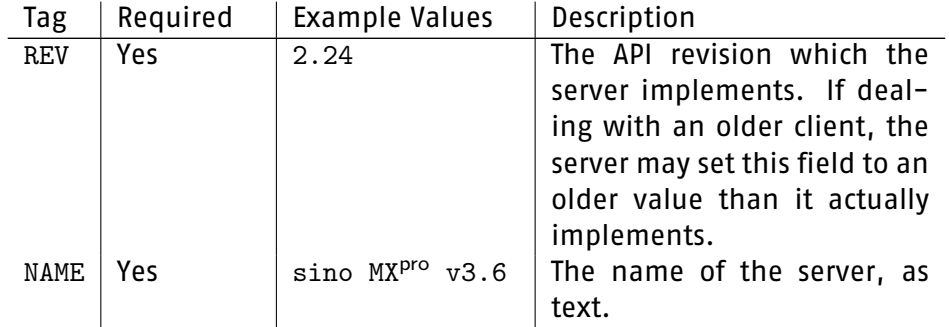

Example:

 $\leftarrow$  SI|REV=2.24|NAME=sino MX<sup>pro</sup> v3.6

#### <span id="page-9-1"></span>**2.2.3 Echo message --- message E**

Either side may send this message at any time. If this message is sent to the server, the server will echo the text to the client. To avoid endless echo loops, the client should not under any circumstances echo messages sent to it from the server. In certain situations, where an error is detected, the server will send an E message explaining the error. For severe errors, the server may disconnect after sending the message.

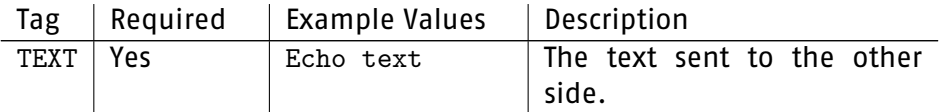

Example:

 $\rightarrow$  E|TEXT=Echo text ← E|TEXT=Echo text  $\rightarrow$  E|TEXT=1234  $\leftarrow$  E|TEXT=1234

# sino

High End Brokerage

### <span id="page-10-0"></span>**2.3 Search messages**

#### <span id="page-10-1"></span>**2.3.1 InstrumentExchange search --- message S**

The client may send this message in order to search for one or more InstrumentExchanges. The server will respond with an InstrumentExchange search result message as specified below.

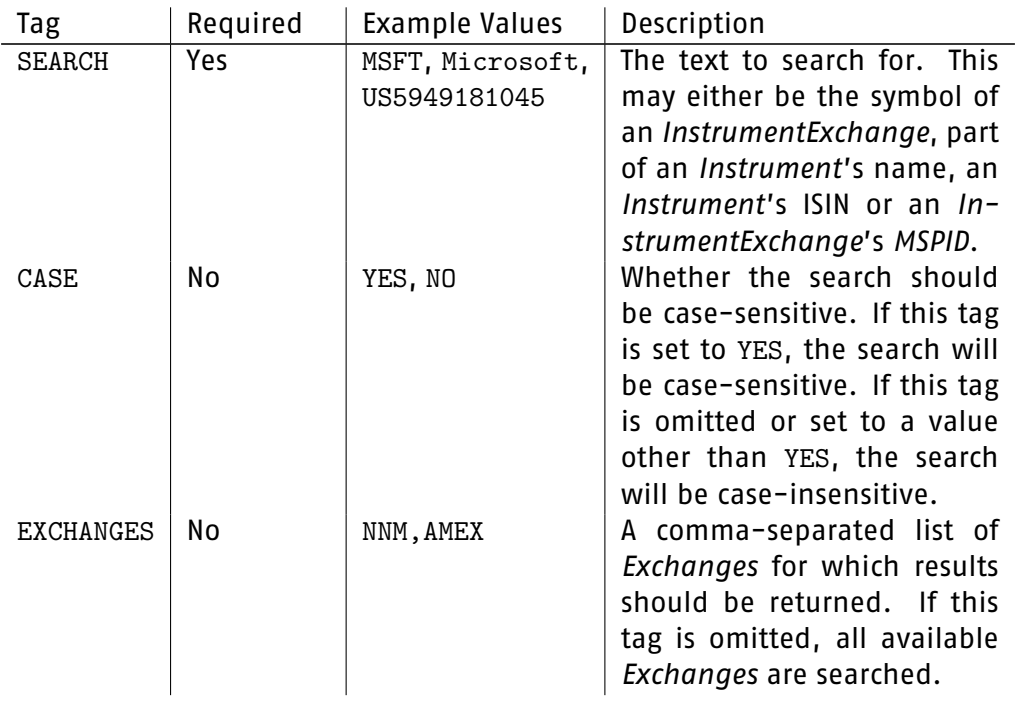

#### Example:

 $\rightarrow$  S|SEARCH=Microsoft|EXCHANGES=NNM, AMEX

 $\rightarrow$  S | SEARCH=MSFT | EXCHANGES=NNM

 $\rightarrow$  S|SEARCH=US5949181045

#### <span id="page-11-0"></span>**2.3.2 InstrumentExchange search result --- message SR**

The server sends this message in response to an InstrumentExchange search message from the client. All InstrumentExchanges found by a search will be returned in a single result message. The COUNT tag specifies how many InstrumentExchanges were found (which may be zero). For each InstrumentExchange found, the tags NAME, ISIN, SYMBOL, MSPID and EXCHANGE are given. These tags each have an index number suffixed to them, starting from 0. e.g. If 3 InstrumentExchanges are found, there will be 3 NAME tags: NAME.0, NAME.1 and NAME.2.

sino

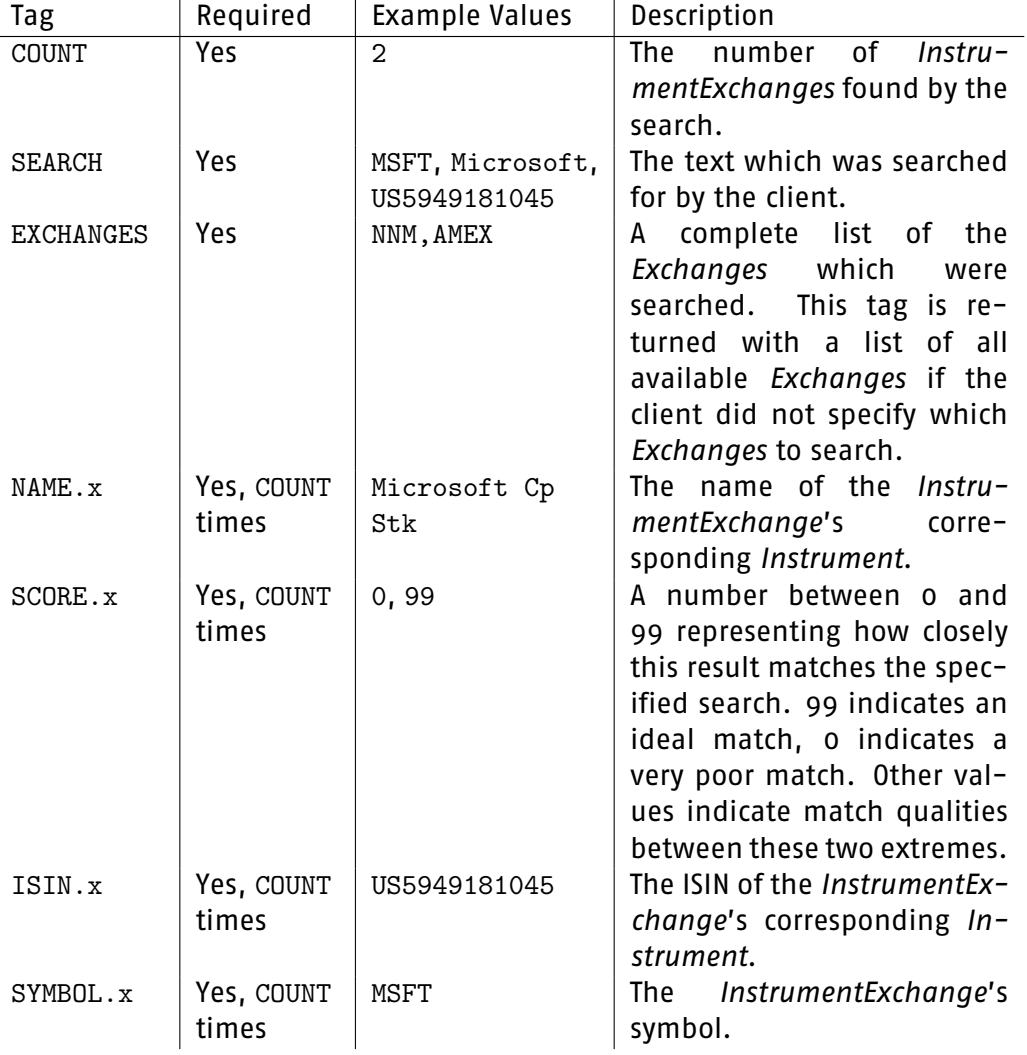

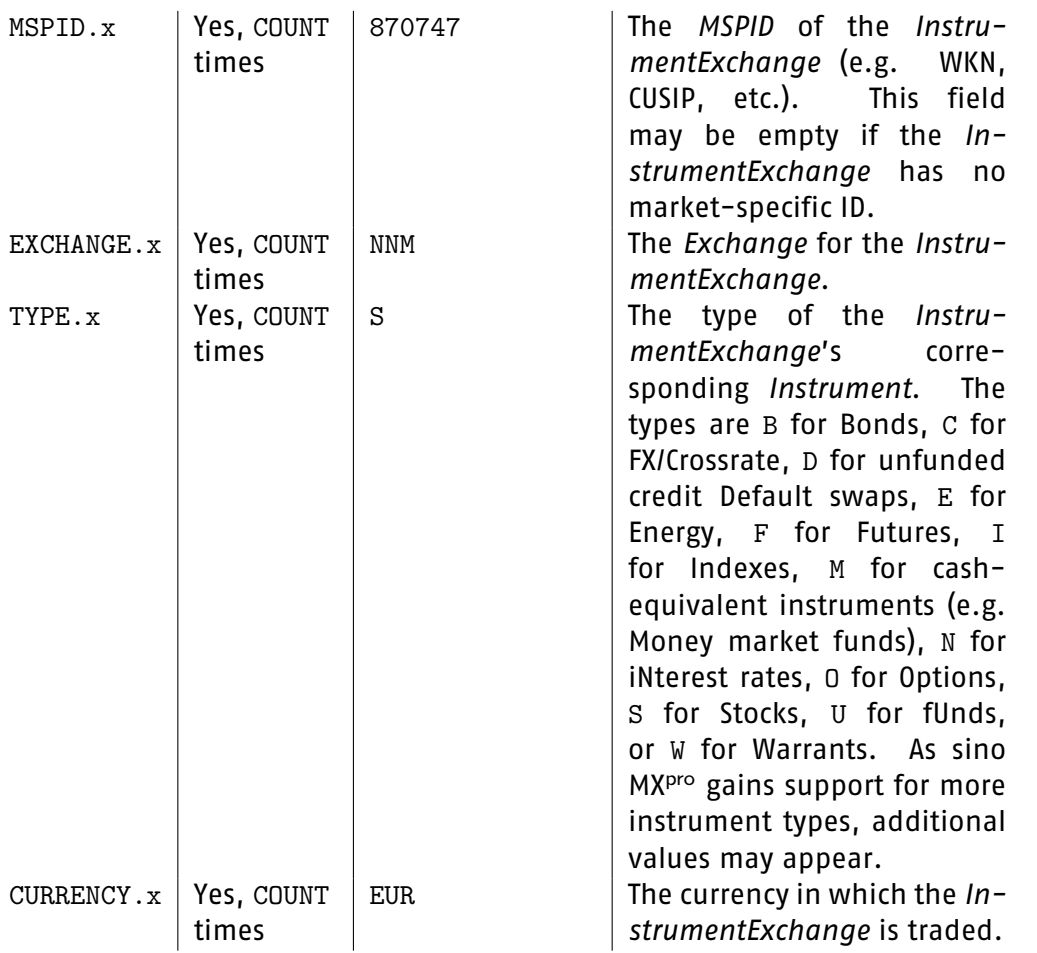

**High End Brokerage** 

#### Example:

 $\leftarrow$  S|COUNT=3|SEARCH=Microsoft|EXCHANGES=NNM, AMEX| NAME.0=MICROSOFT CP STK|ISIN.0=US5949181045|SYMBOL.0=MSFT| MSPID.0=870747|EXCHANGE.0=NNM|TYPE.0=S|CURRENCY.0=USD NAME.1=MICROSOFT CP STK|ISIN.1=US5949181045|SYMBOL.1=MSFT| MSPID.1=870747|EXCHANGE.1=AMEX|TYPE.0=S|CURRENCY.0=USD NAME.2=SMITH MICRO SOFT STK|ISIN.2=US8321541083|SYMBOL.2=SMSI| MSPID.2=897306|EXCHANGE.2=NNM|TYPE.2=S|CURRENCY.2=USD

 $\leftarrow$  S|COUNT=1|SEARCH=MSFT|EXCHANGES=NNM| NAME.0=MICROSOFT CP STK|ISIN.0=US5949181045|SYMBOL.0=MSFT| MSPID.0=870747|EXCHANGE.0=NNM|TYPE.0=S|CURRENCY.0=USD

 $\leftarrow$  S|COUNT=3|SEARCH=US5949181045|EXCHANGES=NNM, AMEX, NYSE, XTR| NAME.0=MICROSOFT CP STK|ISIN.0=US5949181045|SYMBOL.0=MSFT|

MSPID.0=870747|EXCHANGE.0=NNM|TYPE.0=S|CURRENCY.0=USD NAME.1=MICROSOFT CP STK|ISIN.1=US5949181045|SYMBOL.1=MSFT| MSPID.1=870747|EXCHANGE.1=AMEX|TYPE.0=S|CURRENCY.0=USD NAME.2=MICROSOFT CP STK|ISIN.2=US5949181045|SYMBOL.2=MSF| MSPID.2=870747|EXCHANGE.2=XTR|TYPE.2=S|CURRENCY.2=EUR

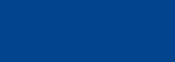

sino

**High End Brokerage** 

#### <span id="page-13-0"></span>**2.4 Quote messages**

#### <span id="page-13-1"></span>**2.4.1 Quote tick subscription --- message QTS**

This message can be used to request subscription or unsubscription to ticks for an InstrumentExchange. The server will reply with a tick subscription confirmation, as well as (in the case of a subscription) sending ticks either until the end of the connection, or until the client unsubscribes.

Note: Exchange or market data vendor requirements may limit the accessibility of tick data via the API. Please consult your data provider for details regarding data licensing.

If the client is already subscribed to ticks for the InstrumentExchange, sending a subsequent quote tick subscription request will be interpreted as changing the previous subscription (e.g. for turning on or off reception of Level 2 ticks, or for unsubscribing).

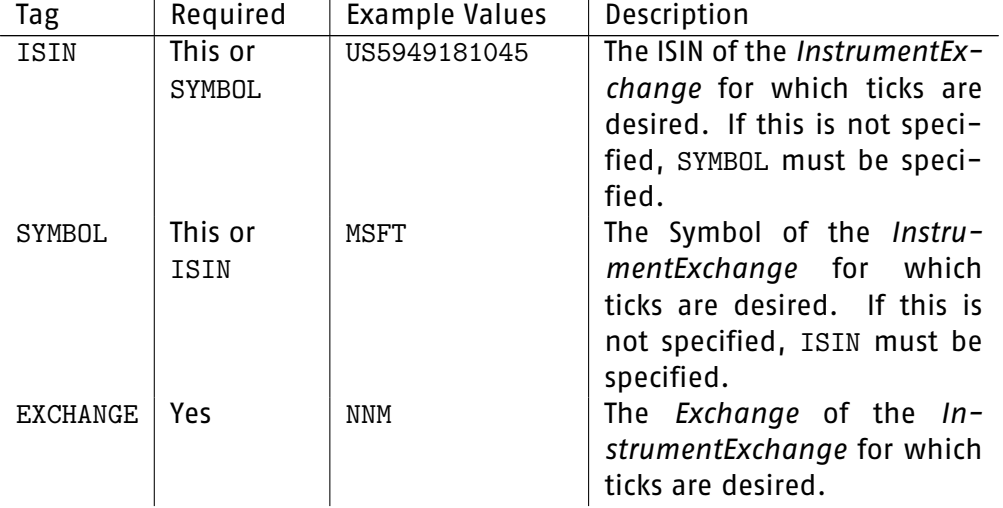

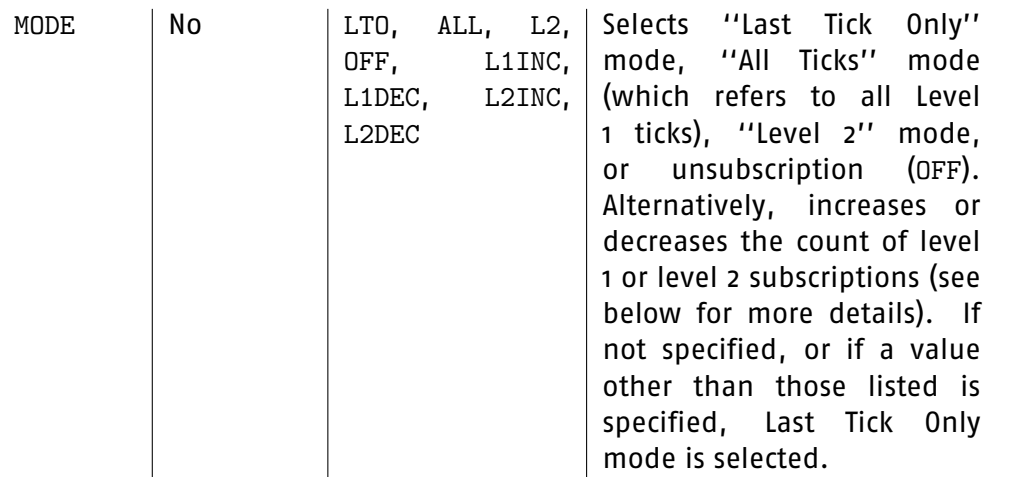

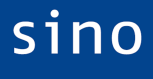

High End Brokerage

The L1INC, L1DEC, L2INC and L2DEC modes can be used to have the API server maintain counts of how many times a given ticker is subscribed. This is useful when writing a program where several individual modules may (or may not) want to receive data. Rather than having to maintain one's own overview of whether any active modules currently require data, this job is left to the API. For example, sending a subscription message with L1INC will cause level 1 data to be sent. Sending a further subscription message with L1INC will result in level 1 data continuing to be sent. Only when the same number of subscription messages with L1DEC have been received (in this case, two) will level 1 data no longer be sent. Thus, when each module decides it wants a particular sort of data, an appropriate L1INC/L2INC subscription message can be sent, followed by an L1DEC/L2DEC subscription message when that module no longer wants data. The API will deal with always sending the appropriate data.

#### Example:

now 2)

 $\rightarrow$  QTS | ISIN=US5949181045 | EXCHANGE=NNM | MODE=L1INC

← QTR|ISIN=US5949181045|SYMBOL=MSFT|EXCHANGE=NNM|....|MODE=ALL (Level 1 data is sent, level 1 counter is now 1)

 $\rightarrow$  QTS | ISIN=US5949181045 | EXCHANGE=NNM | MODE=L2INC

← QTR|ISIN=US5949181045|SYMBOL=MSFT|EXCHANGE=NNM|....|MODE=L2

(Level 2 data is sent, level 1 counter is still 1, level 2 counter is now 1)

 $\rightarrow$  QTS | ISIN=US5949181045 | EXCHANGE=NNM | MODE=L2INC

 $\leftarrow$  QTR|ISIN=US5949181045|SYMBOL=MSFT|EXCHANGE=NNM|....|MODE=L2 (Level 2 data continues to be sent, level 1 counter is still 1, level 2 counter is

 $\rightarrow$  QTS | SYMBOL=MSFT | EXCHANGE=NNM | MODE=L1INC

← QTR|ISIN=US5949181045|SYMBOL=MSFT|EXCHANGE=NNM|....|MODE=L2

(Level 2 data continues to be sent, level 1 counter is now 2, level 2 counter is

still 2)

 $\rightarrow$  QTS | ISIN=US5949181045 | EXCHANGE=NNM | MODE=L2DEC

← QTR|ISIN=US5949181045|SYMBOL=MSFT|EXCHANGE=NNM|....|MODE=L2 (Level 2 data continues to be sent, level 1 counter is still 2, level 2 counter is now 1)

 $\rightarrow$  QTS | SYMBOL=MSFT | EXCHANGE=NNM | MODE=L1DEC

← QTR|ISIN=US5949181045|SYMBOL=MSFT|EXCHANGE=NNM|....|MODE=L2 (Level 2 data continues to be sent, level 1 counter is now 1, level 2 counter is still 1)

 $\rightarrow$  QTS | ISIN=US5949181045 | EXCHANGE=NNM | MODE=L1DEC

← QTR|ISIN=US5949181045|SYMBOL=MSFT|EXCHANGE=NNM|....|MODE=L2 (Level 2 data continues to be sent, level 1 counter is now 0 but level 2 counter is still 1)

 $\rightarrow$  QTS | ISIN=US5949181045 | EXCHANGE=NNM | MODE=L2DEC

← QTR|ISIN=US5949181045|SYMBOL=MSFT|EXCHANGE=NNM|....|MODE=OFF (No more data is sent, level 1 counter is 0 and level 2 counter is also 0)

Note the intermixing of ISINs and Symbols in the QTS strings; the subscription to ticks for the specified InstrumentExchange is dealt with identically in both cases --- whether the ISIN or the Symbol is used to cause the change is irrelevant.

When using the ''counter'' modes, the effect of the four ''normal'' modes is as follows:

LTO --- Sets both level 1 and level 2 counters to 0

- ALL --- If level 1 counter>0, level 1 counter unchanged, otherwise sets level 1 counter to 1. Sets level 2 counter to 0.
- L2 --- If level 2 counter > 0, level 2 counter unchanged, otherwise sets level 2 counter to 1. Level 1 counter unchanged.
- OFF --- Sets both level 1 and level 2 counters to 0.

#### Example:

- $\rightarrow$  QTS | ISIN=US5969181045 | EXCHANGE=NNM | MODE=ALL
- $\rightarrow$  QTS | ISIN=US1234567890 | EXCHANGE=AMEX
- $\rightarrow$  OTS | SYMBOL=MSFT | EXCHANGE=NNM
- $\rightarrow$  QTS | SYMBOL=ZZZZ | EXCHANGE=NNM
- $\rightarrow$  QTS | SYMBOL=MSFT | EXCHANGE=NNM | MODE=L1INC

# sino

 $\rightarrow$  QTS | SYMBOL=MSFT | EXCHANGE=NNM | MODE=L2DEC

 $\rightarrow$  QTS | ISIN=US5969181045 | EXCHANGE=NNM | MODE=L2

#### <span id="page-16-0"></span>**2.4.2 Quote tick subscription reply --- message QTR**

This message is sent by the server after the client has requested subscription to ticks for an InstrumentExchange using the Quote tick subscription message. If the ERROR tag is 0, no error occurred and ticks for the InstrumentExchange will begin to arrive after this message. Otherwise, an error occurred, and no ticks will be sent.

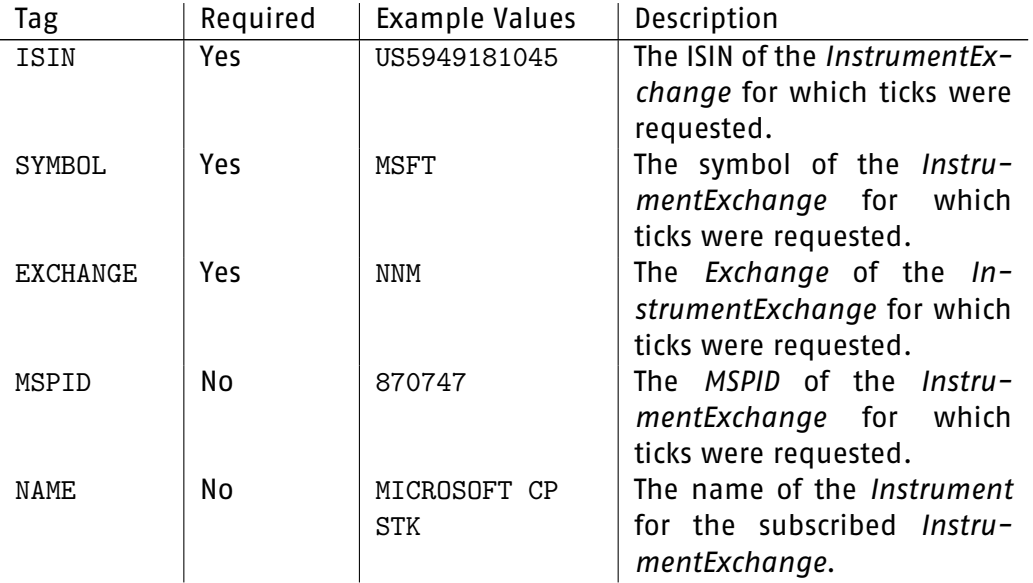

High End Brokerage

sino

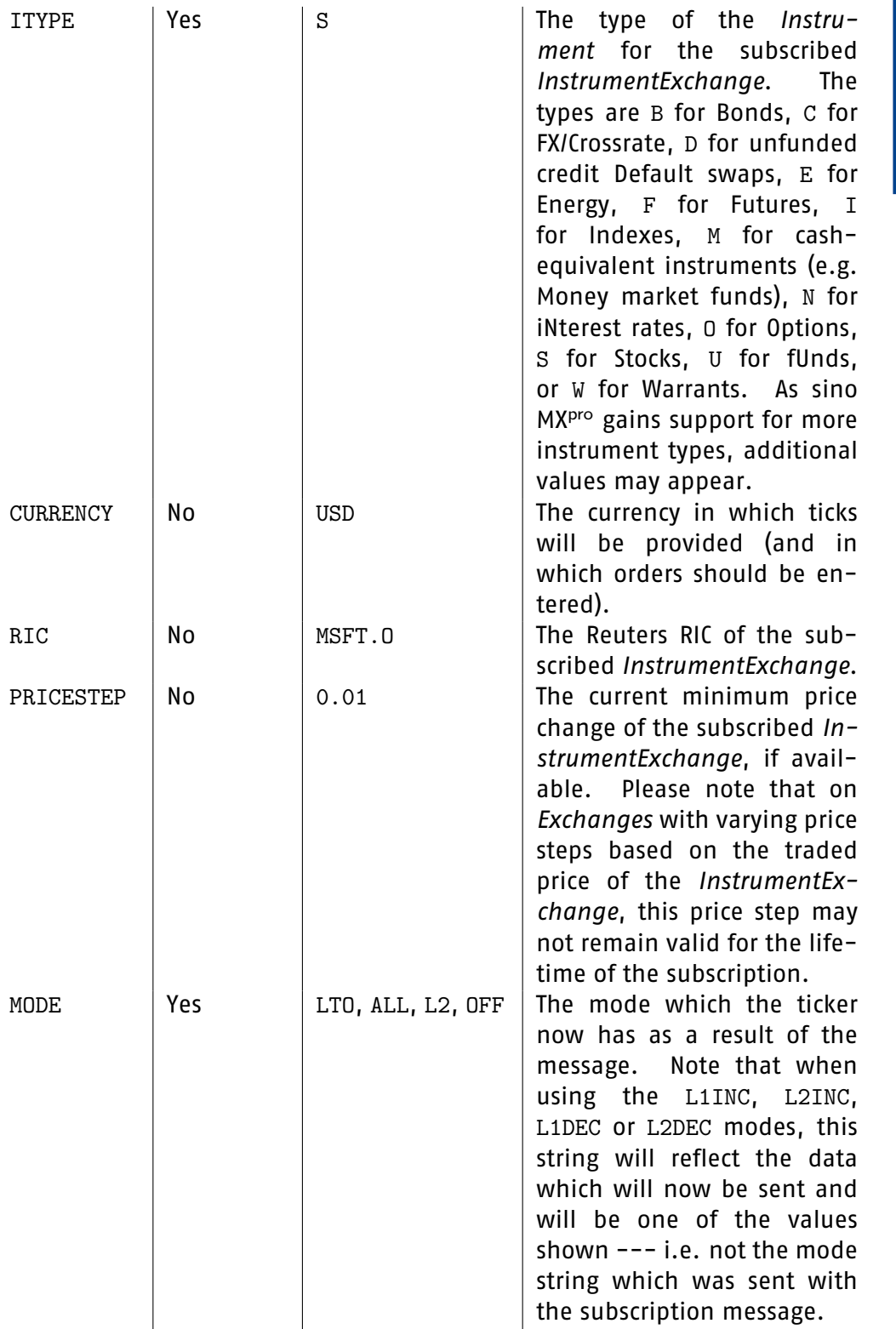

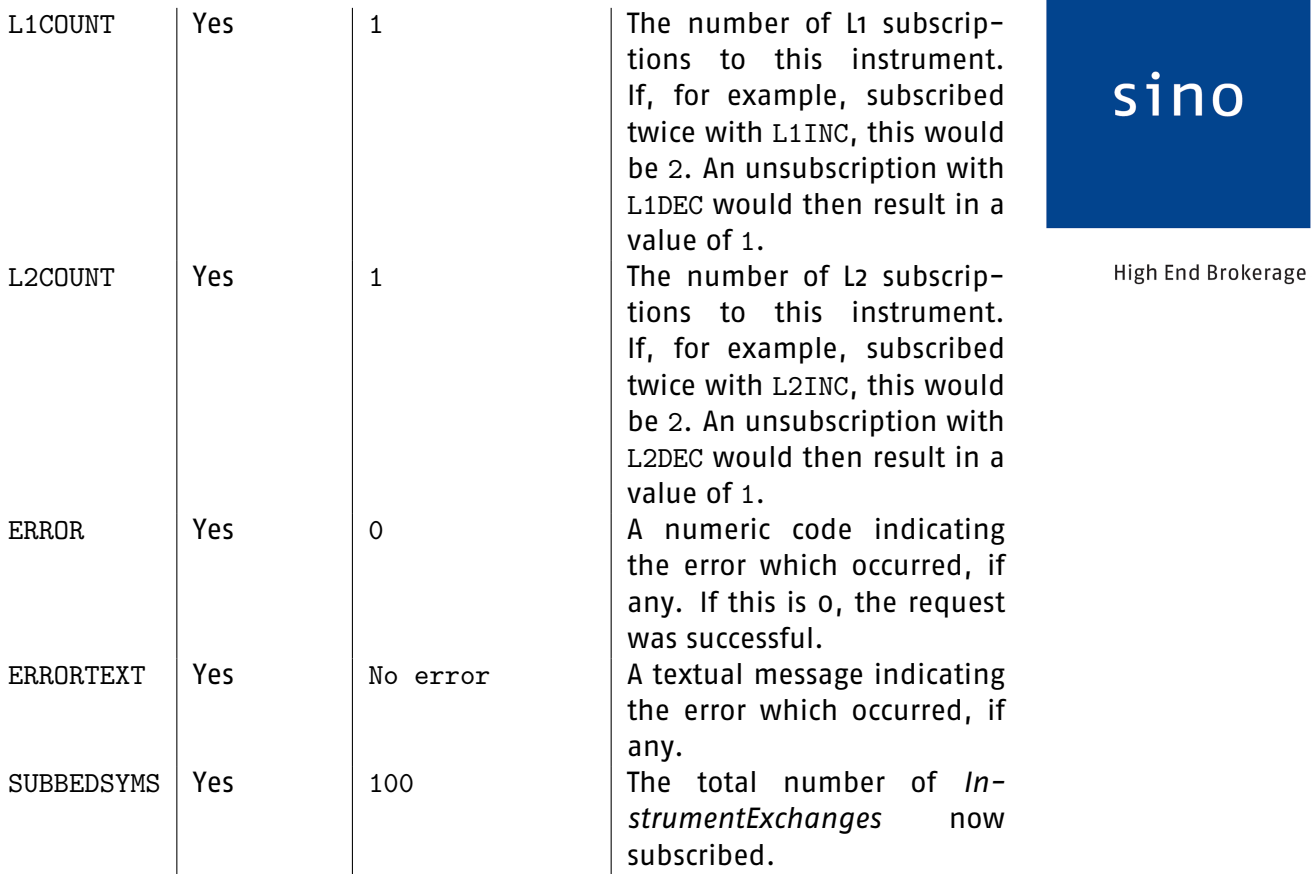

#### Example:

 $\rightarrow$  QTR|ISIN=US5949181045|SYMBOL=MSFT|EXCHANGE=NNM|MODE=ALL|ERROR=0 |ERRORTEXT=No error

```
\rightarrow OTR|ISIN=US1234567890|SYMBOL=|EXCHANGE=AMEX|MODE=LTO|ERROR=100
|ERRORTEXT=ISIN not found for market
```

```
\rightarrow QTR|ISIN=|SYMBOL=ZZZZ|EXCHANGE=NNM|MODE=LTO|ERROR=101
|ERRORTEXT=Symbol not found for Market
```
#### <span id="page-18-0"></span>**2.4.3 Quote tick --- message T**

This message is sent by the server whenever a tick occurs for one of the InstrumentExchanges which the client subscribed to. Normally, after the client subscribes to ticks for an InstrumentExchange, the server will immediately send HIGH, LOW, OPEN and CLOSE, followed by updates of BID, ASK and LAST as well as HIGH, LOW and VOLUME where appropriate. This behaviour is however not guaranteed. LAST prices are not available for some InstrumentExchanges (e.g. the EUR/USD spot price) --- for others, no BID or ASK prices are available (e.g. the DAX index price).

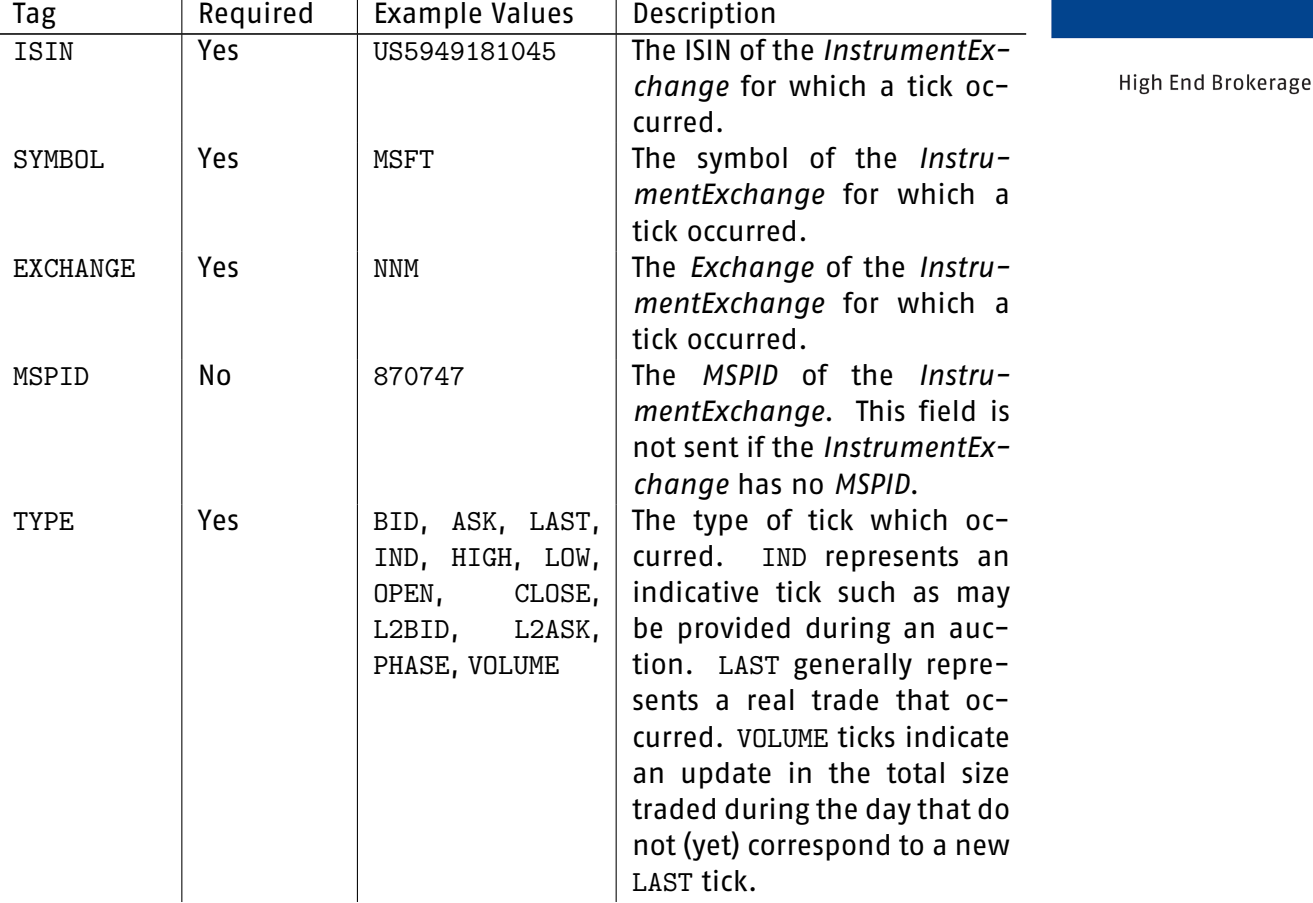

sino

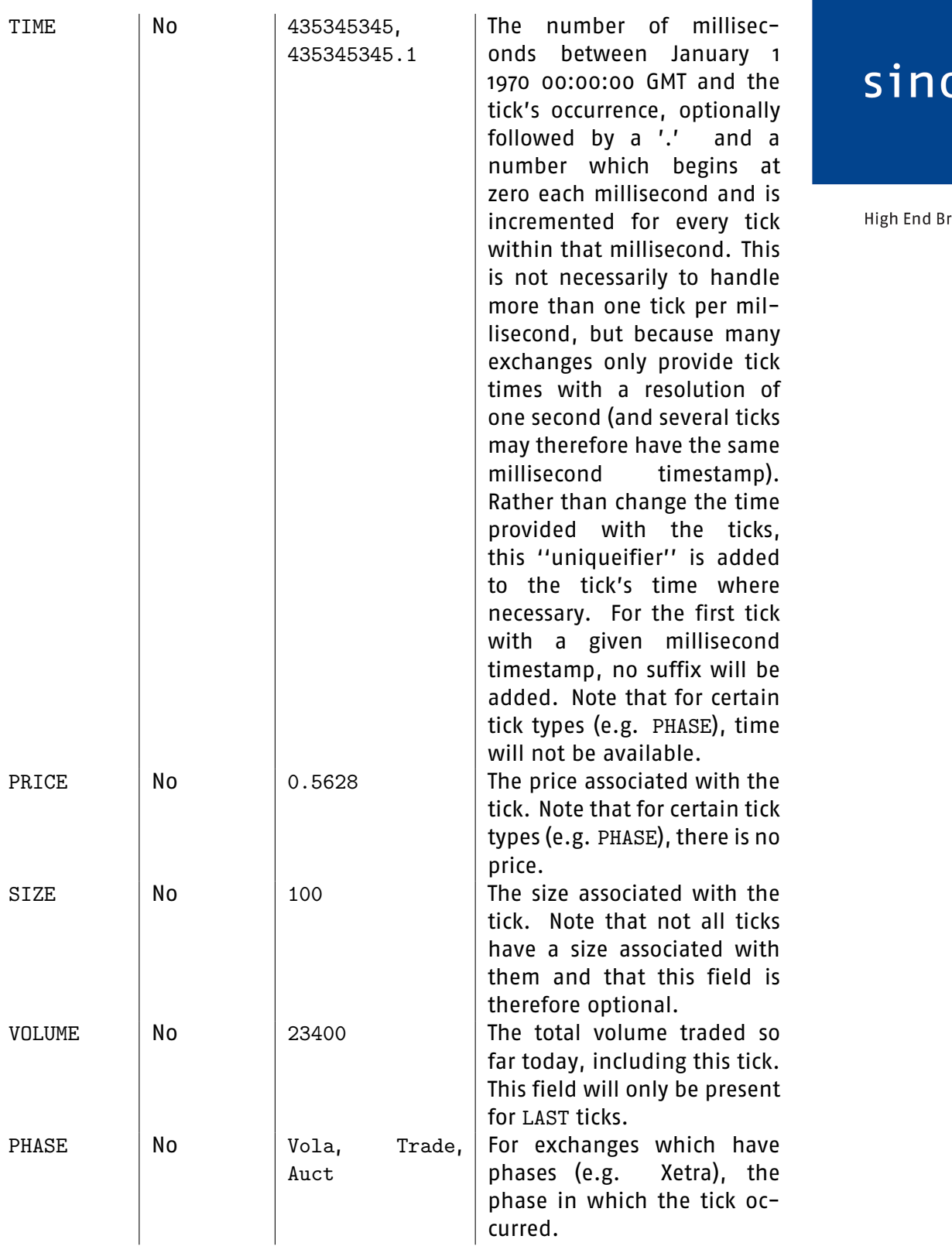

rokerage

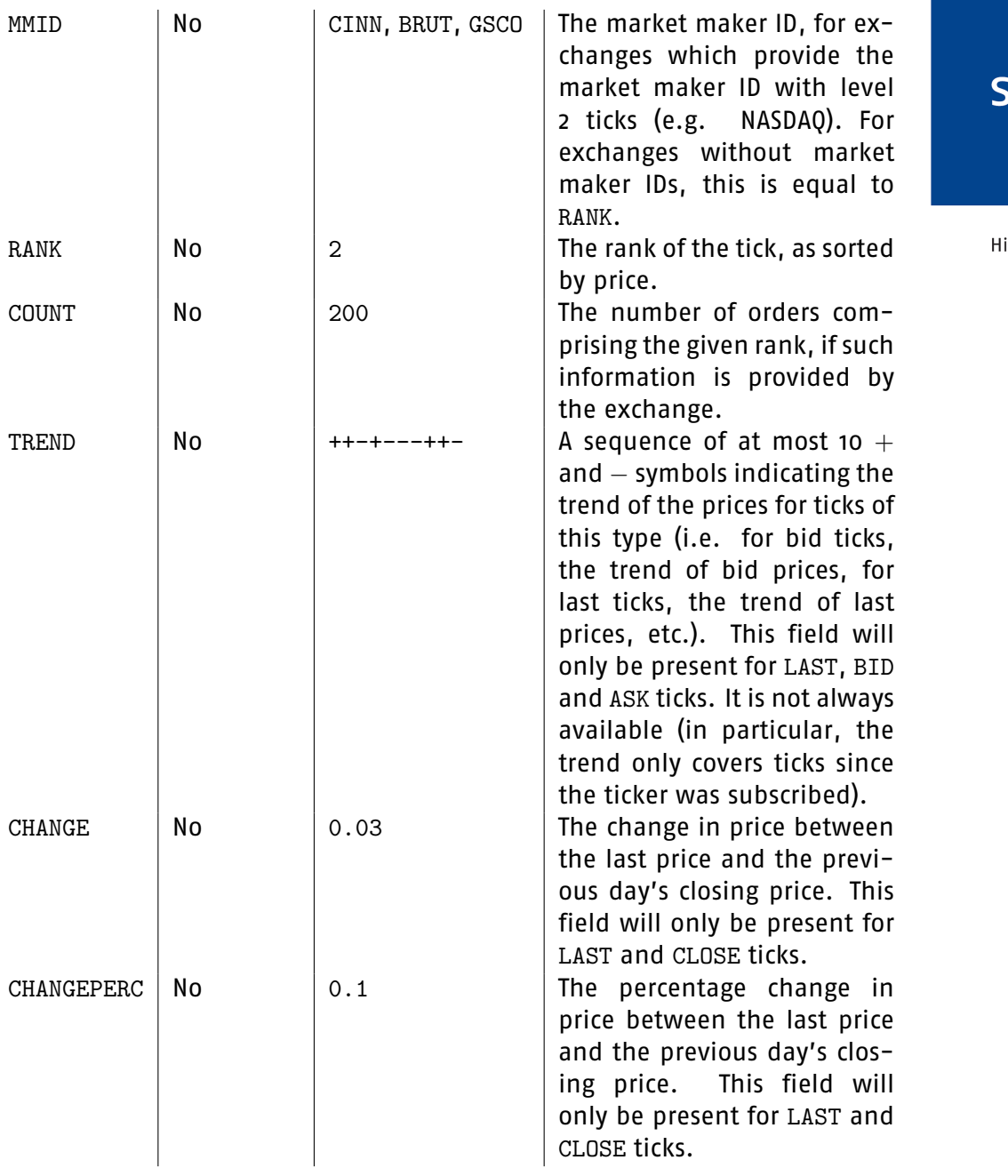

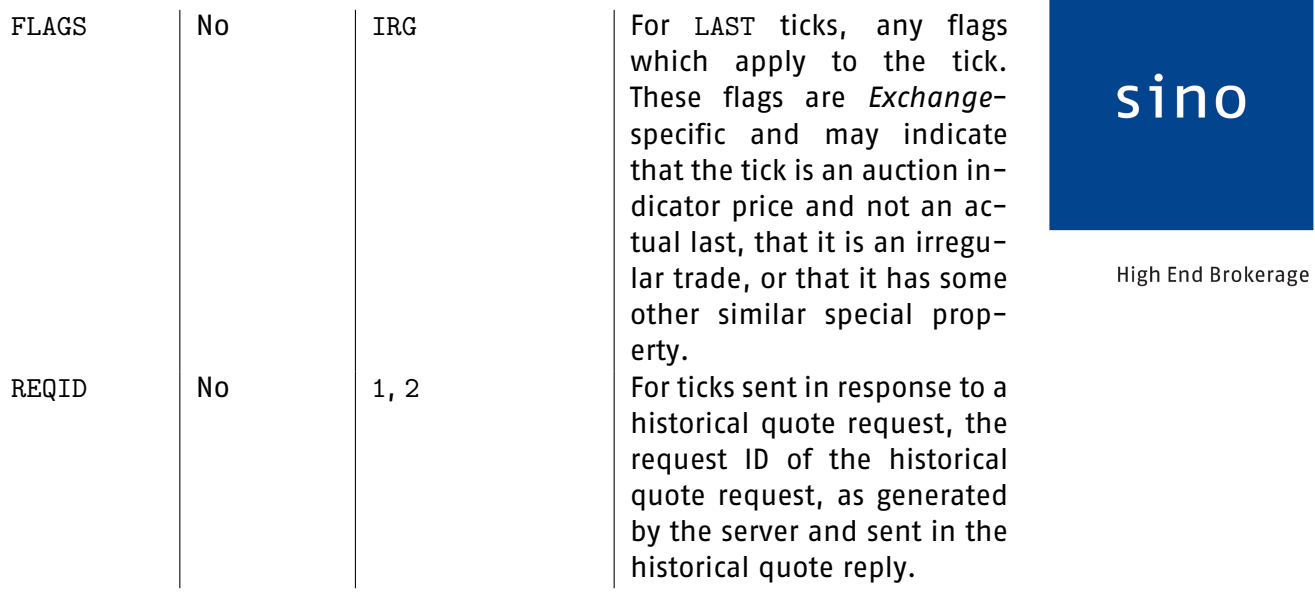

#### Example:

```
← T|ISIN=US5949181045|SYMBOL=MSFT|EXCHANGE=NNM|TYPE=BID
|PRICE=12.345|SIZE=500
← T|ISIN=US5949181045|SYMBOL=MSFT|EXCHANGE=NNM|TYPE=OPEN
|PRICE=12.654
```
#### <span id="page-22-0"></span>**2.4.4 Rate Limit --- message RL**

This message may be used by the client to limit the rate at which Quote Tick messages are sent. The server sends no reply to this message. Any limits set using this message are valid only for this client's current connection. Neither connections from other clients nor subsequently opened connections will be affected. Sending a futher Rate Limit message will overwrite limits set by any previous message.

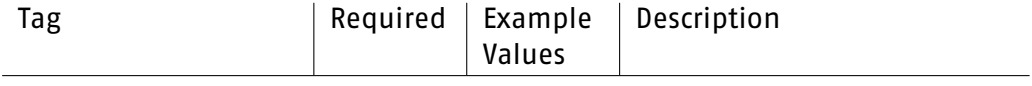

ino

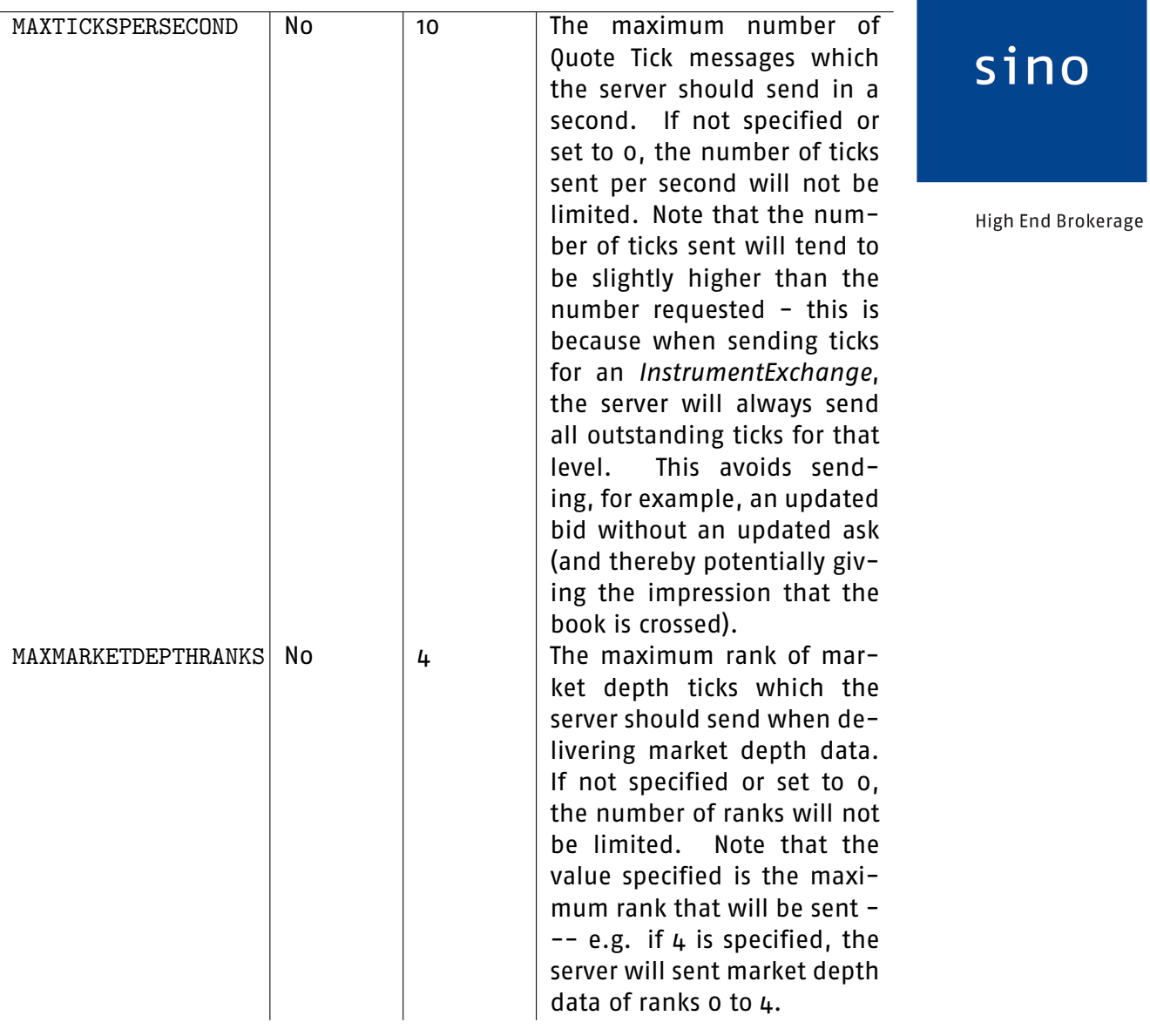

Example:

 $\rightarrow$  RL | <code>MAXTICKSPERSECOND=10</code> | <code>MAXMARKETDEPTHRANKS=5</code>

 $\rightarrow$  RL|MAXTICKSPERSECOND=15

#### <span id="page-24-0"></span>**2.4.5 Request quote snapshot --- message QS**

This message may be used by the client to request a snapshot of all available tick values for an InstrumentExchange without subscribing to ticks for that InstrumentExchange. If planning to subscribe the InstrumentExchange, note that it is not necessary to request a snapshot before subscribing - subscription will provide all the same values which a snapshot does.

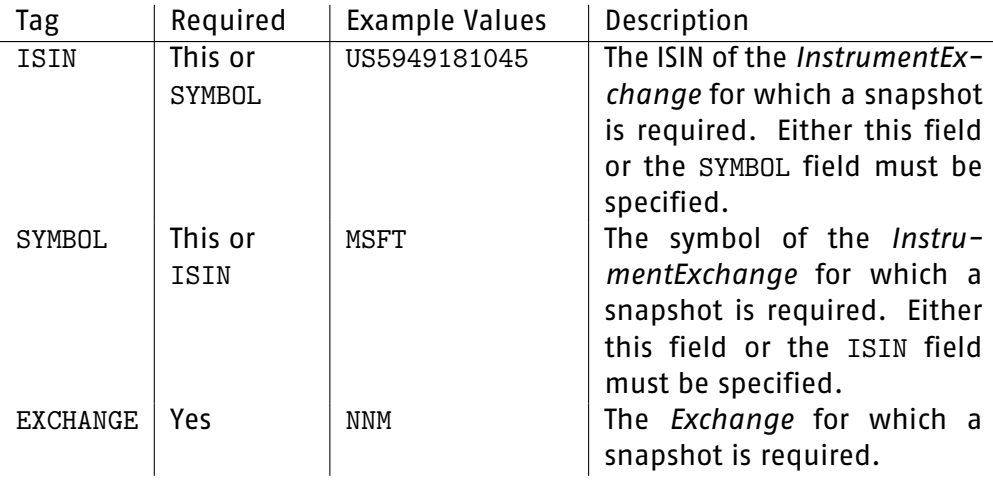

Example:

- $\rightarrow$  QS|ISIN=US5949181045|EXCHANGE=NNM
- $\rightarrow$  QS | ISIN=US1234567890 | EXCHANGE=NNM
- $\rightarrow$  QS | SYMBOL=MSFT | EXCHANGE=NNM

#### <span id="page-24-1"></span>**2.4.6 Quote snapshot reply --- message QSR**

This message is sent by the server in response to a Request quote snapshot message. If ERROR is 0, no error occurred and all available values will be present. If an error occurred, ERROR will be non-zero and no values will be supplied.

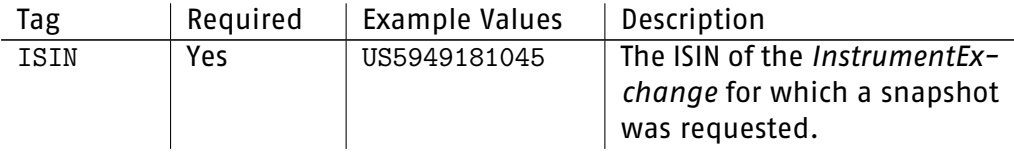

sino

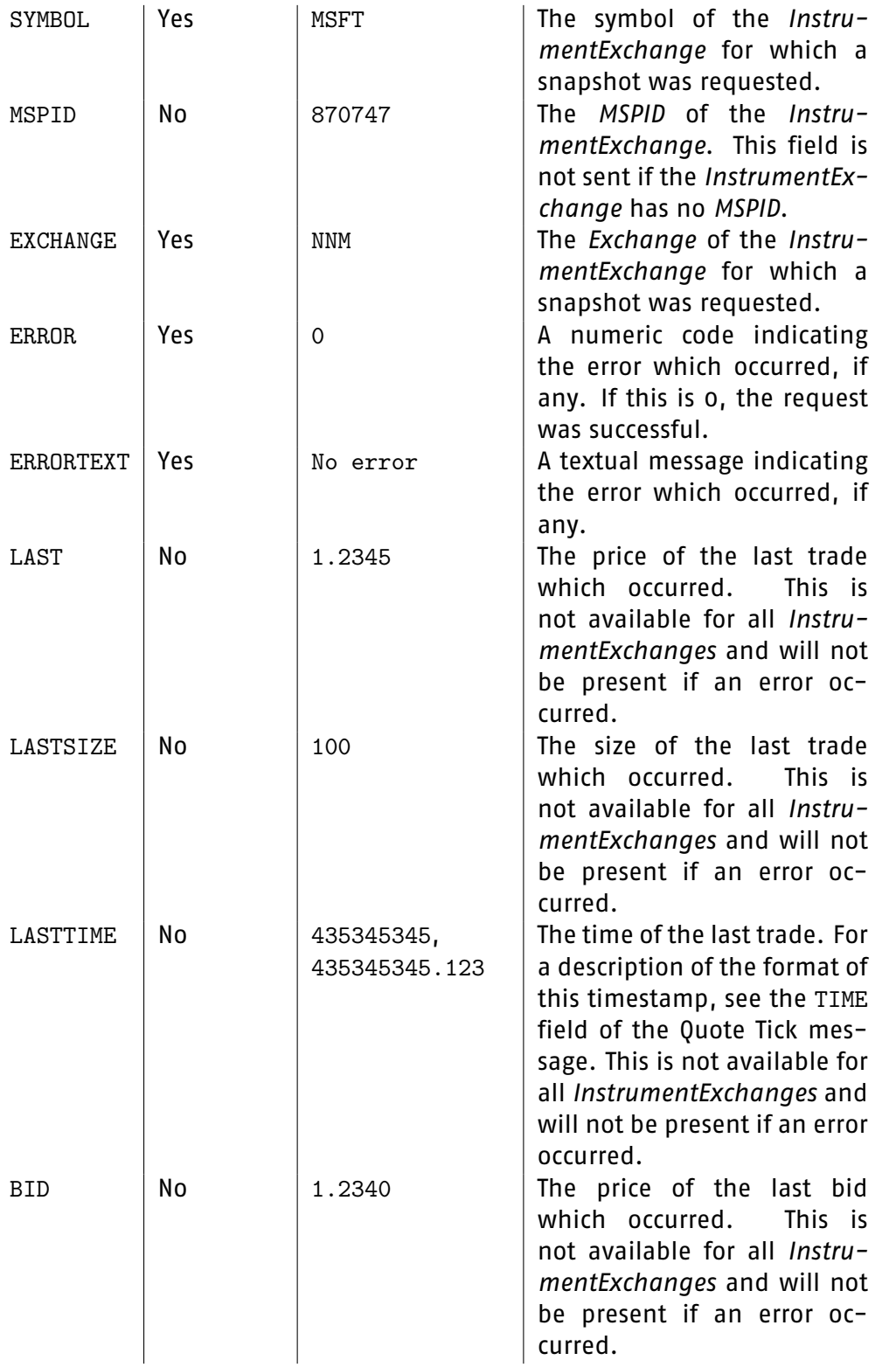

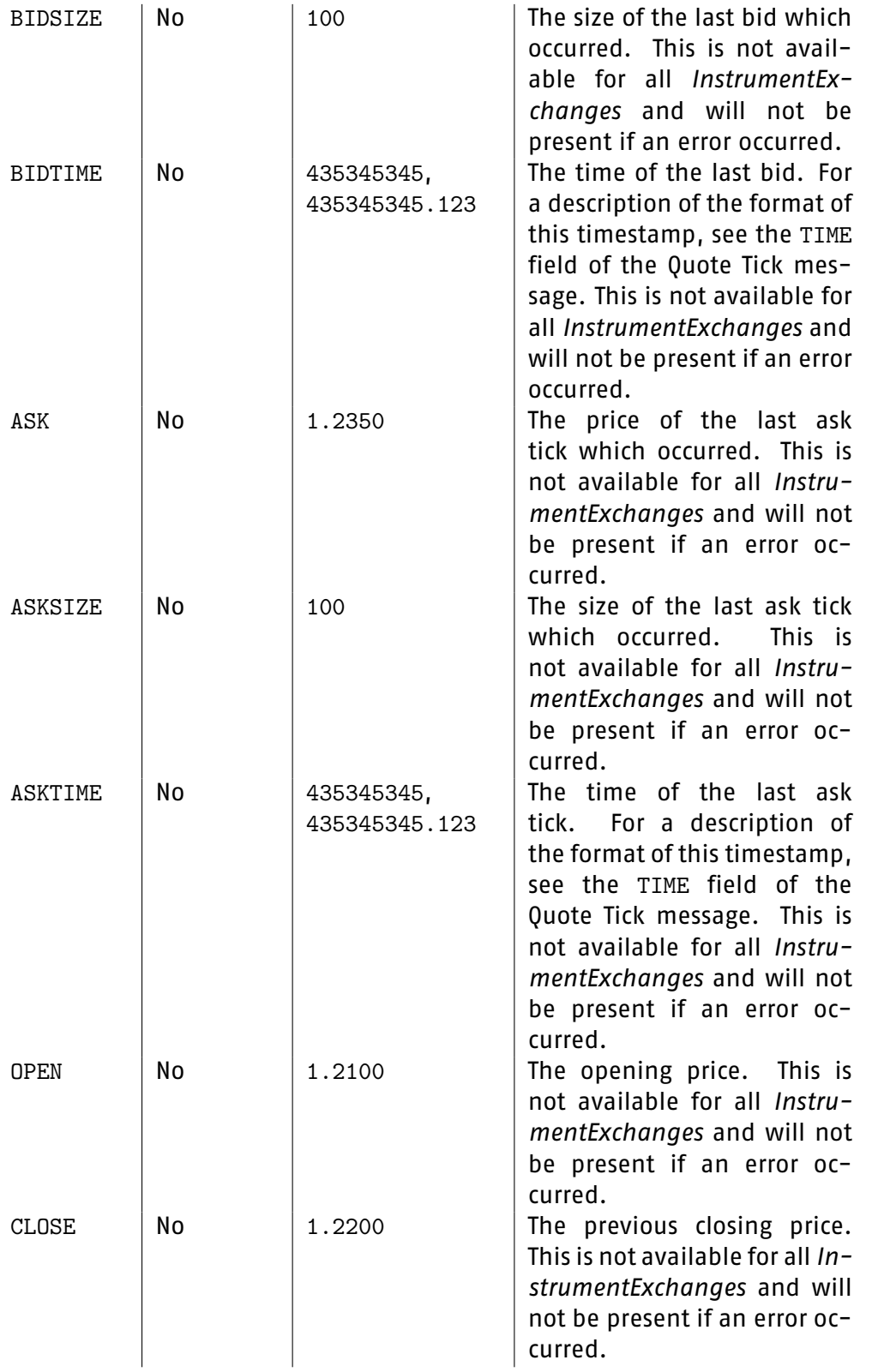

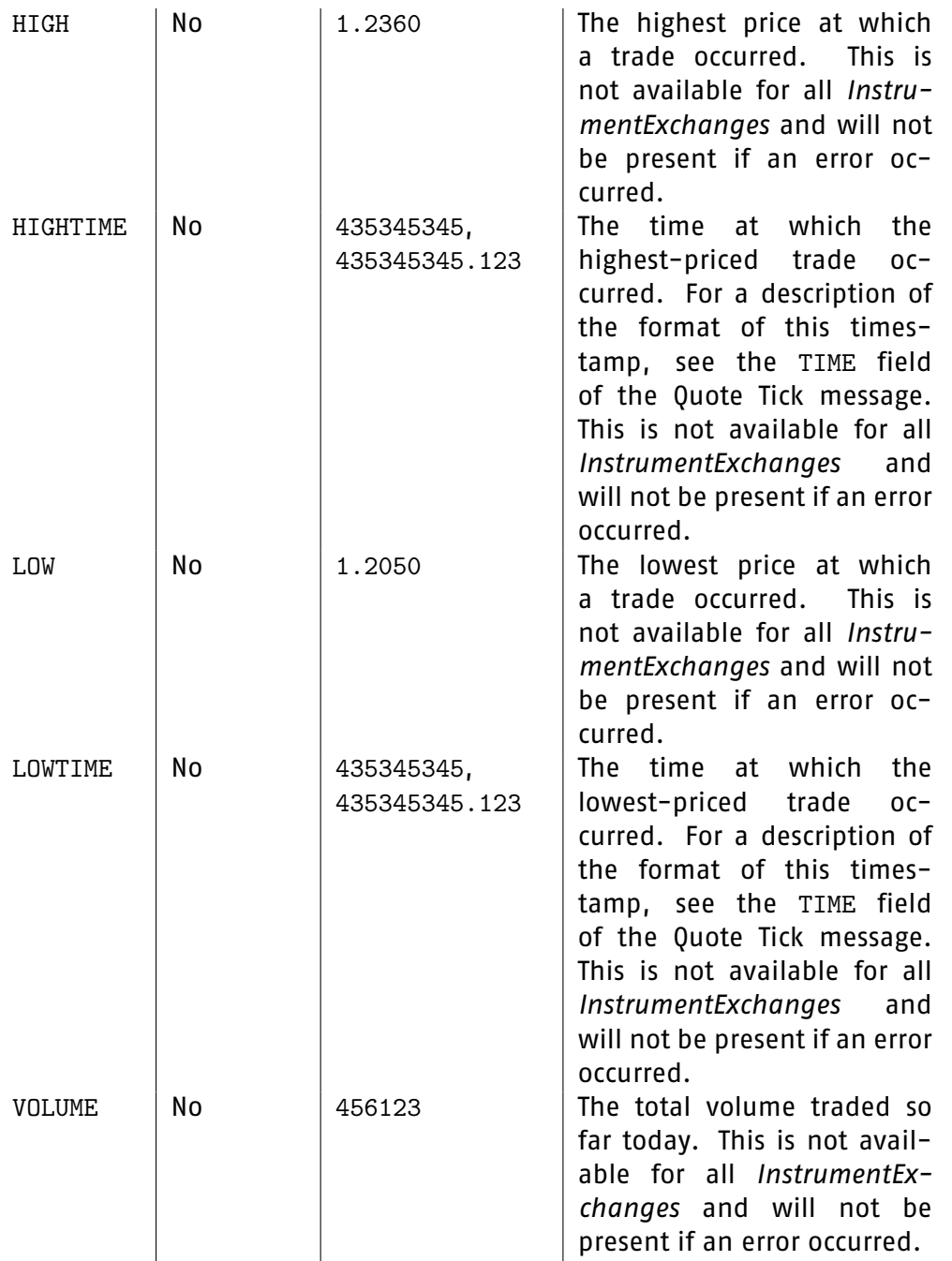

High End Brokerage

#### Example:

 $\leftarrow$  QSR | ISIN=US5949181045 | SYMBOL=MSFT | EXCHANGE=NNM |MSPID=870747 |ERROR=0|ERRORTEXT=No error |LAST=1.2345|LASTSIZE=100

|BID=1.2340|BIDSIZE=100 |ASK=1.2350|ASKSIZE=100 |OPEN=1.2100|CLOSE=1.2200 |HIGH=1.2360|LOW=1.2050

← QSR|ISIN=US1234567890|SYMBOL=|EXCHANGE=NNM |ERROR=100|ERRORTEXT=ISIN not found for market sino

High End Brokerage

#### <span id="page-28-0"></span>**2.4.7 Quote update request --- message QU**

This message may be sent by the client to request a quote update from market makers on a public Exchange. Note that only certain Exchanges support such requests. Note also that the Exchange may make a charge for excessive requests.

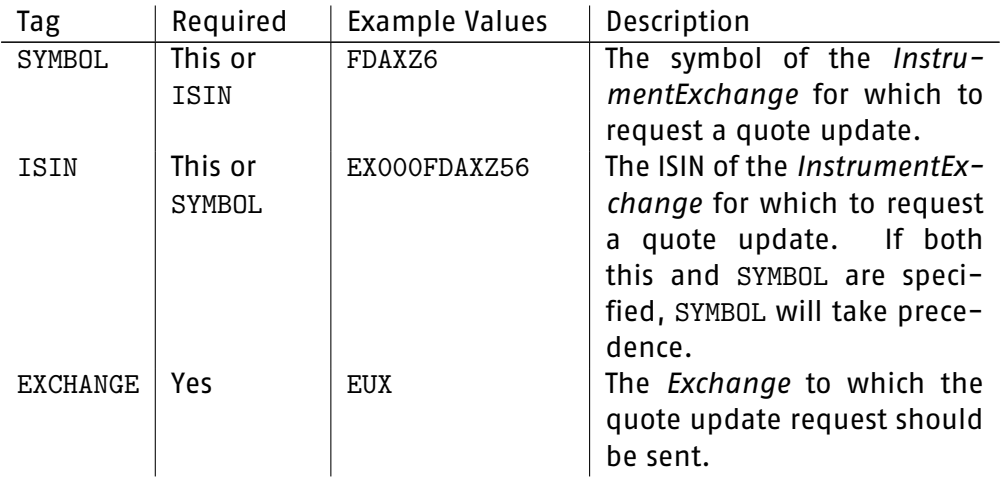

Example:

← QU|SYMBOL=FDAXZ6|EXCHANGE=EUX

### <span id="page-28-1"></span>**2.5 Historical quote messages**

#### <span id="page-28-2"></span>**2.5.1 Historical quote request --- message HQR**

This message may be sent by the client in order to request historical quote data. The server will initially send a Historical quote reply, followed by either historical quote messages (for requests with a granularity>every tick) or tick messages (for requests with a granularity=every tick). After all messages in reply to the request have been sent, a Historical quote end message will be sent.

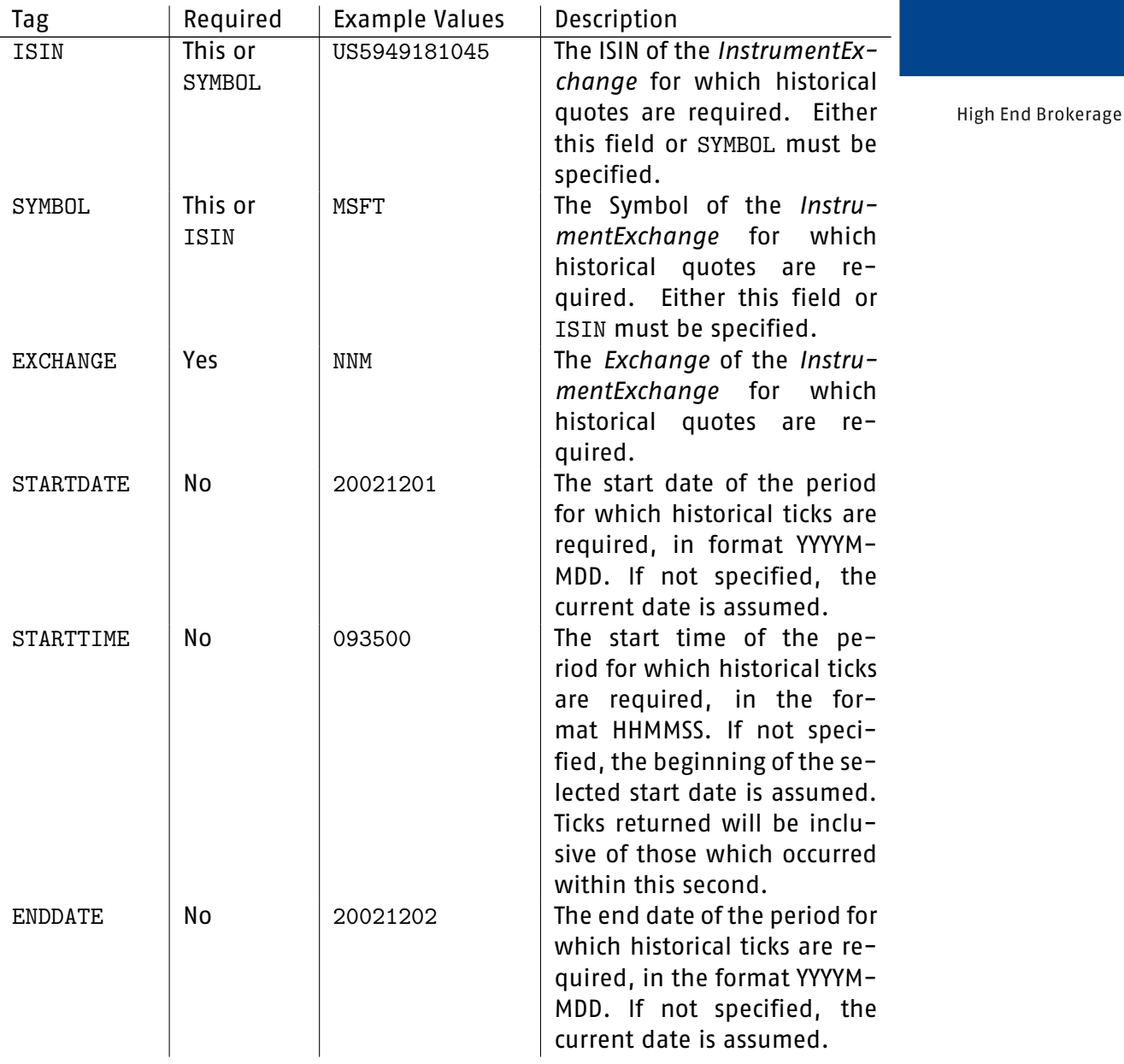

sino

30

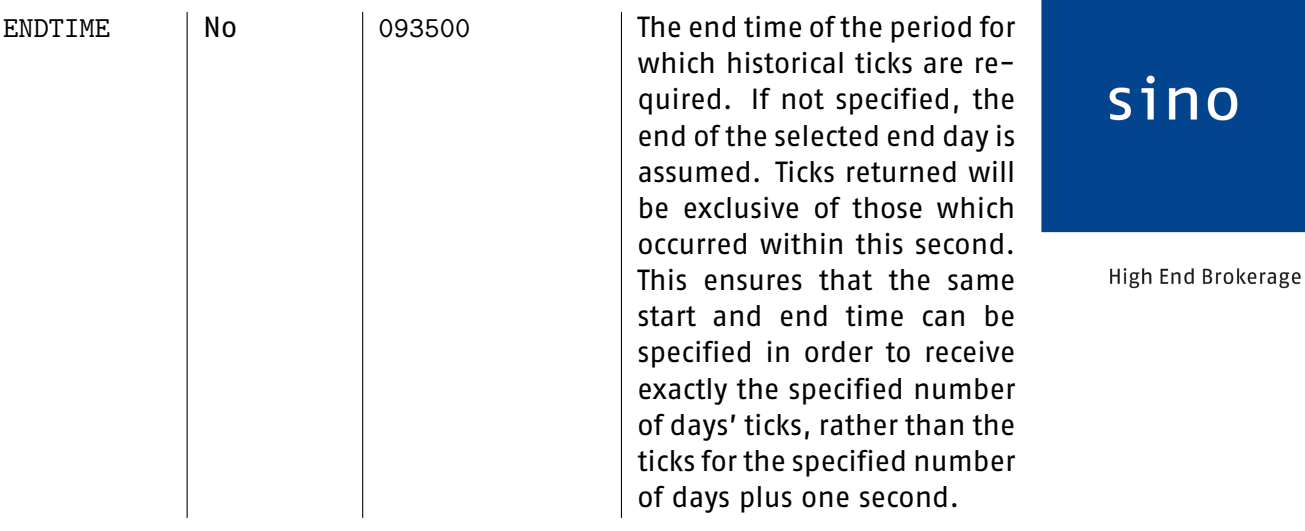

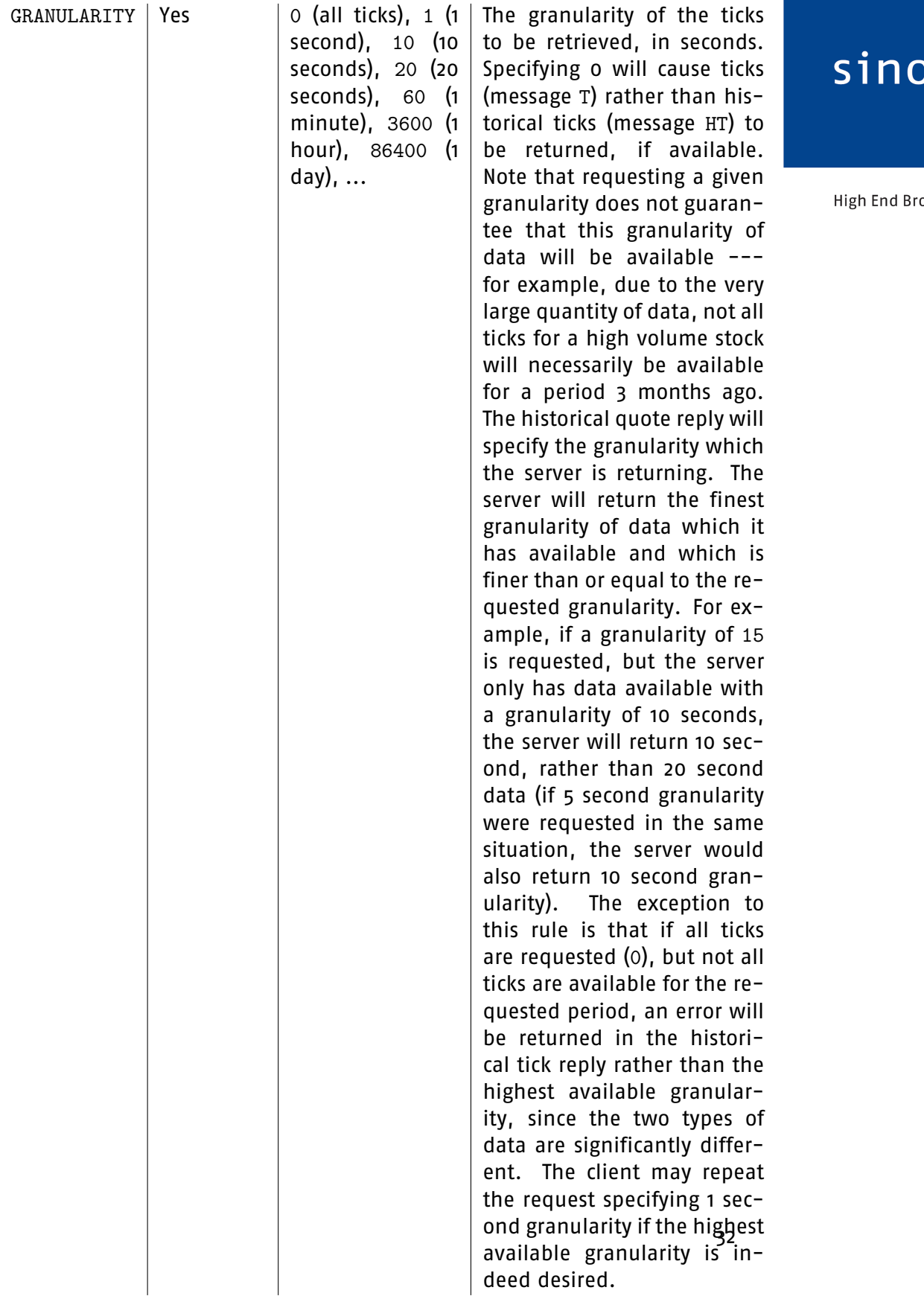

okerage

Example:

 $\rightarrow$  HQRIISIN=US5949181045|EXCHANGE=NNM |STARTDATE=20021201|STARTTIME=090000 |ENDDATE=20021202|ENDTIME=090000 |GRANULARITY=10

Requests historical ticks with a 10 second granularity for the period from 9am on December 1 2002 until 9am on December 2 2002, using the ISIN.

```
\rightarrow HQR SYMBOL=MSFT | EXCHANGE=NNM
|STARTDATE=20030131|STARTTIME=090000
|ENDDATE=20030131|ENDTIME=100000
|GRANULARITY=20
```
Requests historical ticks with a 20 second granularity for the period from 9am on January 31 2002 until 10am on the same day, using the symbol.

 $\rightarrow$  HQR | ISIN=US5949181045 | EXCHANGE=NNM | GRANULARITY=0

Requests all ticks for the day to date.

```
\rightarrow HQR | ISIN=US5949181045 | EXCHANGE=NNM
|STARTDATE=20031201|STARTTIME=083000
|ENDDATE=20031202|ENDTIME=103000
|GRANULARITY=7200
```
Requests historical ticks with a 10 second granularity for the period from 08:30 on December 1 2003 until 10:30 on December 2 2003, using the ISIN. This will result in data for the whole of the first day and the first 2 hours of the second day --- and not ticks for just 08:30-10:30 on both days.

### <span id="page-32-0"></span>**2.5.2 Historical quote reply --- message HQA**

This message is sent by the server in response to a Historical quote request. It specifies the granularity which the server was able to provide (which may not be the granularity requested), along with a request ID generated by the server which will also be returned with all ticks relating to this request.

![](_page_32_Picture_168.jpeg)

# sino

![](_page_33_Picture_180.jpeg)

#### Example:

← HQA|ISIN=US5949181045|SYMBOL=MSFT|EXCHANGE=NNM|GRANULARITY=15 |RETURNED=10|REQID=1

← HQA|ISIN=US5949181045|SYMBOL=MSFT|EXCHANGE=NNM|GRANULARITY=20 |RETURNED=20|REQID=2

#### <span id="page-33-0"></span>**2.5.3 Historical tick --- message HT**

This message is returned (once for each available historical tick) by the server following the Historical quote reply message.

![](_page_33_Picture_181.jpeg)

![](_page_34_Picture_204.jpeg)

![](_page_35_Picture_152.jpeg)

High End Brokerage

#### Example:

```
← HT|REQID=1|ISIN=US5949181045|SYMBOL=MSFT|EXCHANGE=NNM
|STARTDATE=20021201|STARTTIME=090000
|ENDDATE=20021201|ENDTIME=090010
|OPEN=1.23|CLOSE=1.26
|HIGH=1.28|LOW=1.20|VOLUME=1000
```

```
← HT|REQID=1|ISIN=US5949181045|SYMBOL=MSFT|EXCHANGE=NNM
|STARTDATE=20021201|STARTTIME=090010
|ENDDATE=20021201|ENDTIME=090020
|OPEN=1.26|CLOSE=1.26
|HIGH=1.26|LOW=1.26|VOLUME=0
```
### <span id="page-35-0"></span>**2.5.4 Historical quote end --- message HQE**

This message is sent by the server after all historical ticks or ticks for a given Historical quote request have been sent.
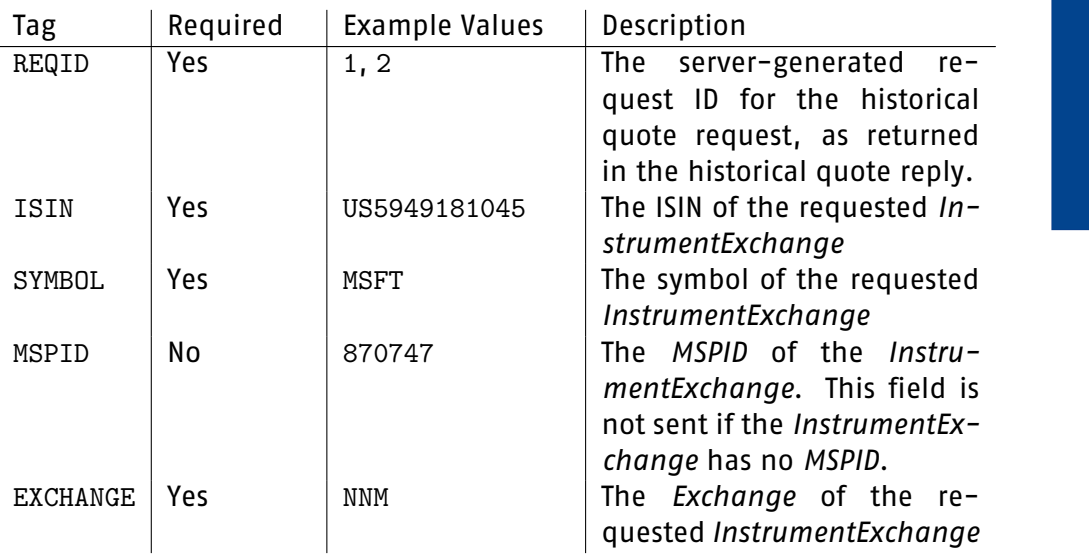

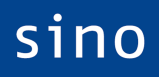

High End Brokerage

#### Example:

← HQE|REQID=1|ISIN=US5949181045|SYMBOL=MSFT|EXCHANGE=NNM

#### **2.6 Order Messages**

#### <span id="page-36-0"></span>**2.6.1 Add new order --- message AO**

This message can be used by the client to add a new order to the server. The server will send at least one order status update in reply. If the UPDATE field is set to ON, or is omitted, the server will thereafter continue to send updates until the order is completed.

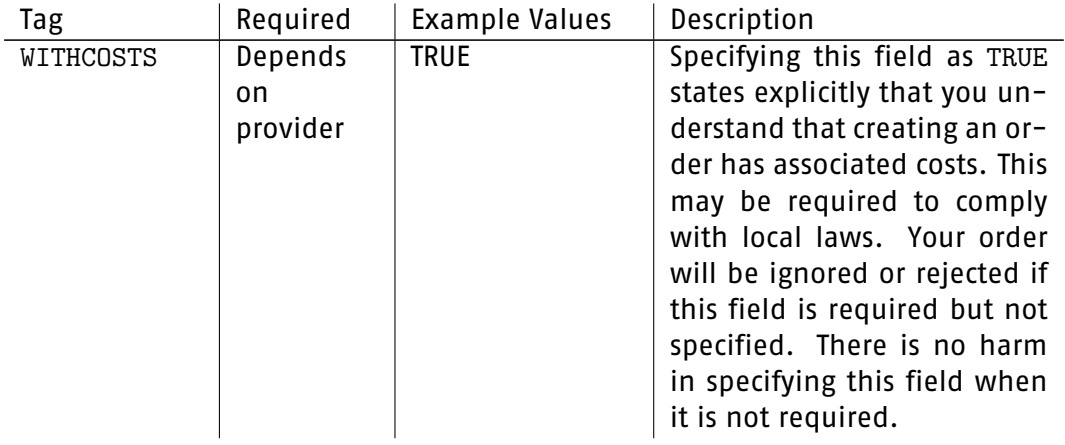

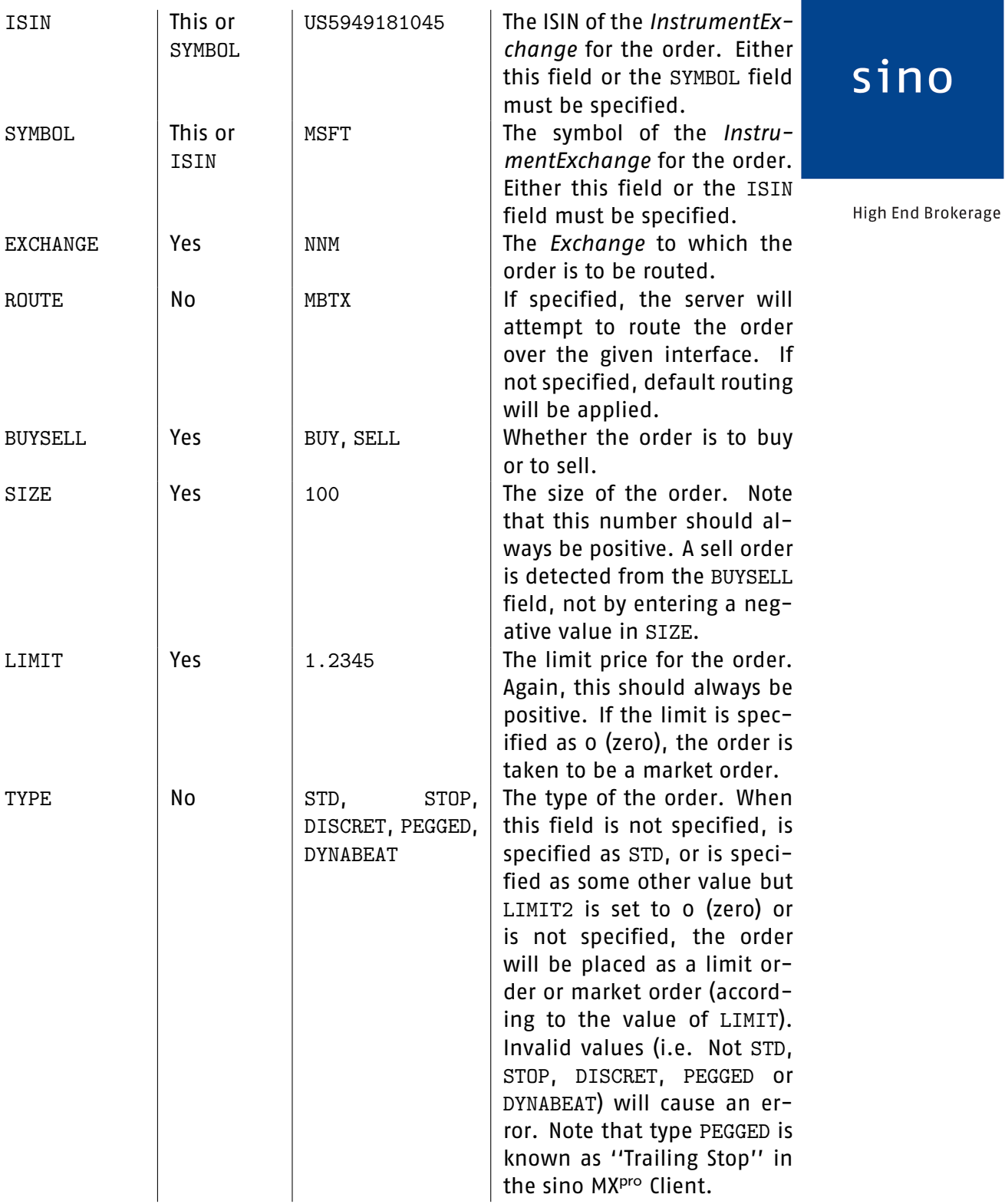

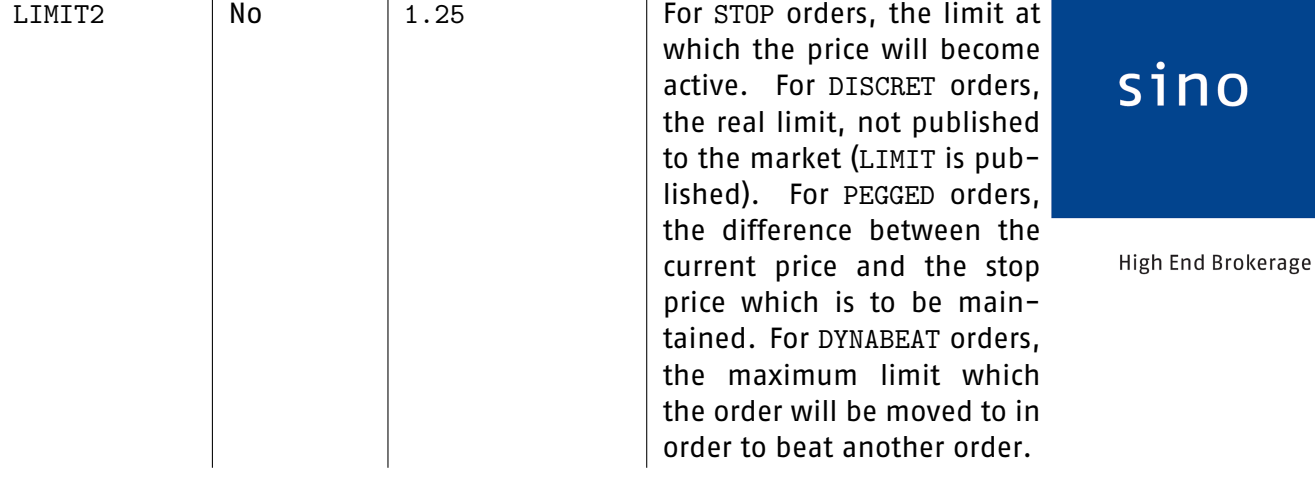

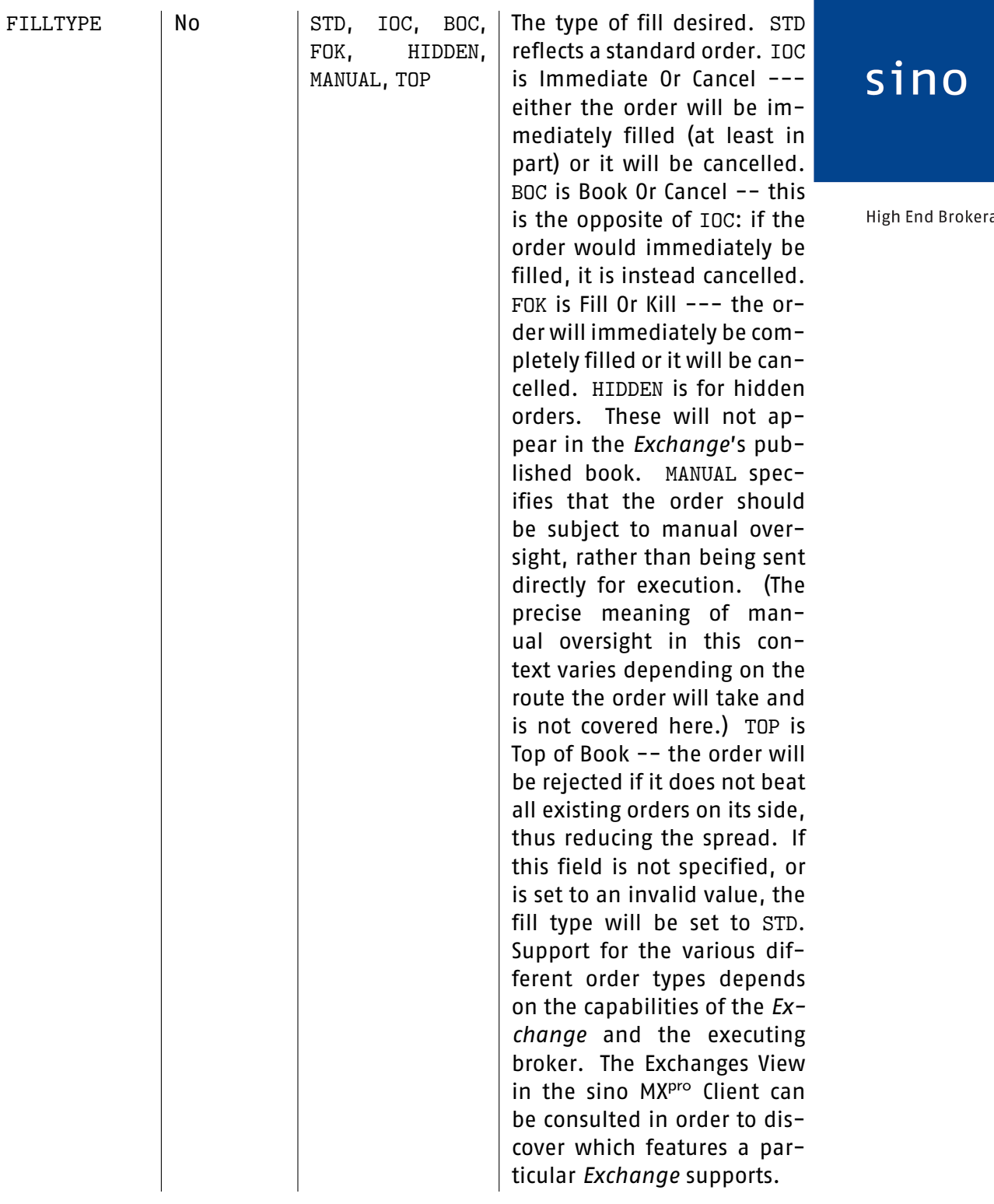

age

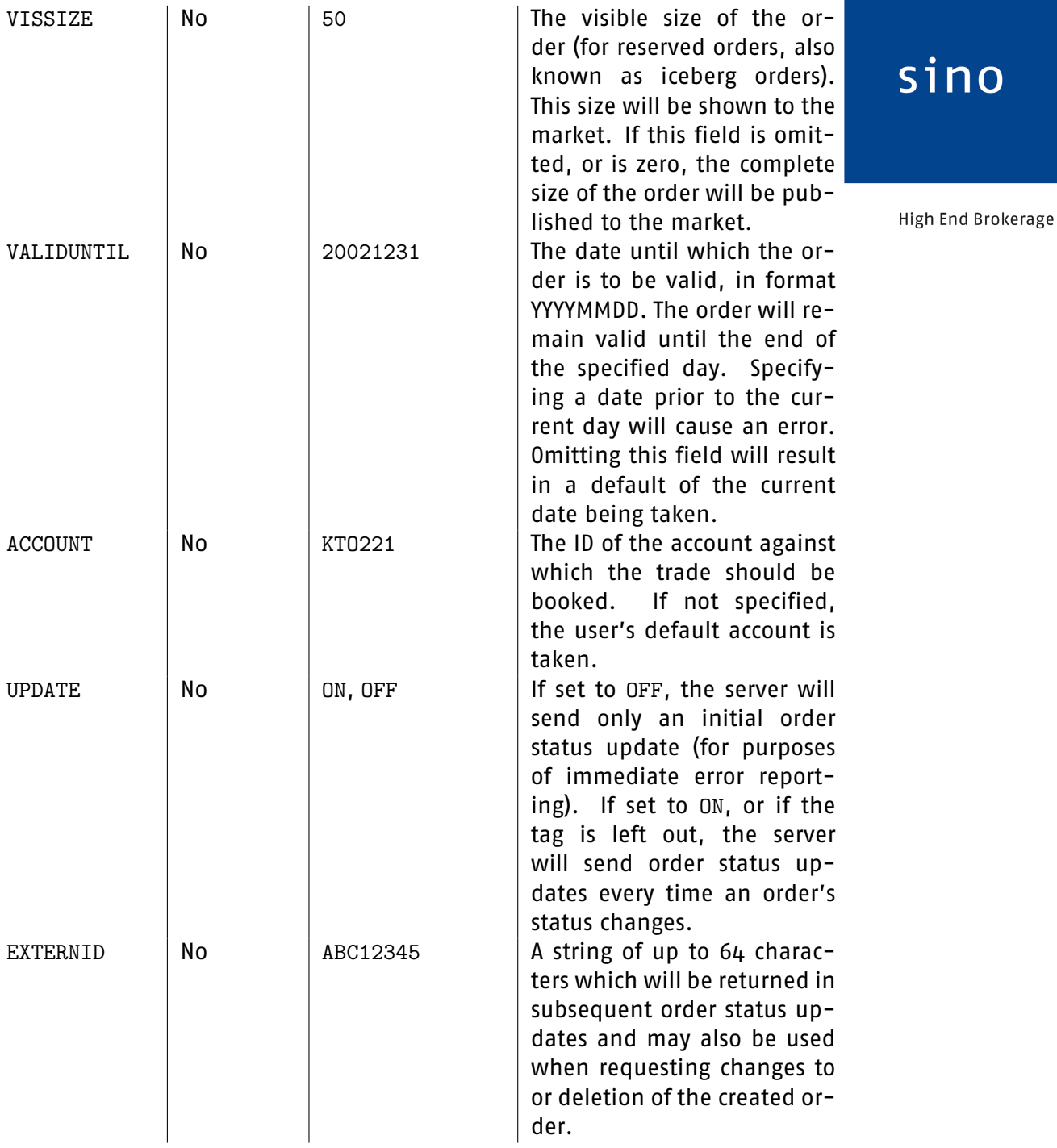

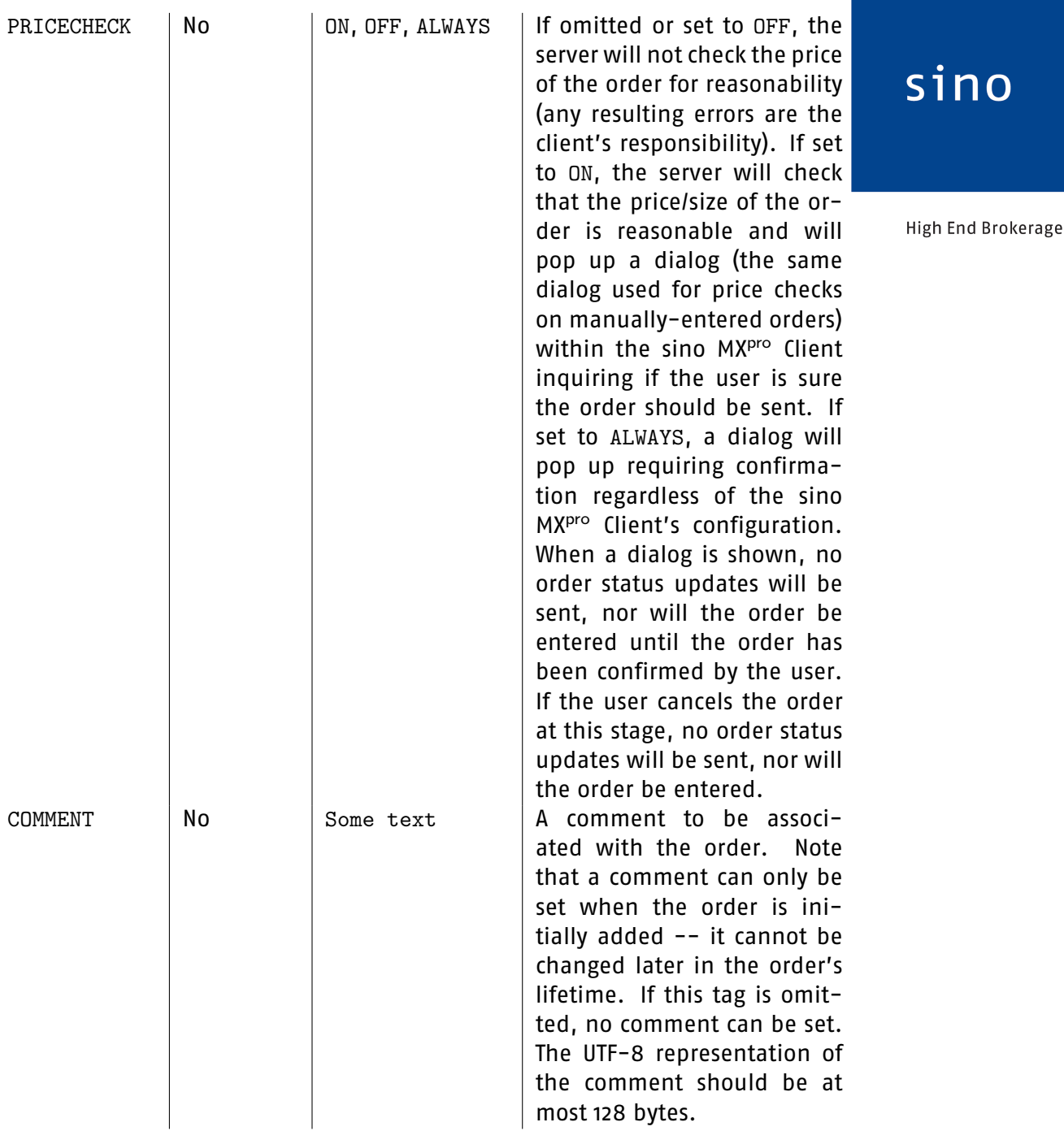

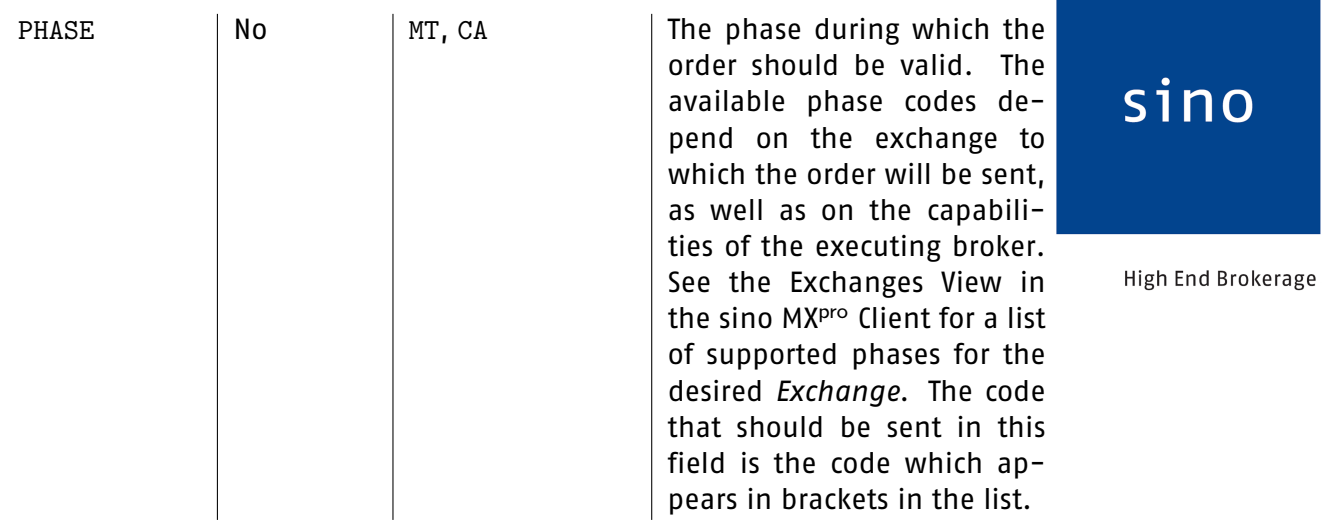

 $\overline{a}$ 

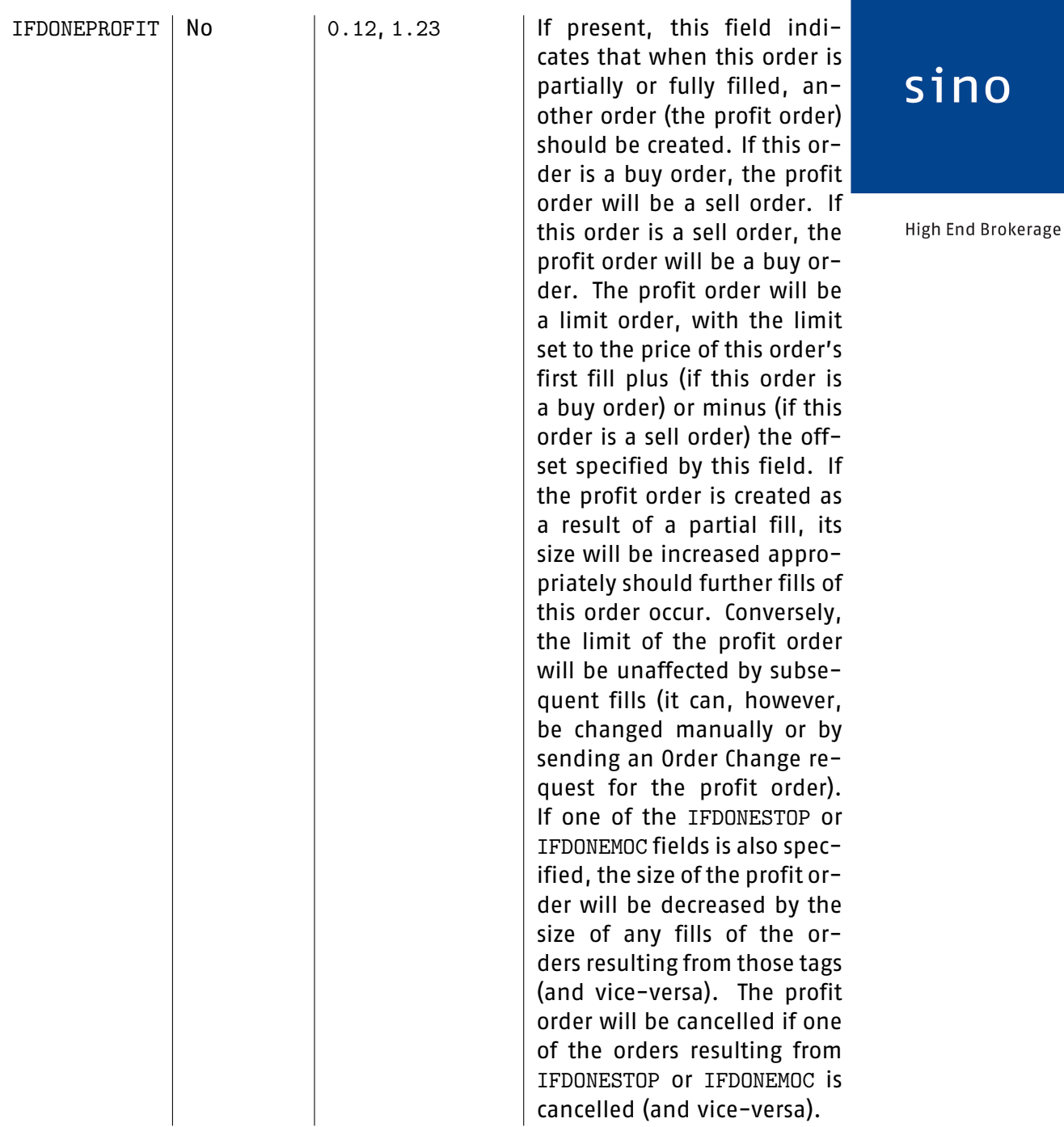

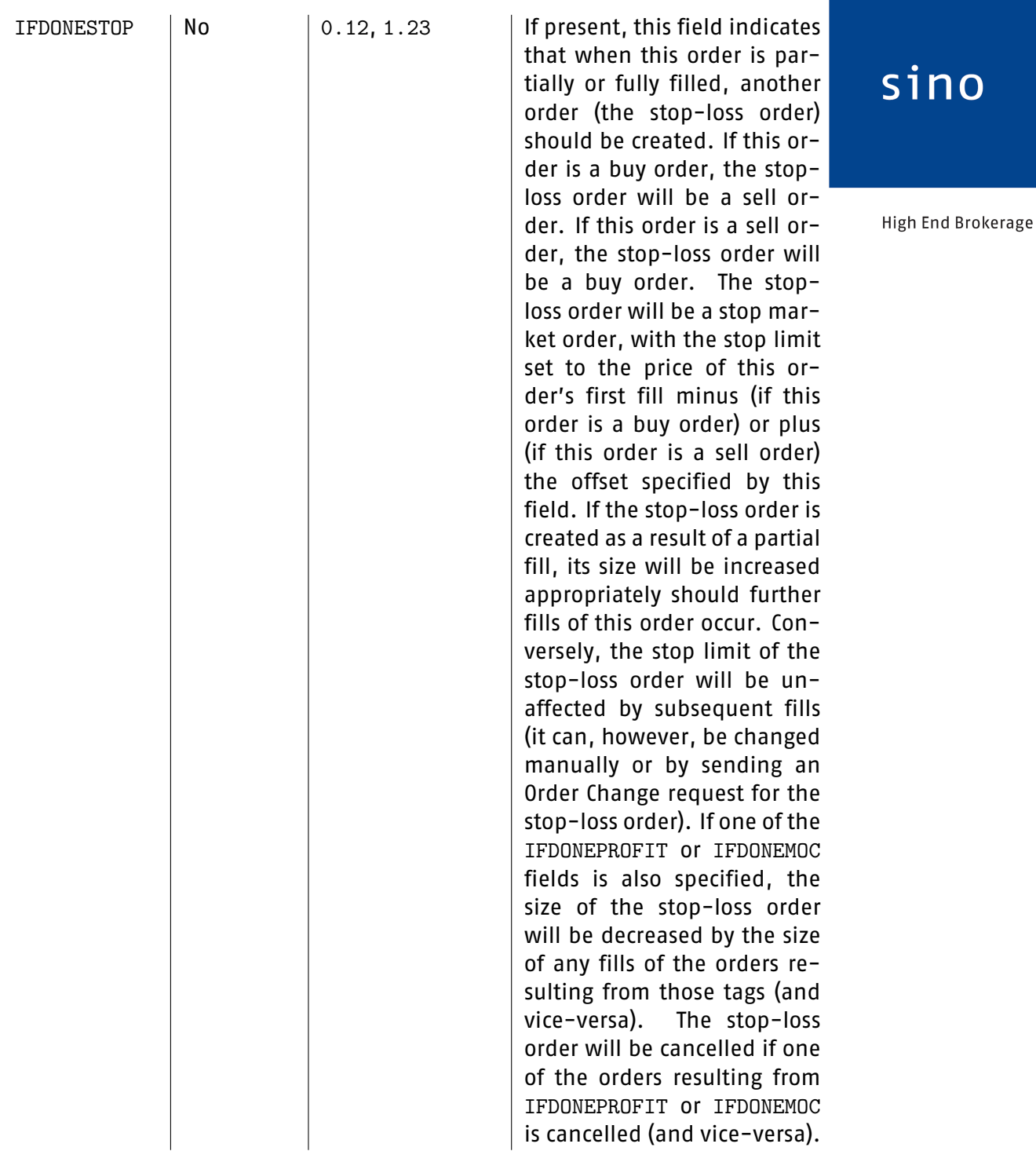

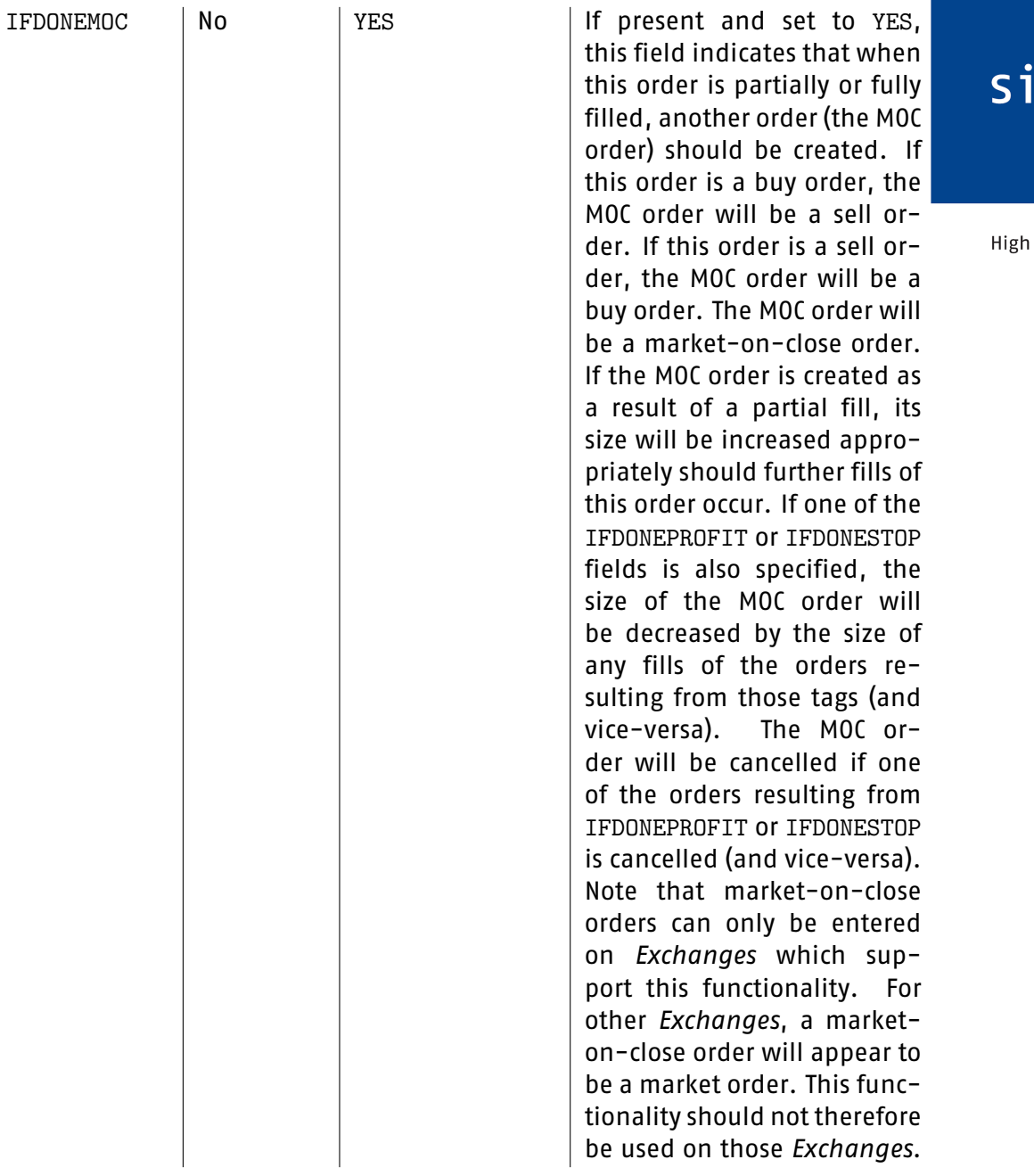

**End Brokerage** 

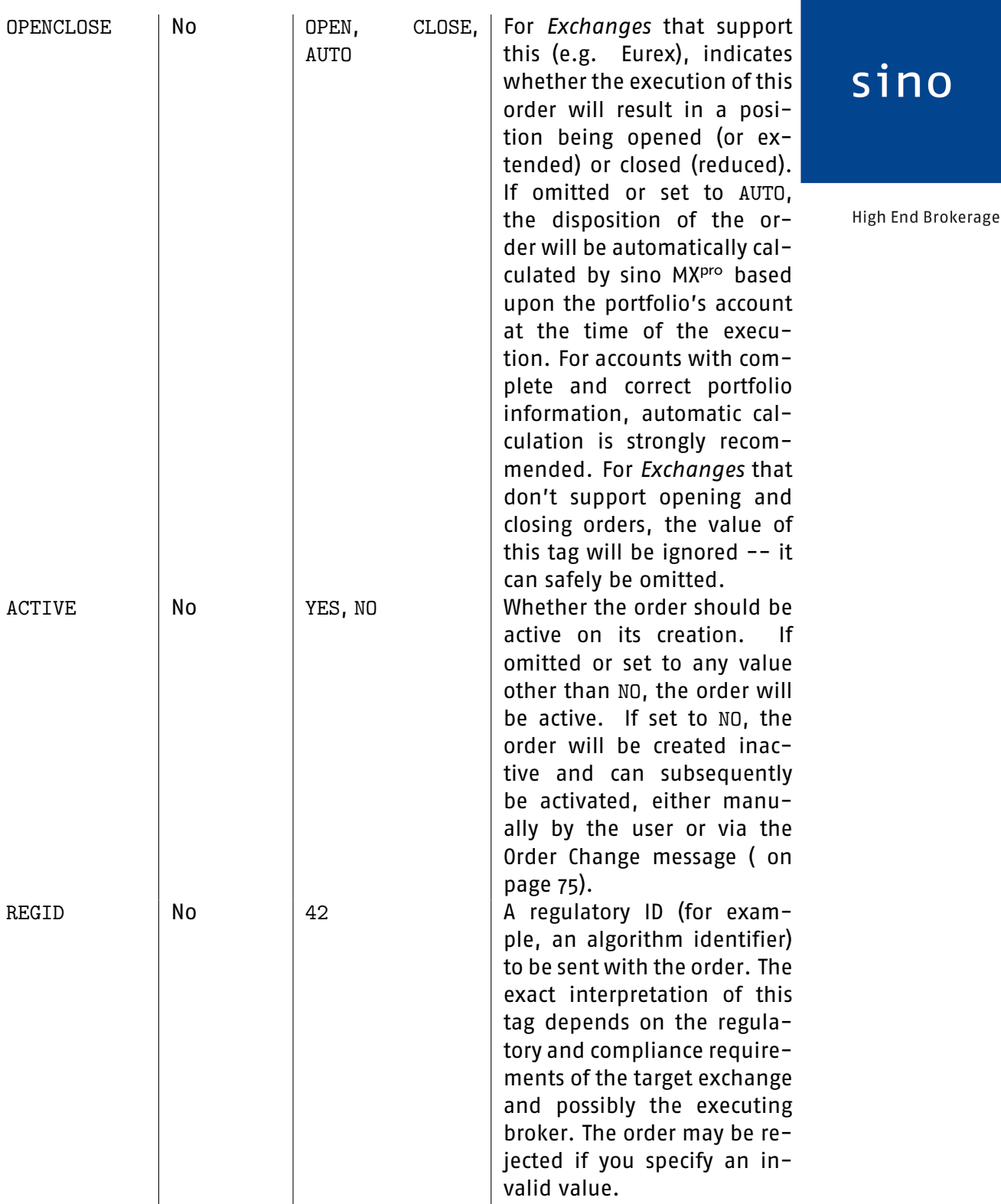

For FX orders, the following tags may also be sent:

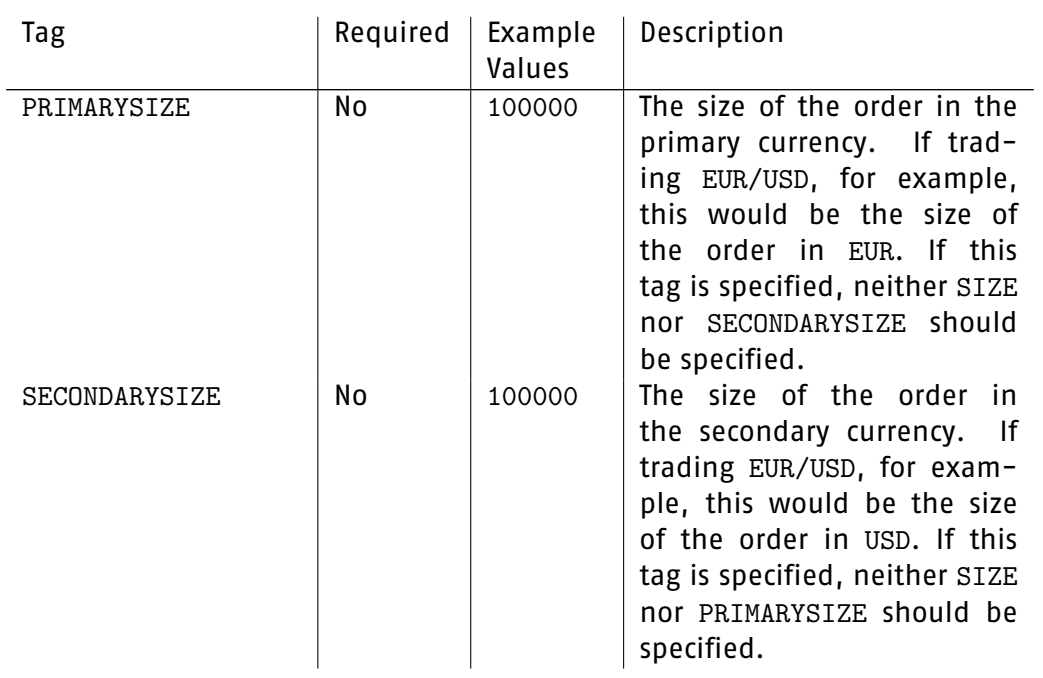

For strategy orders, the following tags may also be sent. Note that the Required column here refers to whether the tags are required in the context of a strategy order. For non-strategy orders, all of these tags should be omitted. The precise values that should be sent for each of the following tags depend on the capabilities of the executing broker. The executing broker's requirements for which tags should be present may also be more stringent than those described here. Consult the broker's documentation for more information.

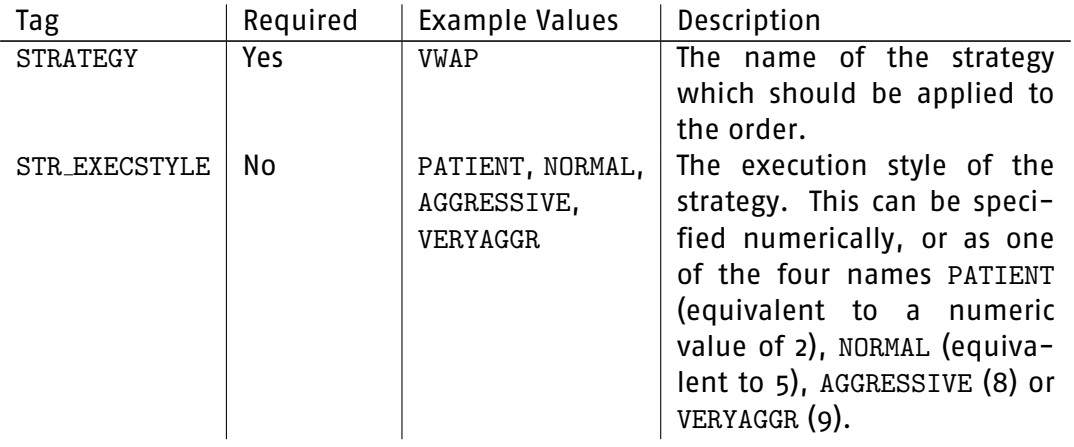

sino

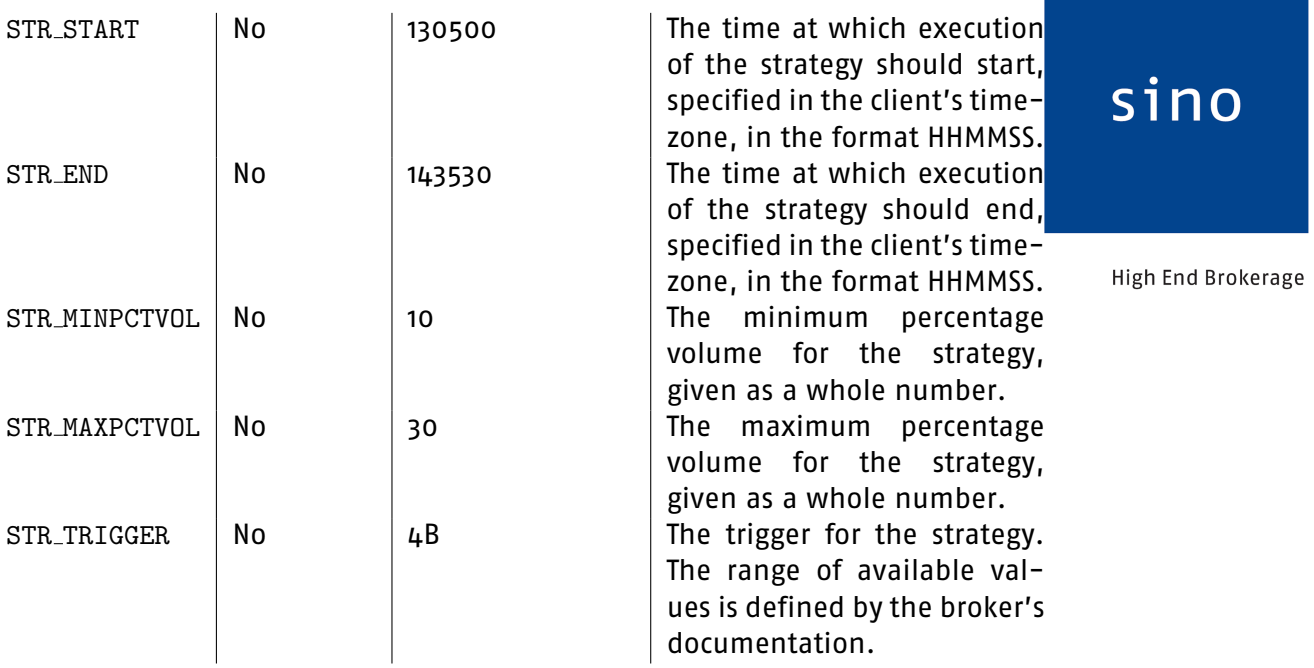

Example:

```
\rightarrow AO|ISIN=US5949181045|EXCHANGE=NNM|ROUTE=MBTX|BUYSELL=BUY
|SIZE=10000|LIMIT=1.234|TYPE=STOP|LIMIT2=1.22|FILLTYPE=FOK|VISSIZE=100
|VALIDUNTIL=20021231|ACCOUNT=KTO221|UPDATE=ON
```

```
\rightarrow AO|ISIN=US5949181045|EXCHANGE=NNM|BUYSELL=BUY|SIZE=100|LIMIT=0
```
 $\rightarrow$  AO|SYMBOL=MSFT|EXCHANGE=NNM|BUYSELL=BUY|SIZE=1000|LIMIT=1.25

#### **2.6.2 Order status --- message OS**

This message is sent by the server after an Add new order or a Request Quote message is received from the client. If the Add New Order message specifies UPDATE=ON, or omits the UPDATE tag, the server will also send order status updates for the order whenever its status changes. If the client specified an EXTERNID when adding the order, this EXTERNID will be returned with any status updates.

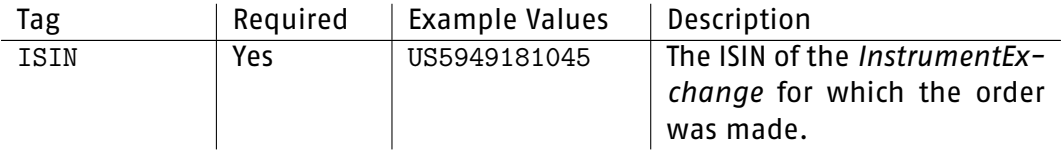

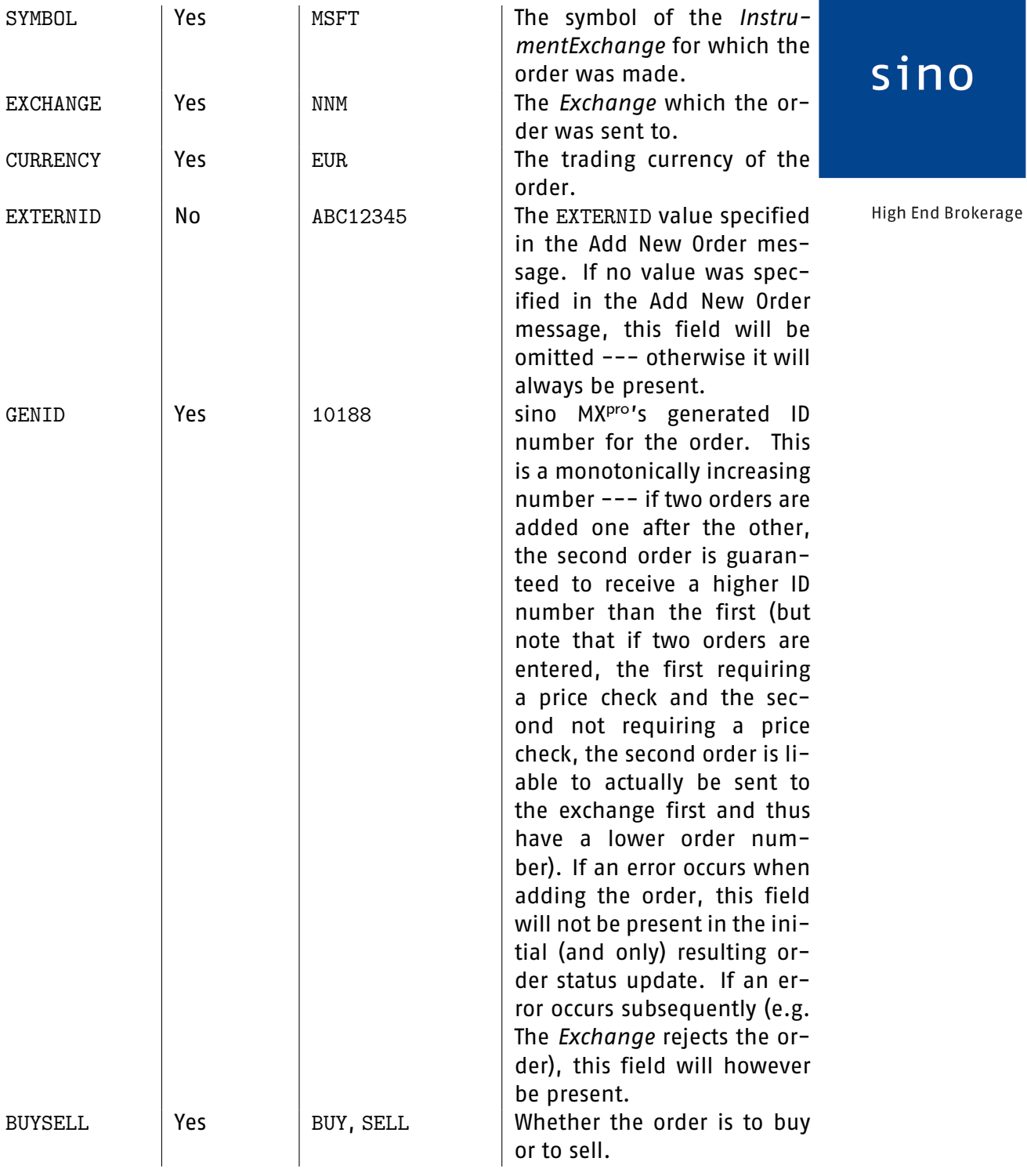

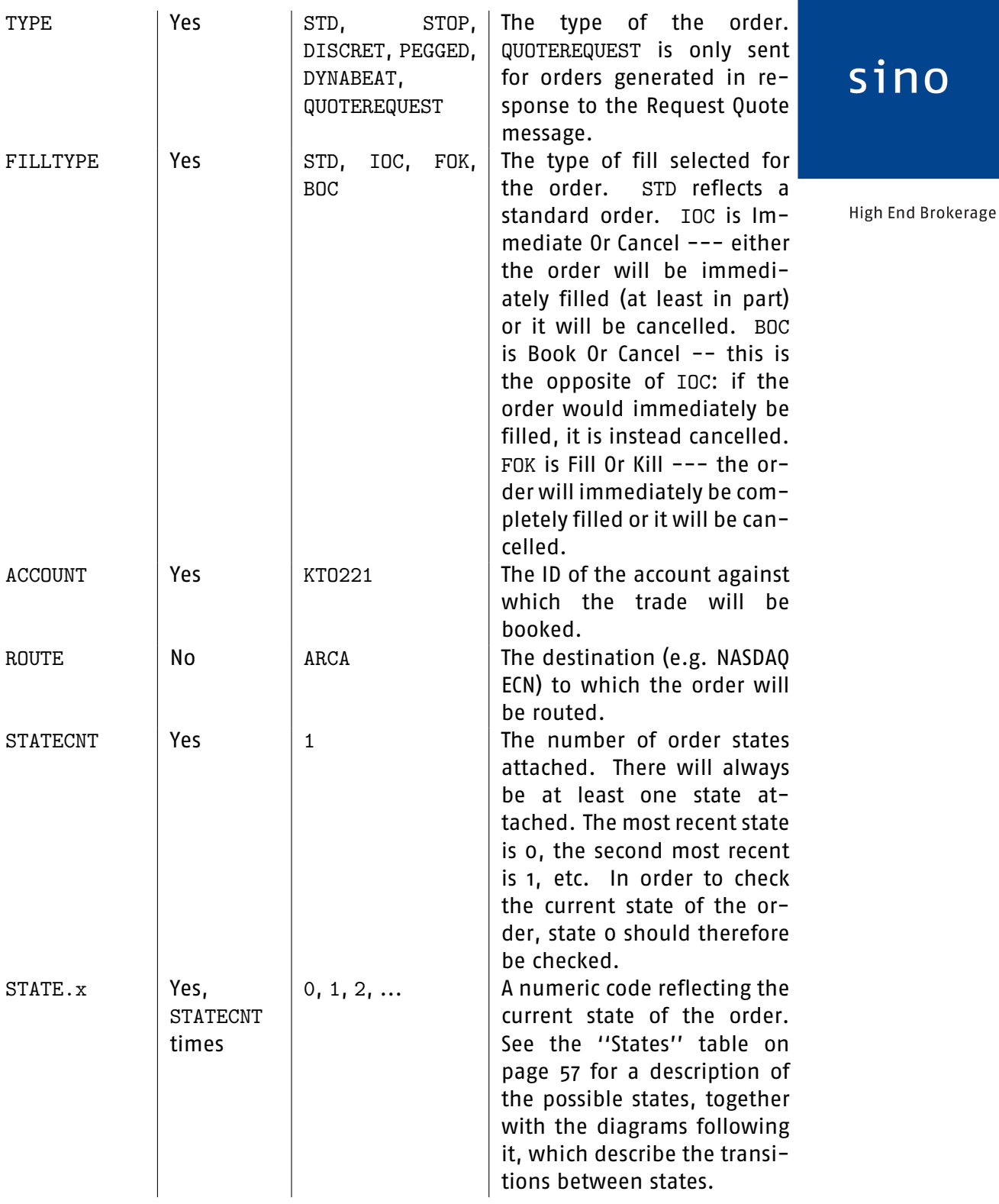

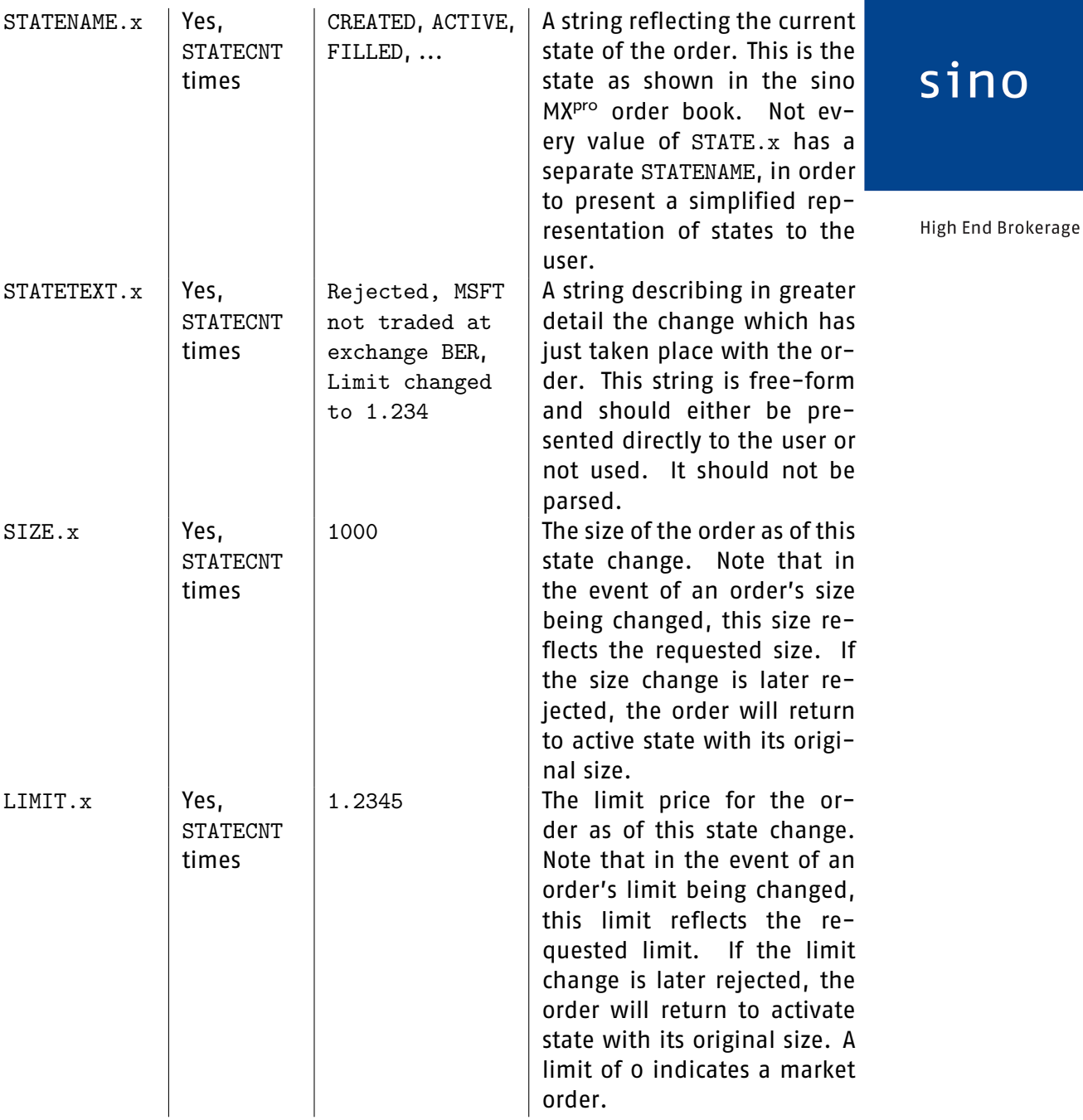

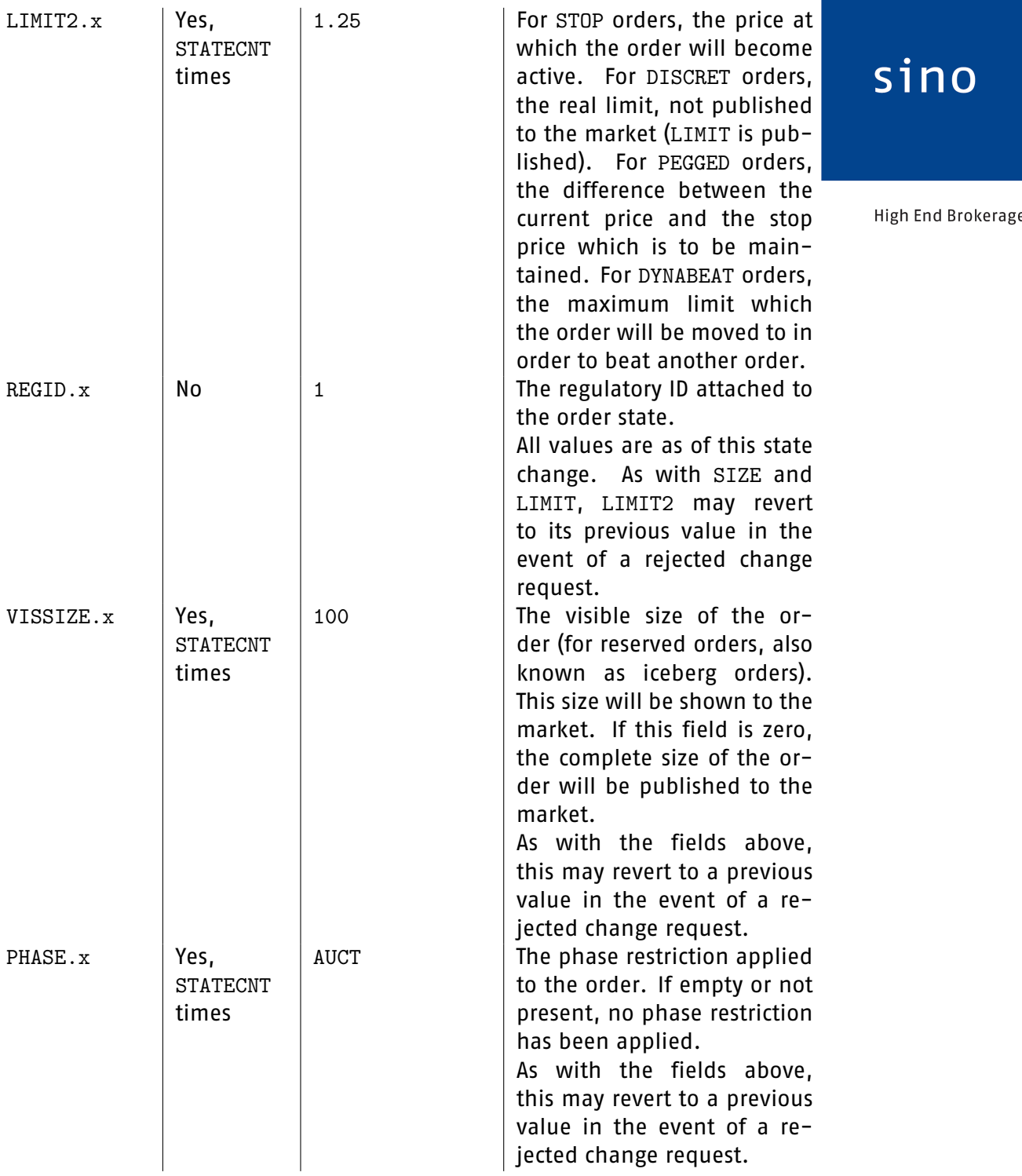

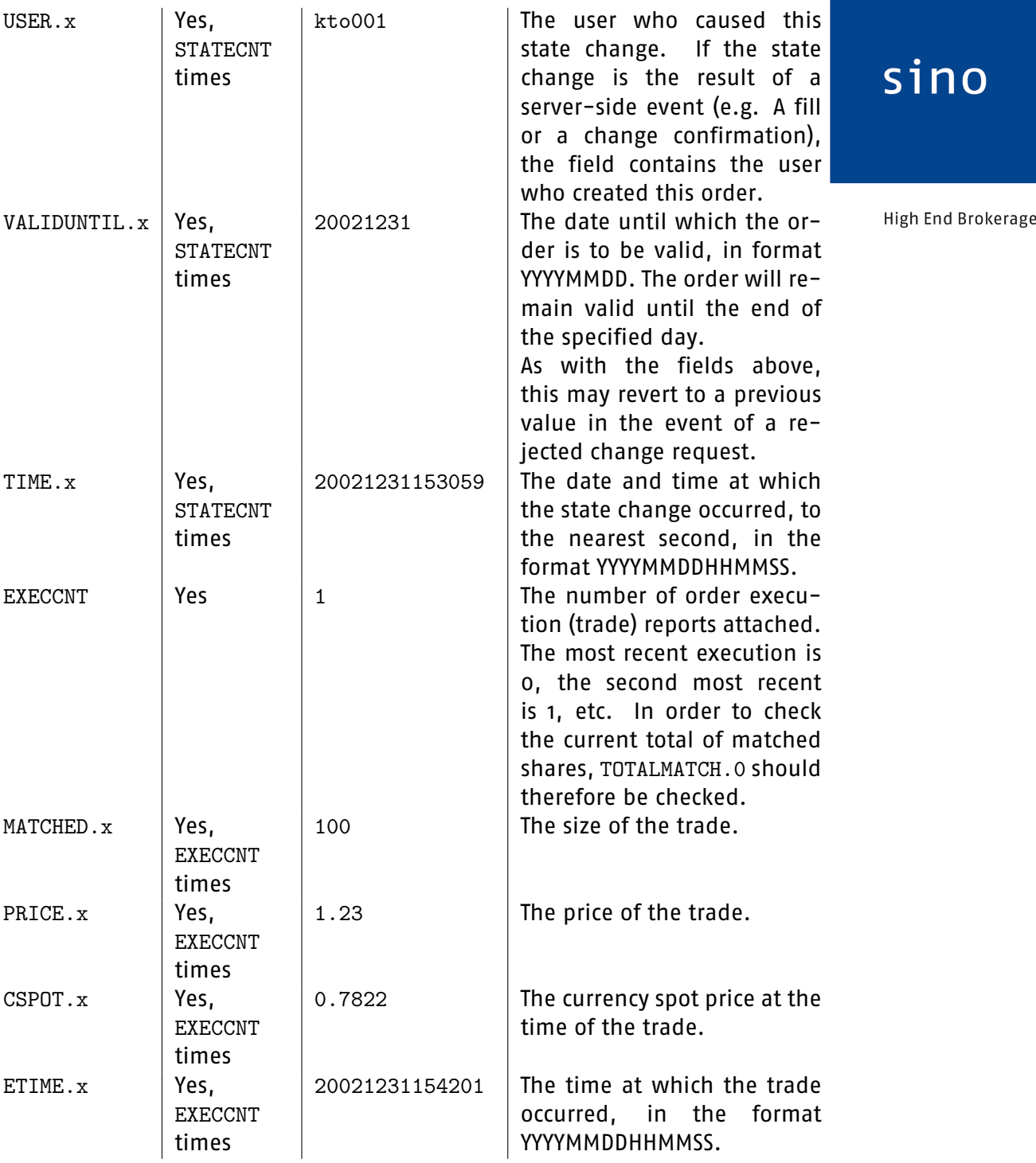

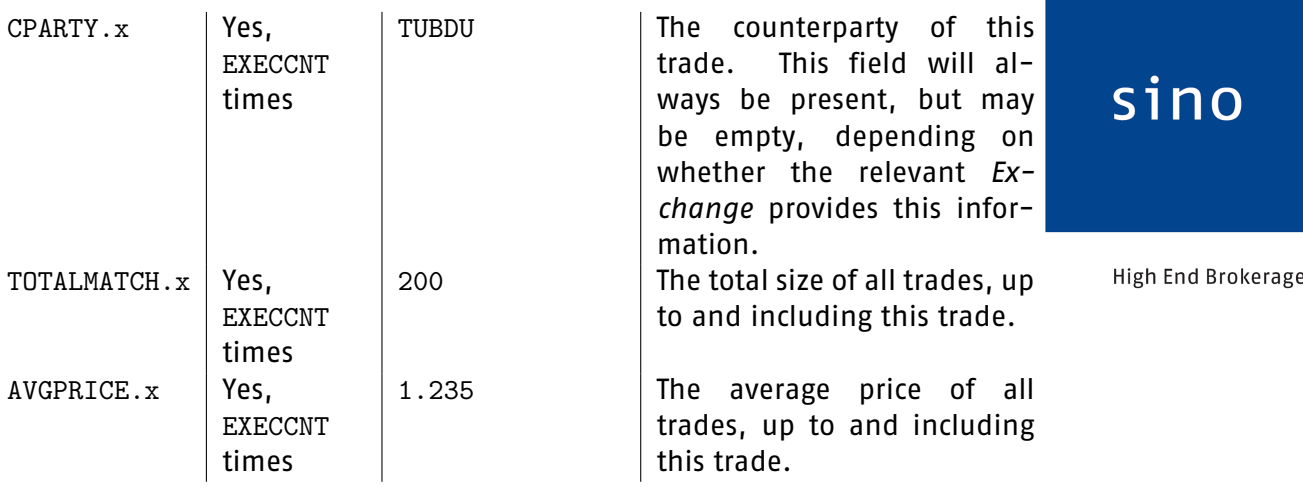

If the order is an FX order or quote request, the following additional fields may be present:

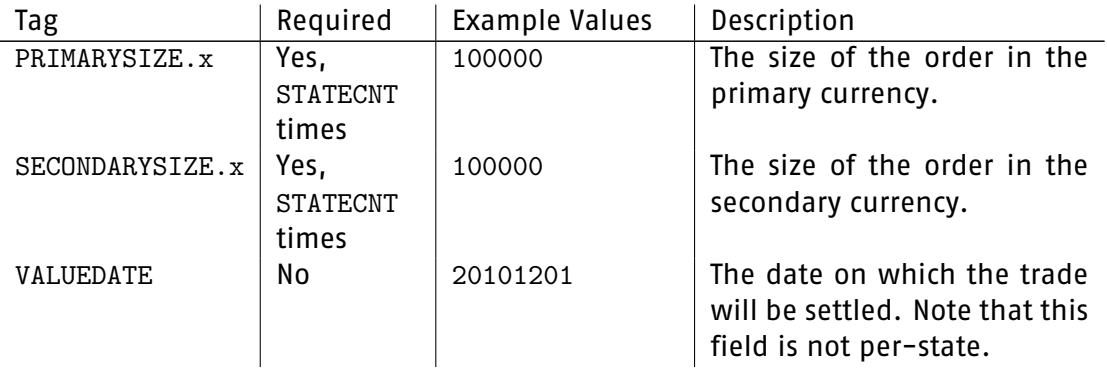

If the order is in fact a quote request generated with the Request Quote message, the following additional fields may be present (note that these are not per-state fields):

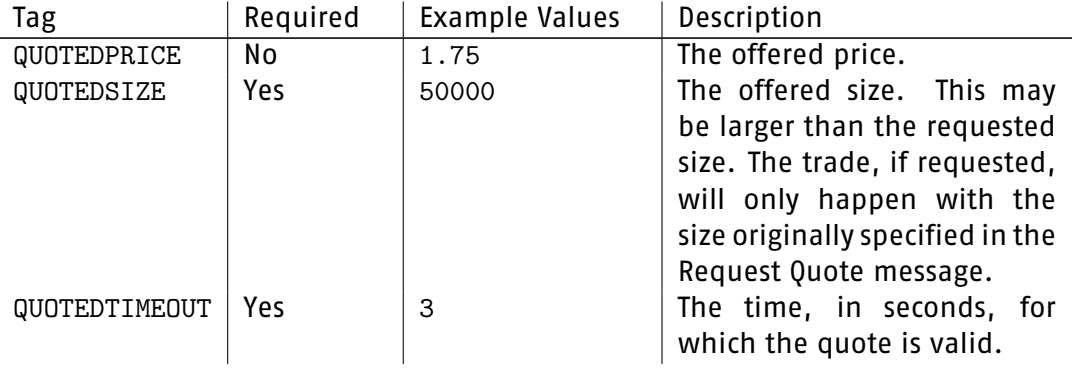

If the order is an order which could or has triggered others (e.g. an IfDone order), the following additional fields may be present (again, these are not per-state fields):

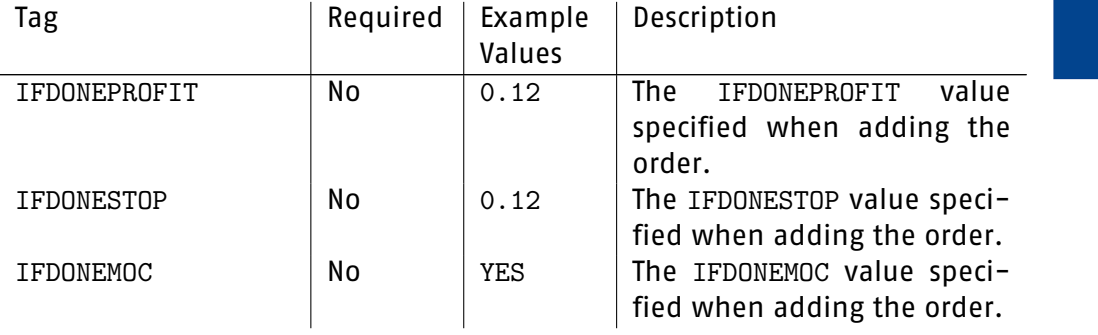

sino

High End Brokerage

If the order is an order which has triggered other orders (e.g. an IfDone order which has been partially or fully executed and thereby triggered a profit and/or stop-loss order), the following additional fields may be present (again, these are not per-state fields):

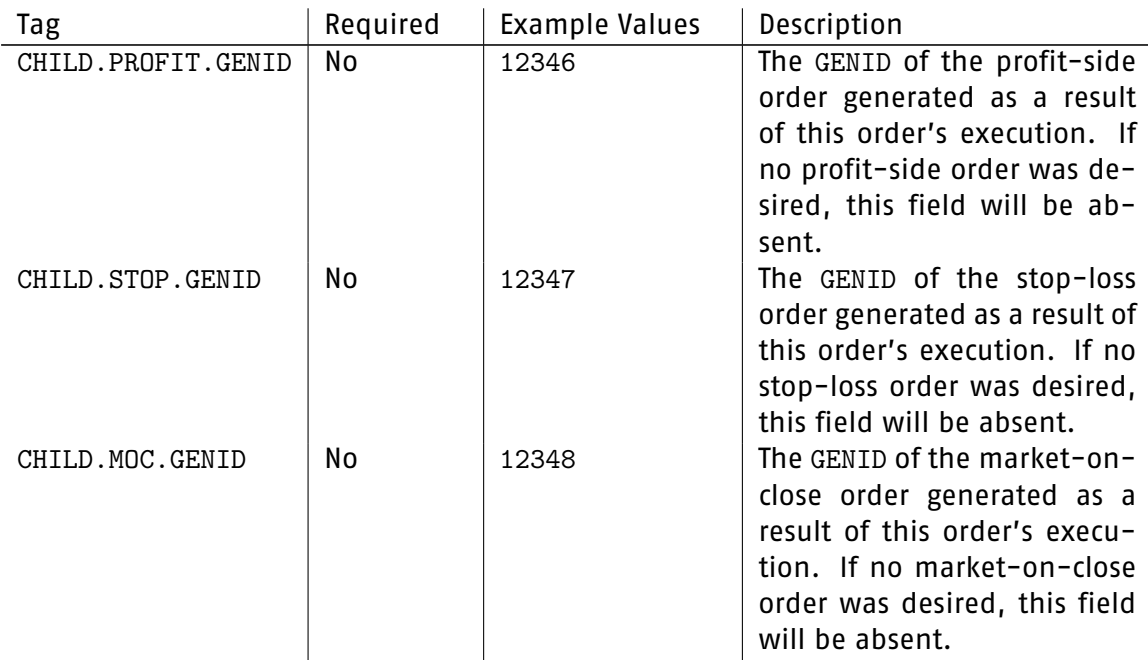

In general, any additional types of triggered order which are implemented in the future will result in additional tags of the same form (CHILD. something. GENID) being added to the order status message.

Note that CHILD.... EXTERNIDS are not sent --- these child orders have no EXTERNIDs.

If the order is a "child" order, created by the sino MXPro Trade Server as a result of the execution of another order, the following additional fields will be present:

<span id="page-56-0"></span>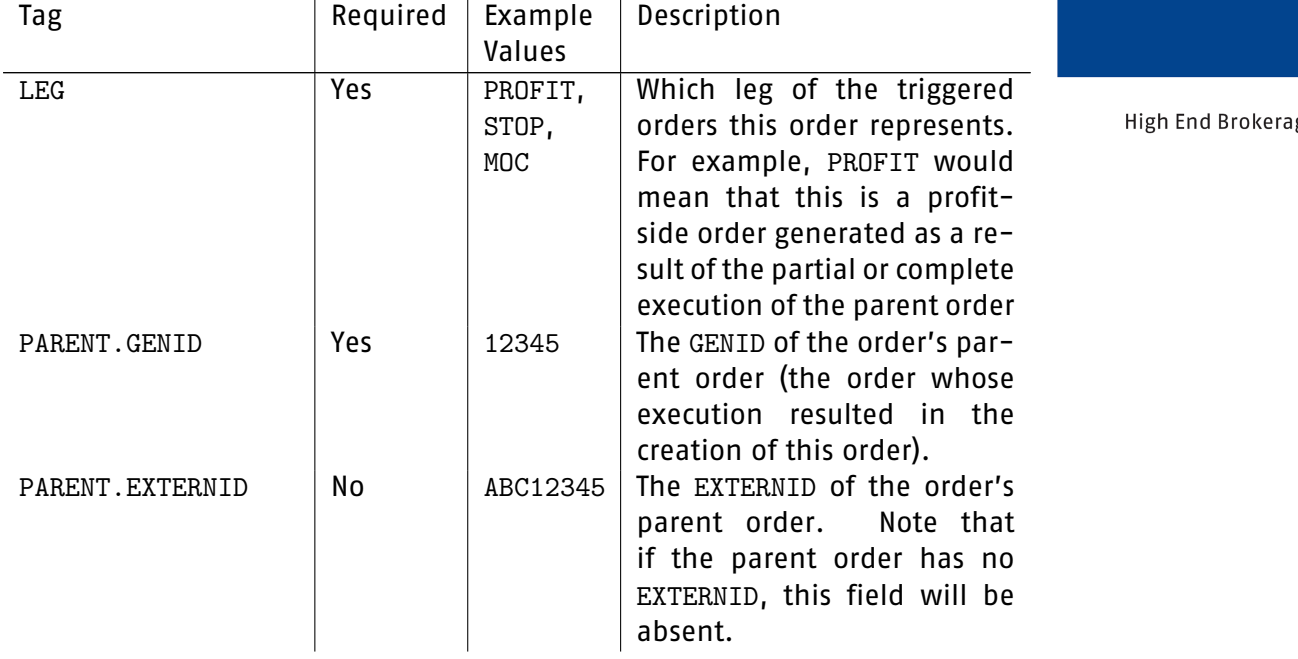

Order status updates will always be sent for a ''child'' order if they would be sent for the corresponding ''parent'' order. Child orders can nonetheless be separately subscribed to. Thus, for example, a client could be subscribed to a ''parent'' order, learn of the creation of the ''child'' orders via this subscription, separately subscribe to updates for the ''child'' orders, then unsubscribe from updates for the ''parent'' order. In this way, clients do not need to receive more updates than they want to, while still always being informed of the creation of new triggered orders. Note that attempting to unsubscribe from updates for a ''child'' order will have no effect whilst still subscribed to the ''parent'' order.

The possible states of an order are as follows:

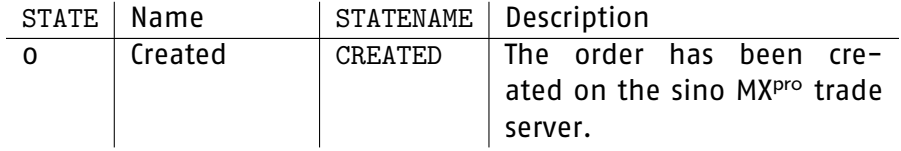

ge

sino

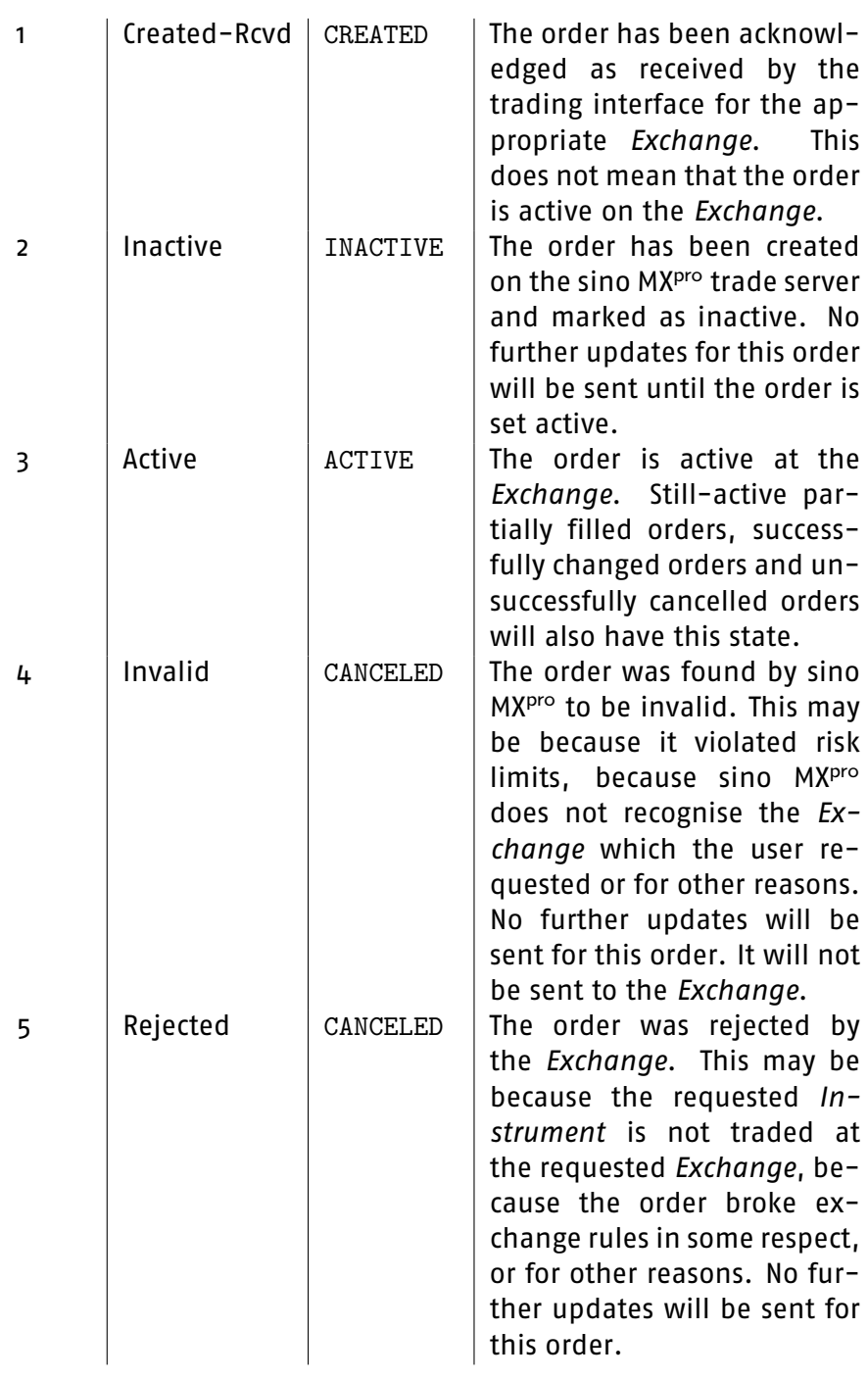

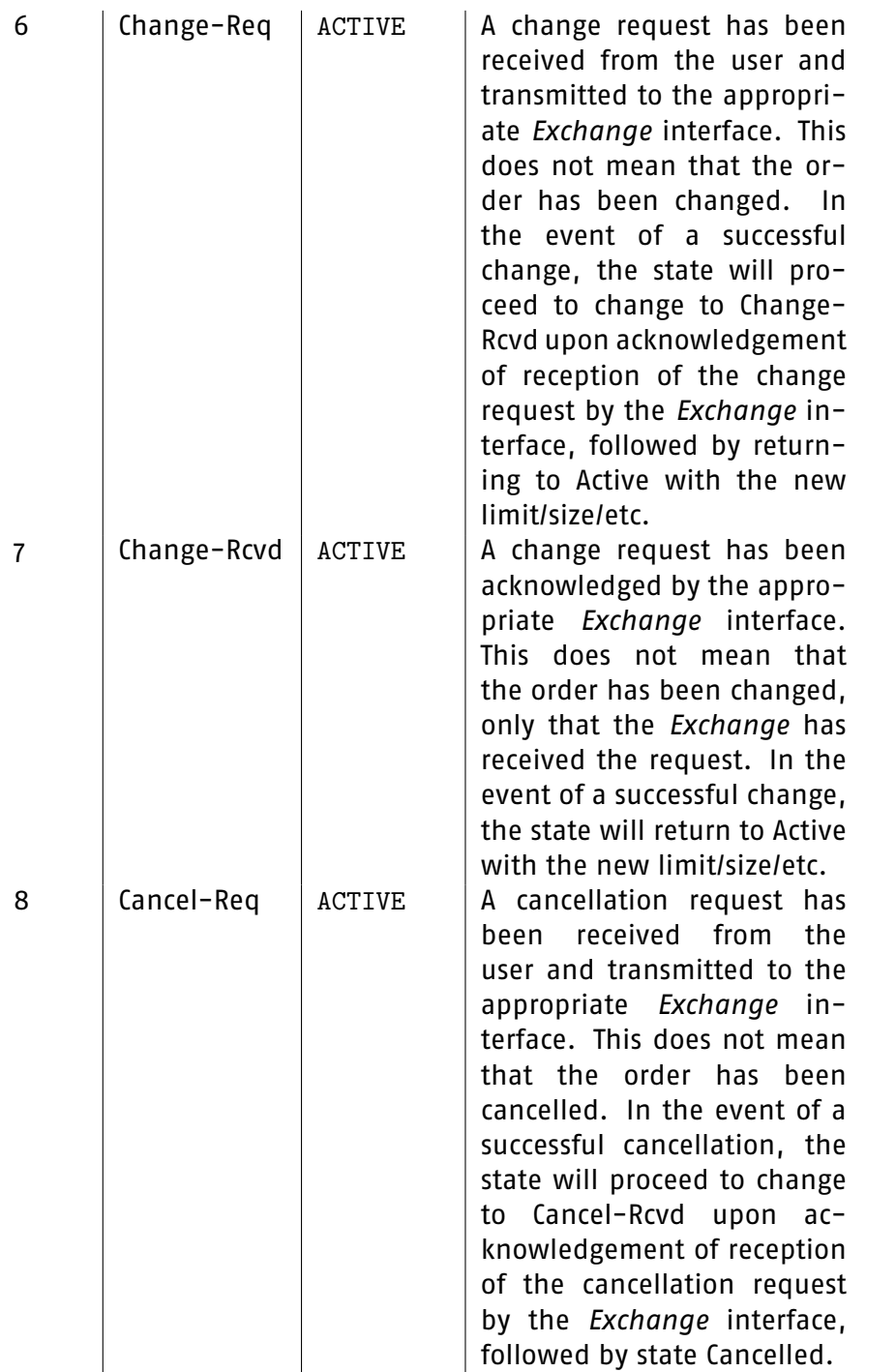

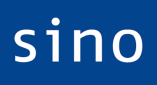

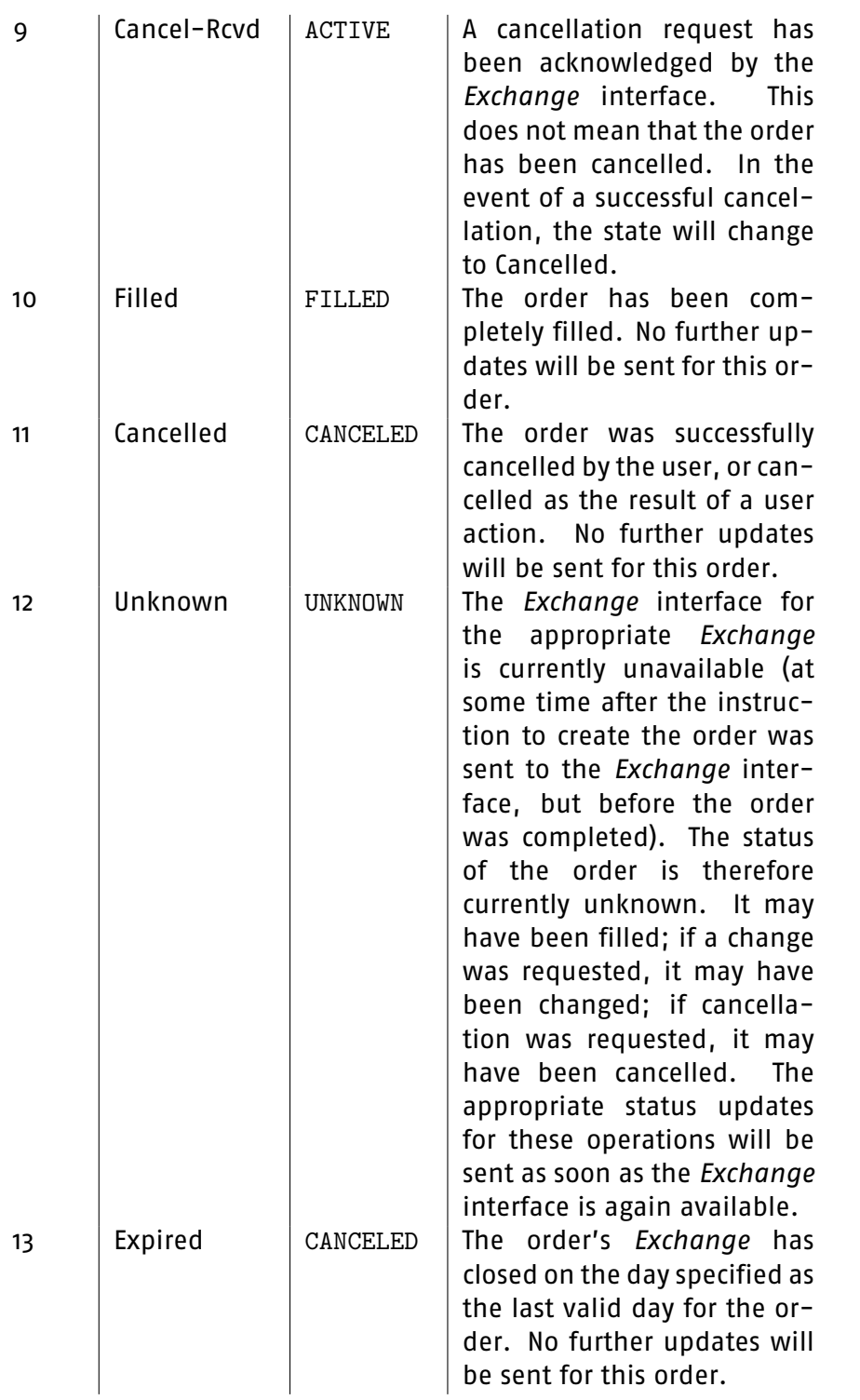

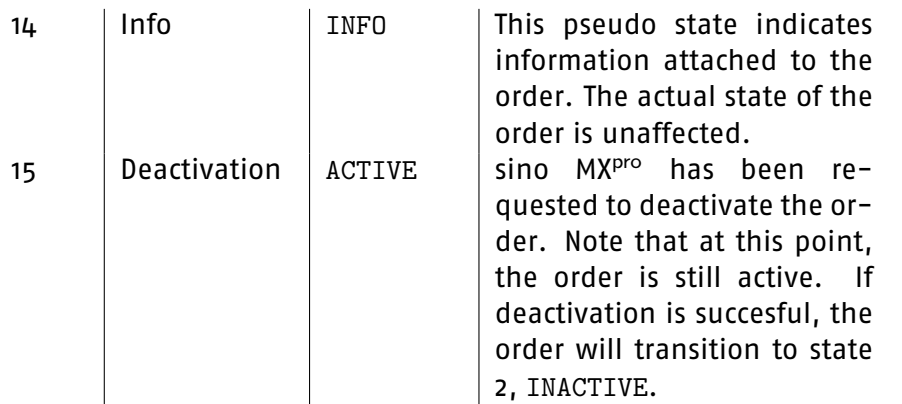

**High End Brokerage** 

The potential state changes and the reasons for them are shown in the diagrams on page [63.](#page-62-0)

Example:

```
← OS|ISIN=US5949181045|SYMBOL=MSFT|EXCHANGE=NNM
|EXTERNID=ABC12345|GENID=10188|BUYSELL=BUY
|TYPE=STOP|FILLTYPE=IOC|STATECNT=6
|ACCOUNT=KTO221
|STATE.0=10|STATENAME.0=FILLED|STATETEXT.0=Order filled
|SIZE.0=10000|LIMIT.0=12.20|LIMIT2.0=11.90|VISSIZE.0=1000
|USER.0=kto001|VALIDUNTIL.0=20021231|TIME.0=20021231153923
|STATE.1=3|STATENAME.1=ACTIVE|STATETEXT.1=Partially filled
|SIZE.1=10000|LIMIT.1=12.20|LIMIT2.1=11.90|VISSIZE.1=1000
|USER.1=kto001|VALIDUNTIL.1=20021231|TIME.1=20021231153920
|STATE.2=3|STATENAME.2=ACTIVE|STATETEXT.2=Order limit changed
|SIZE.2=10000|LIMIT.2=12.20|LIMIT2.2=11.90|VISSIZE.2=1000
|USER.2=kto001|VALIDUNTIL.2=20021231|TIME.2=20021231153654
|STATE.3=7|STATENAME.3=ACTIVE|STATETEXT.3=Change received
|SIZE.3=10000|LIMIT.3=12.20|LIMIT2.3=11.90|VISSIZE.3=1000
|USER.3=kto001|VALIDUNTIL.3=20021231|TIME.3=20021231153653
|STATE.4=6|STATENAME.4=ACTIVE|STATETEXT.4=Change requested
|SIZE.4=10000|LIMIT.4=12.20|LIMIT2.4=11.90|VISSIZE.4=1000
|USER.4=kto001|VALIDUNTIL.4=20021231|TIME.4=20021231153653
|STATE.5=3|STATENAME.5=ACTIVE|STATETEXT.5=Active
|SIZE.5=10000|LIMIT.5=12.34|LIMIT2.5=12.00|VISSIZE.5=1000
|USER.5=kto001|VALIDUNTIL.5=20021231|TIME.5=20021231153031
|STATE.6=1|STATENAME.6=CREATED|STATETEXT.6=Acknowledged
|SIZE.6=10000|LIMIT.6=12.34|LIMIT2.6=12.00|VISSIZE.6=1000
|USER.6=kto001|VALIDUNTIL.6=20021231|TIME.6=20021231153031
|STATE.7=0|STATENAME.7=CREATED|STATETEXT.7=Order created
|SIZE.7=10000|LIMIT.7=12.34|LIMIT2.7=12.00|VISSIZE.7=1000
```
|USER.7=kto001|VALIDUNTIL.7=20021231|TIME.7=20021231153030 |EXECCNT=2 |MATCHED.0=9000|PRICE.0=12.20|ETIME.0=20021231153923 |TOTALMATCH.0=10000|AVGPRICE.0=12.195 |MATCHED.1=1000|PRICE.1=12.15|ETIME.1=20021231153920 |TOTALMATCH.1=1000|AVGPRICE.1=12.15

The order is created as a buy order, with stop limit 12.00 and limit 12.34. The order enters the created state (state 7), is then acknowledged by the Exchange interface (state 6), then becomes active at the Exchange (state 5). The user requests a change to the order, changing the limit to 12.20 and the stop limit to 11.90 (state  $4$ ). The *Exchange* interface acknowledges the change request (state 3) and the order then becomes active again (state 2) after the change was successful. The order remains in state active as it's partially matched, 1000@12.15 (state 1), then moves to state filled when the remaining 9000 are matched at the limit, 12.20 (state 0).

sino

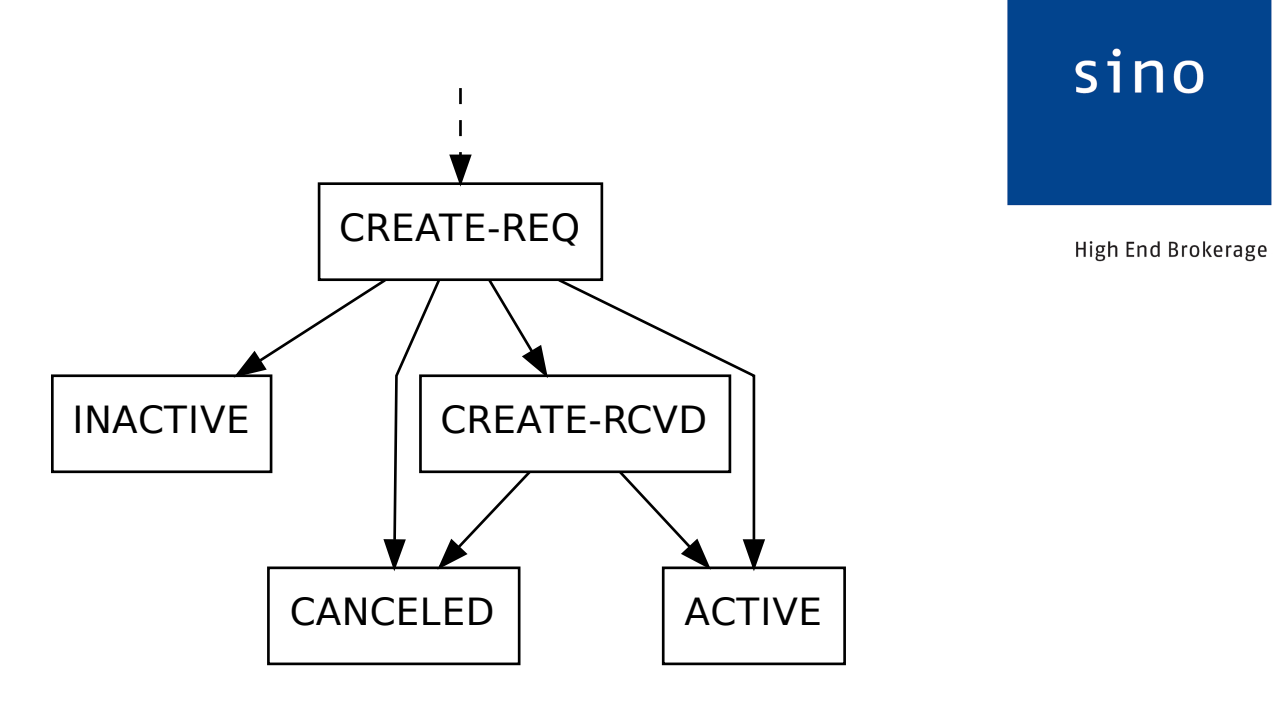

<span id="page-62-0"></span>Figure 2.1: Typical order creation state flow

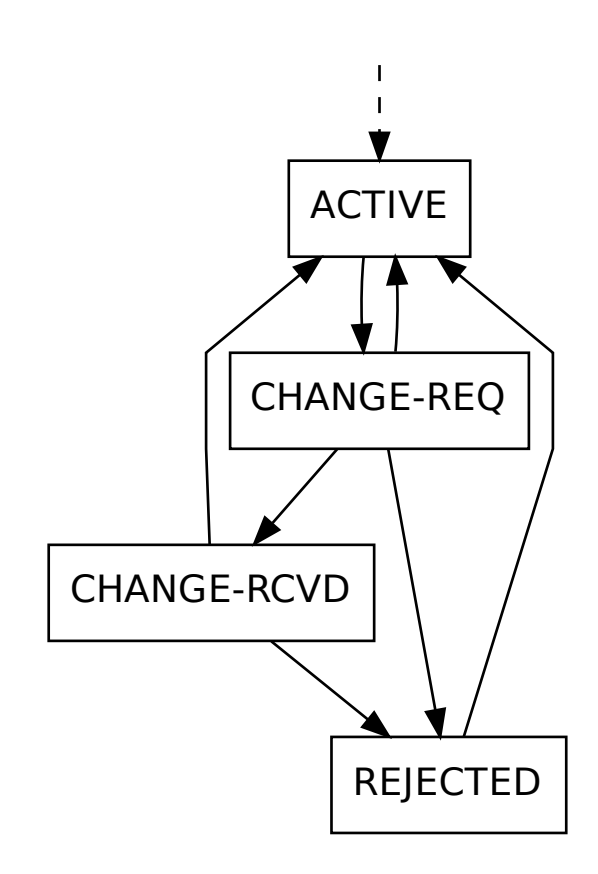

Figure 2.2: Typical order change state flow

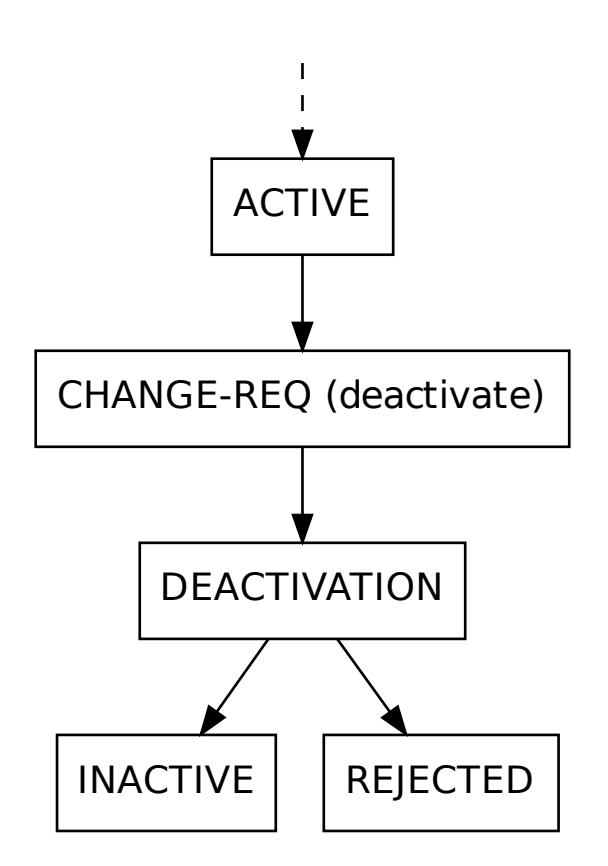

Figure 2.3: Typical order activation state flow

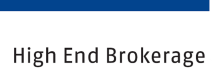

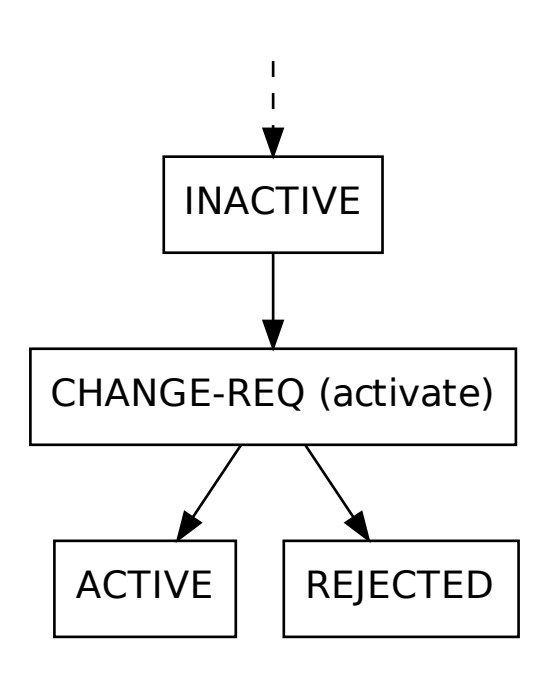

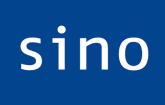

Figure 2.4: Typical order deactivation state flow

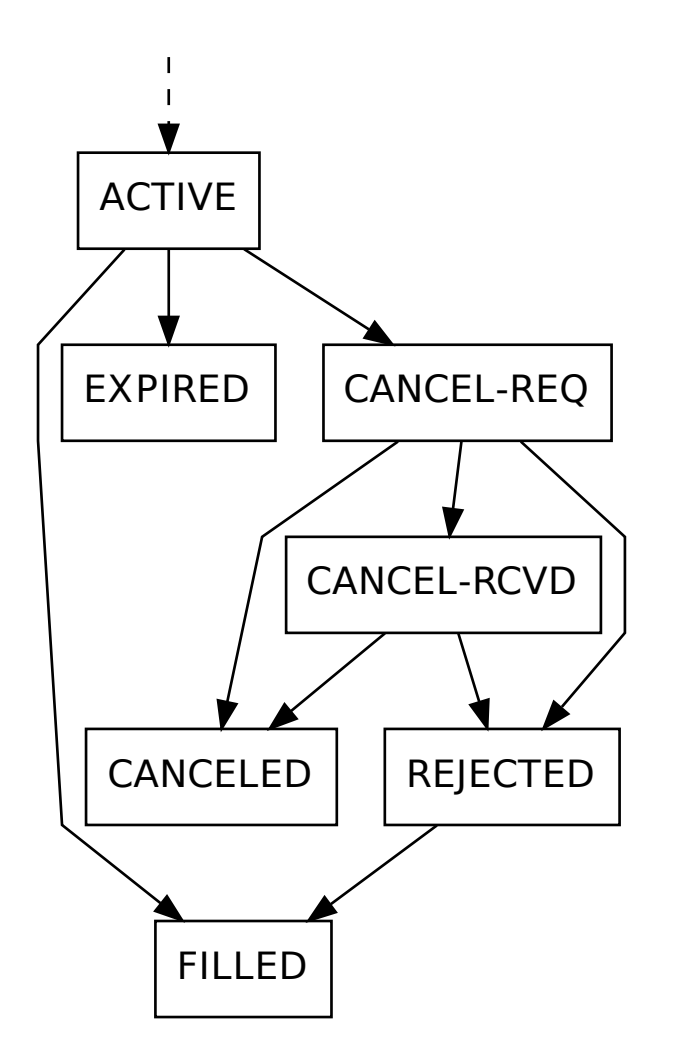

Figure 2.5: Typical order termination state flow (active order)

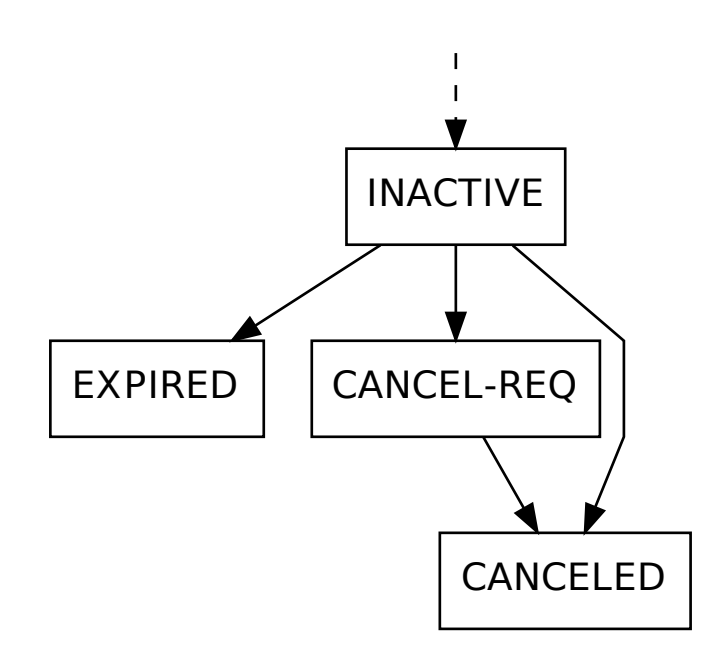

**High End Brokerage** 

Figure 2.6: Typical order termination state flow (inactive order)

#### **2.6.3 Order change request --- message OC**

This message may be sent by the client in order to change the details of a given order. Note that sending this request does not mean the order will necessarily be changed before it is filled. This request should only be sent for orders currently in state Active. The server will send at least one order status update in response to this message. If order status updates were requested with the original Order Add message, or are turned on with this message, updates will continue to be sent every time the order's status changes.

When sending this message, any unspecified fields will (where appropriate) be removed from the order - in effect, the order will be changed so that its new status is as if the original Add New Order request were specified without these fields.

Note that by not specifying any changes to the order, this message may also be used to request or disable updates for an order.

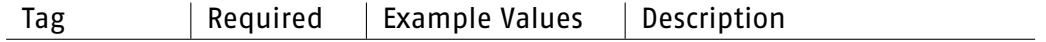

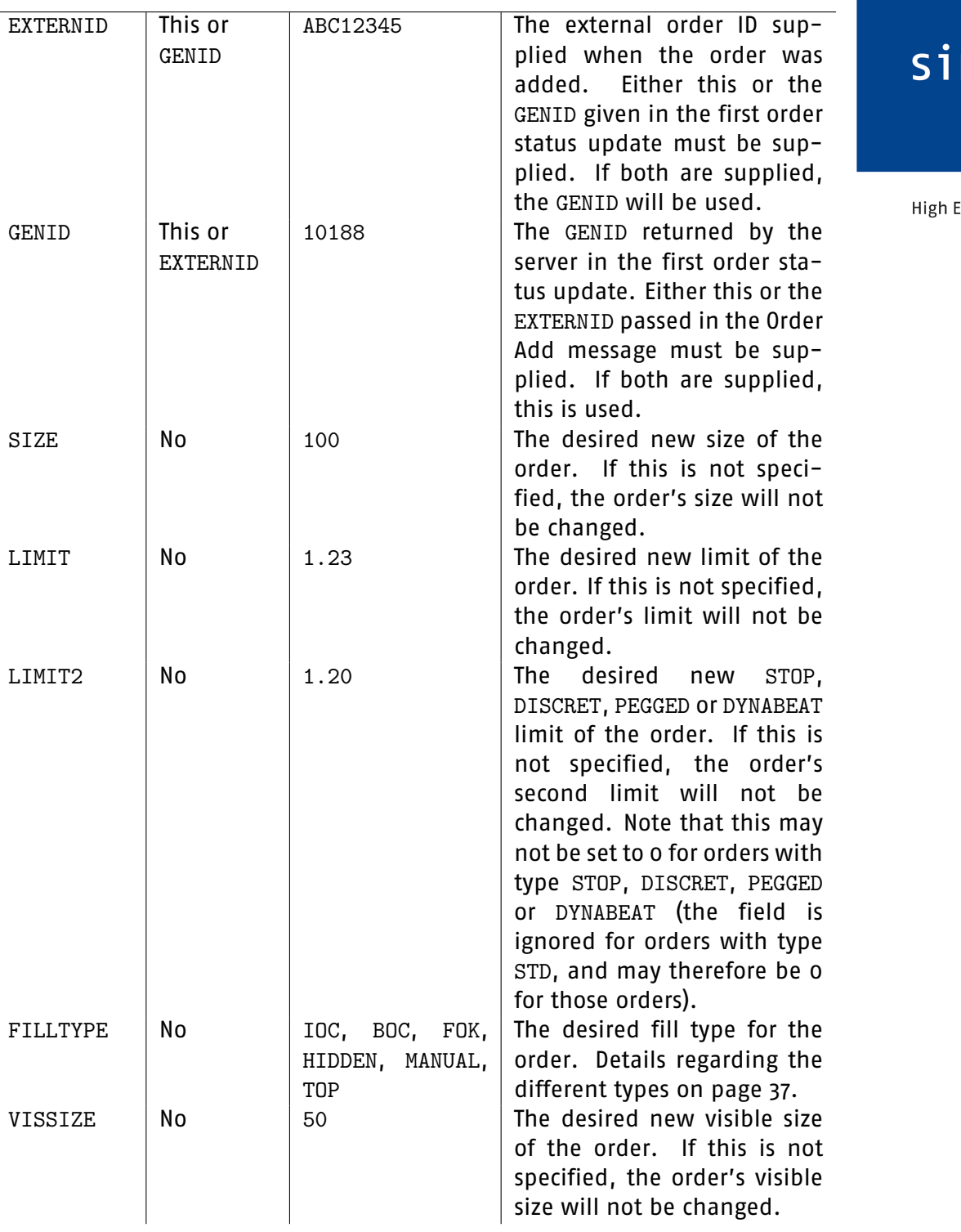

### $\overline{\mathsf{no}}$

End Brokerage

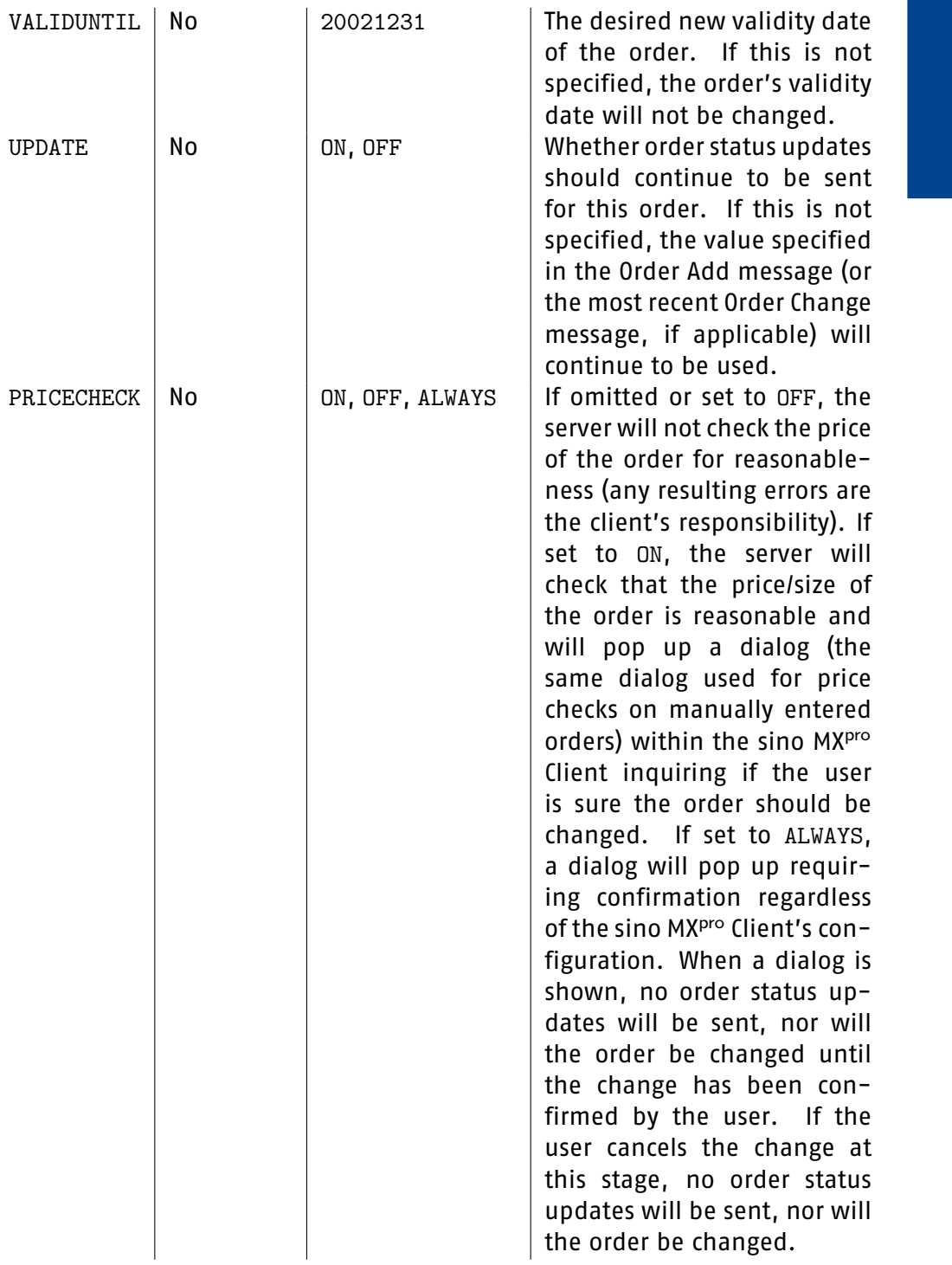

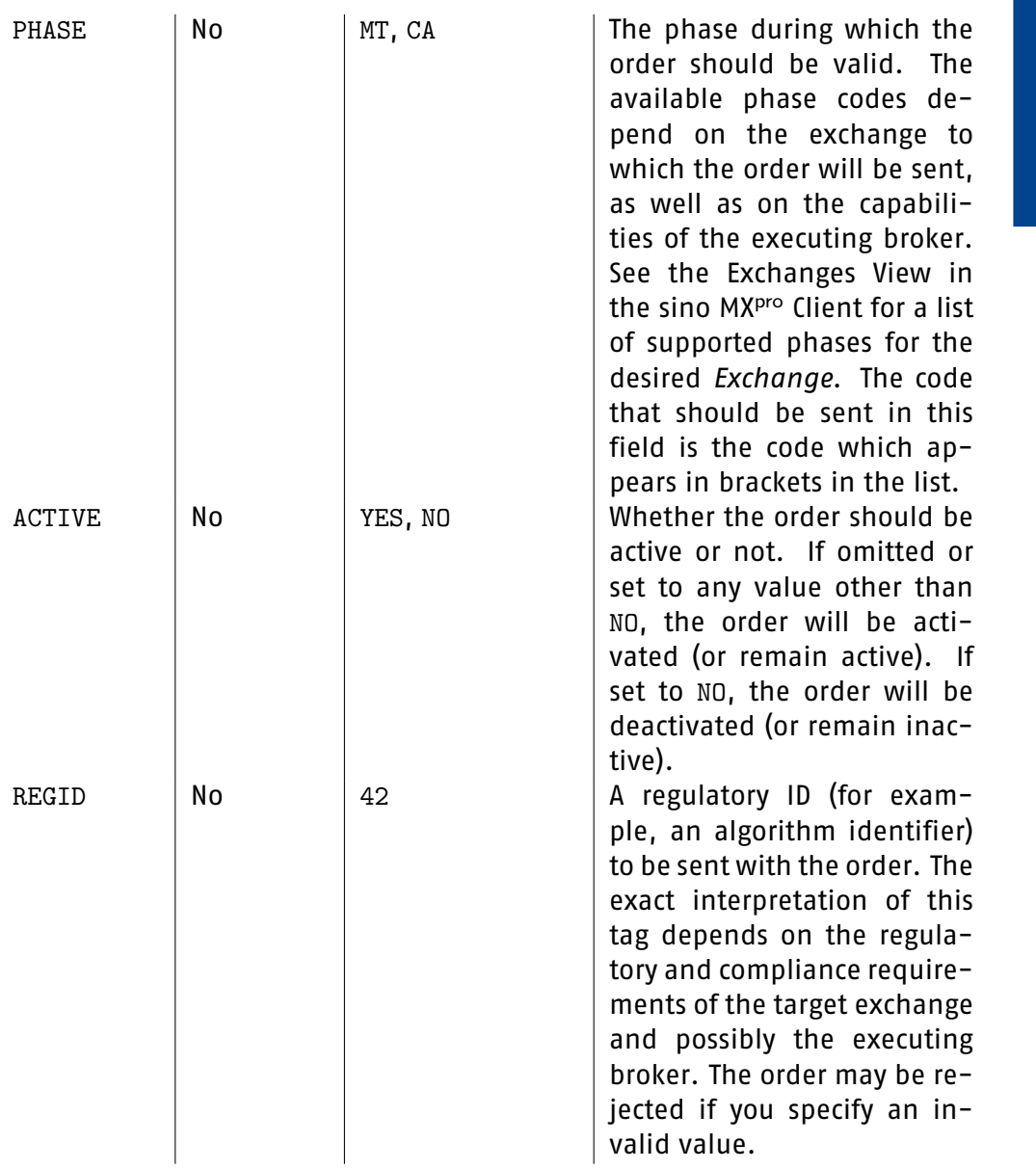

High End Brokerage

Example:

 $\rightarrow$  OC|EXTERNID=ABC12345|SIZE=100|LIMIT=1.23|UPDATE=ON

#### **2.6.4 Order cancellation request --- message OX**

This message may be sent by the client in order to request cancellation of an order. This message should only be sent for orders in state Active. The server will send at least one order status update in response to this message. If

updates are active for the order, the server will also continue to send updates whenever the order's status changes.

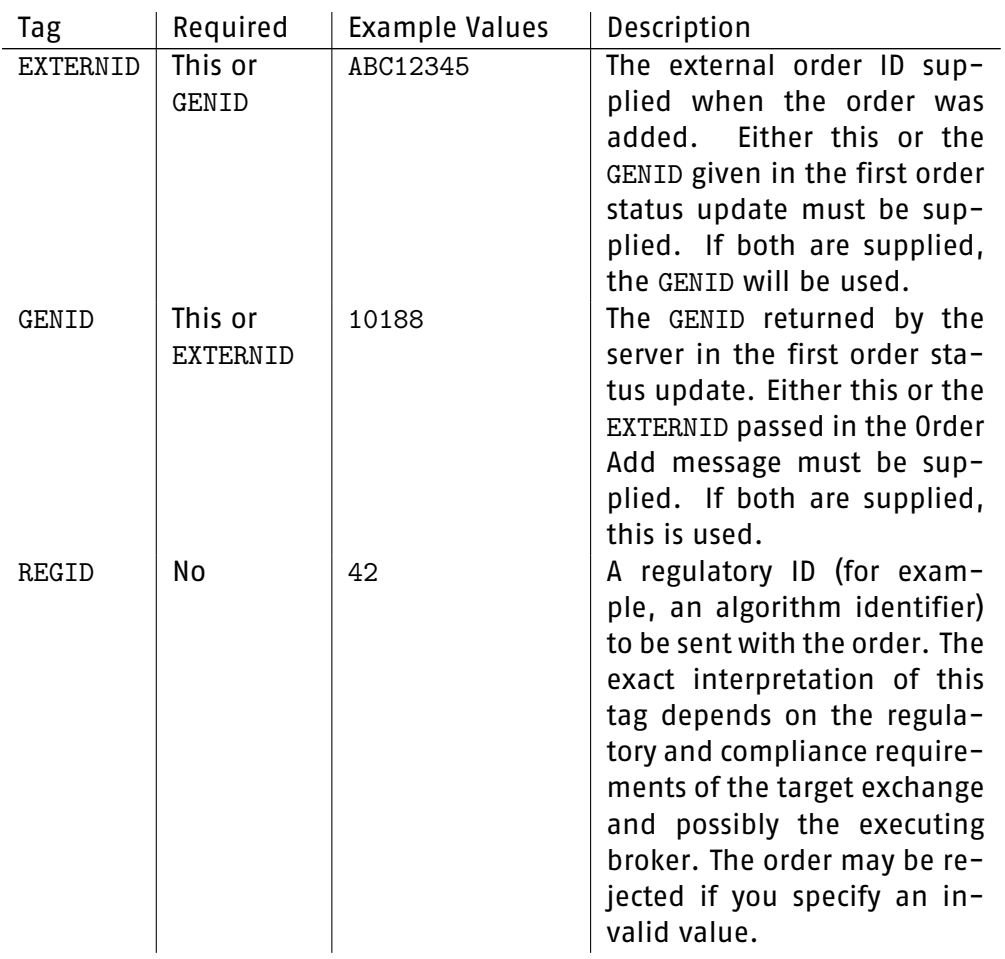

Example:

 $\rightarrow$  OX | EXTERNID=ABC12345

 $\rightarrow$  OX|GENID=10188

#### **2.6.5 Request quote --- message RQ**

This message is used to request a tradeable quote on quote-request-driven markets. It is similar to the Add Order message, although it cannot immediately result in a trade. Instead, if a tradeable quote is offered, execution of the trade must be explicitly requested with the Trade Quote ''TQ'' message (details on page [75\)](#page-74-0).

## sino
<span id="page-72-0"></span>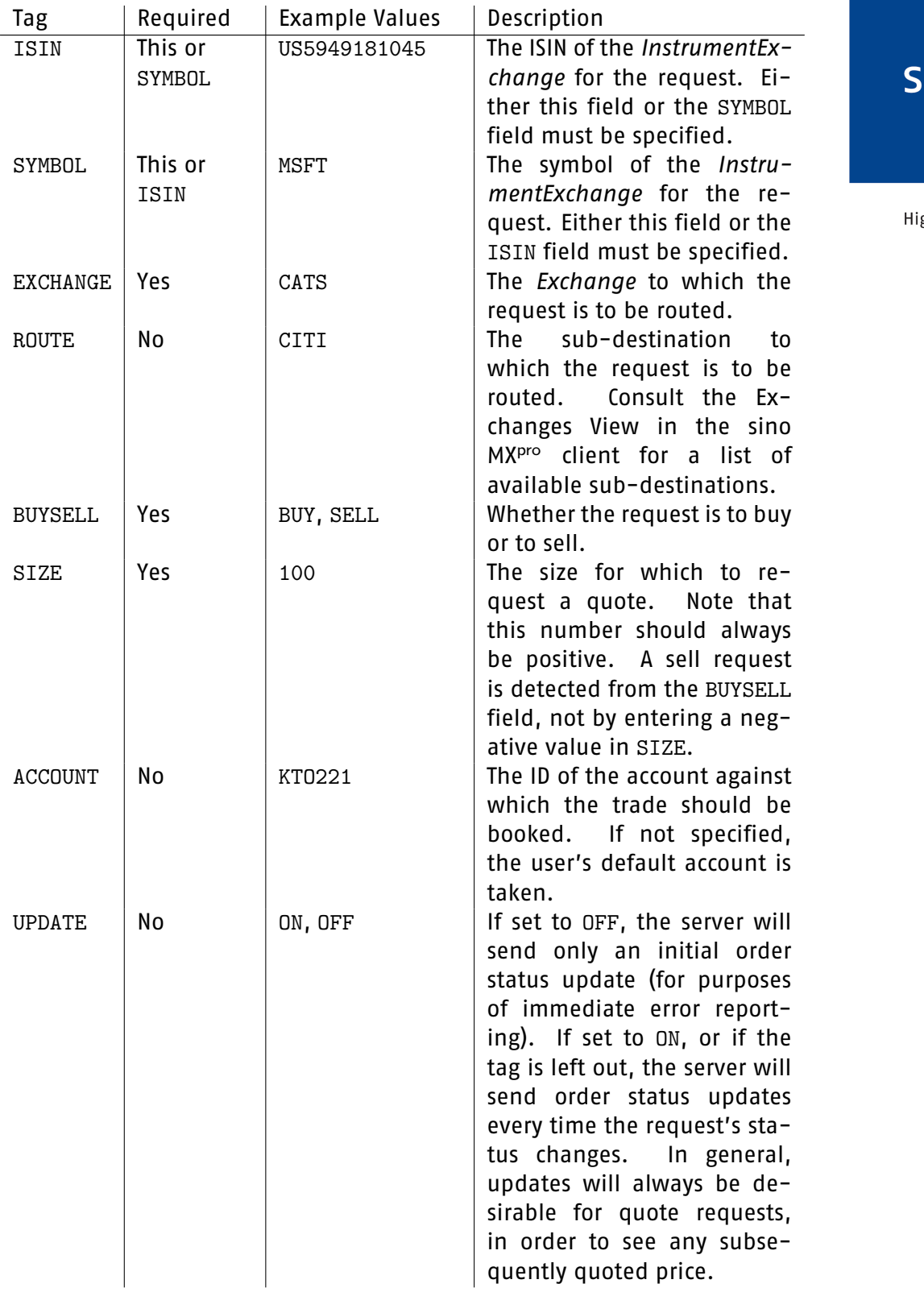

# $\mathop{\mathsf{ino}}$

<span id="page-73-0"></span>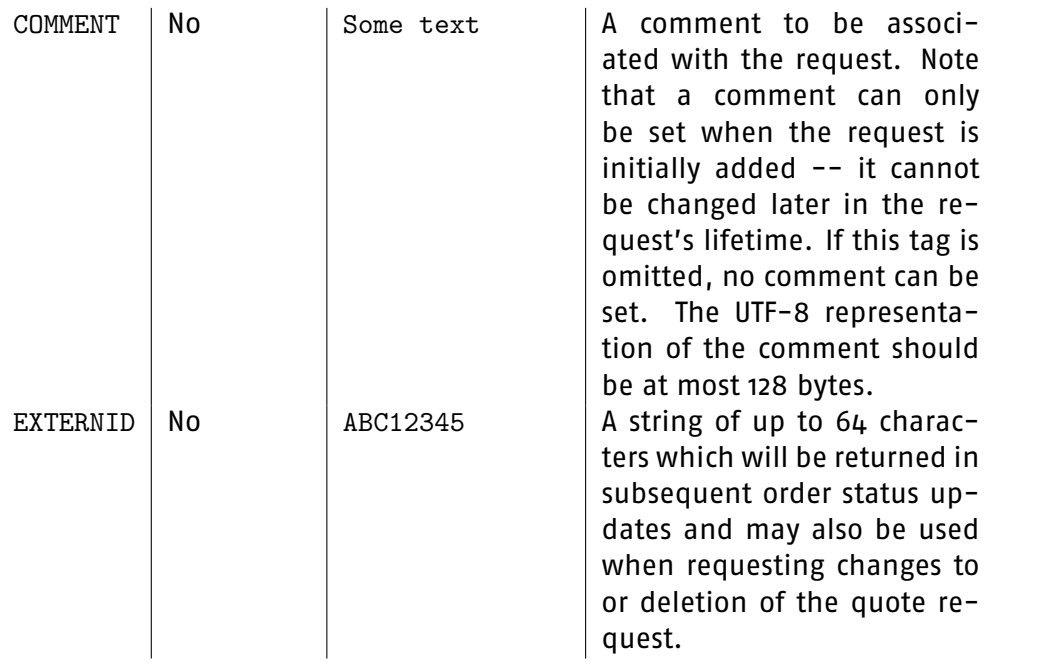

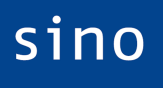

High End Brokerage

For FX quote requests, the following tags may also be sent:

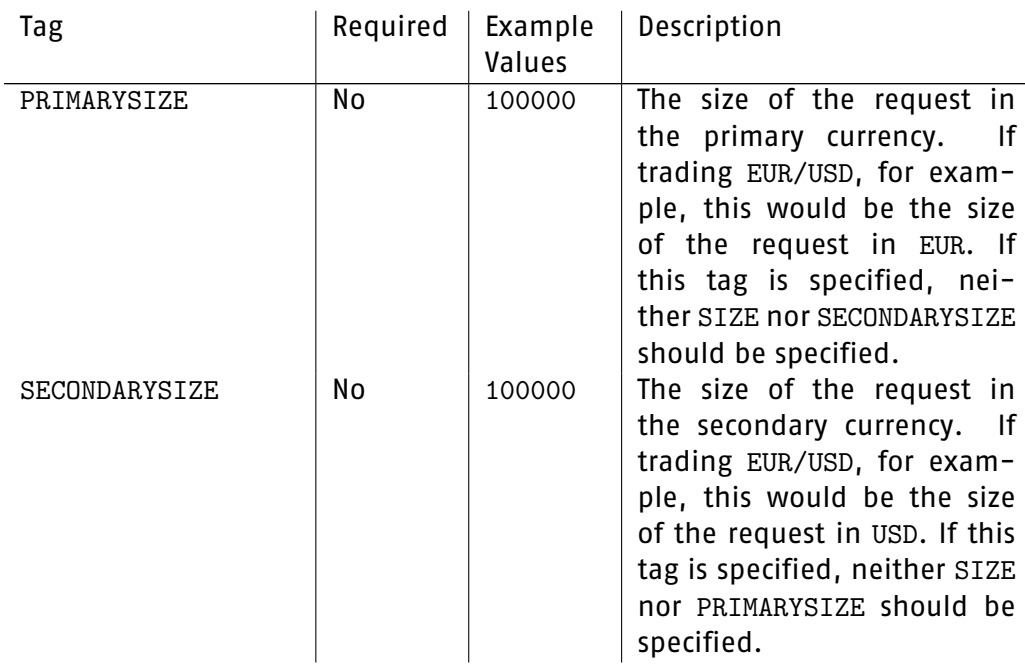

#### Example:

 $\rightarrow$  RQ | ISIN=DE000CG00EF9 | EXCHANGE=CIT | BUYSELL=BUY

<span id="page-74-0"></span>|SIZE=10000|UPDATE=ON

#### **2.6.6 Trade quote --- message TQ**

The client sends this message as a follow-up to the Request Quote message, to request execution of a trade at the QUOTEDPRICE. Success or failure of the trade request is communicated using Order Status messages. The client should not send this message before seeing an Order Status message with a valid QUOTEDPRICE tag.

sino

High End Brokerage

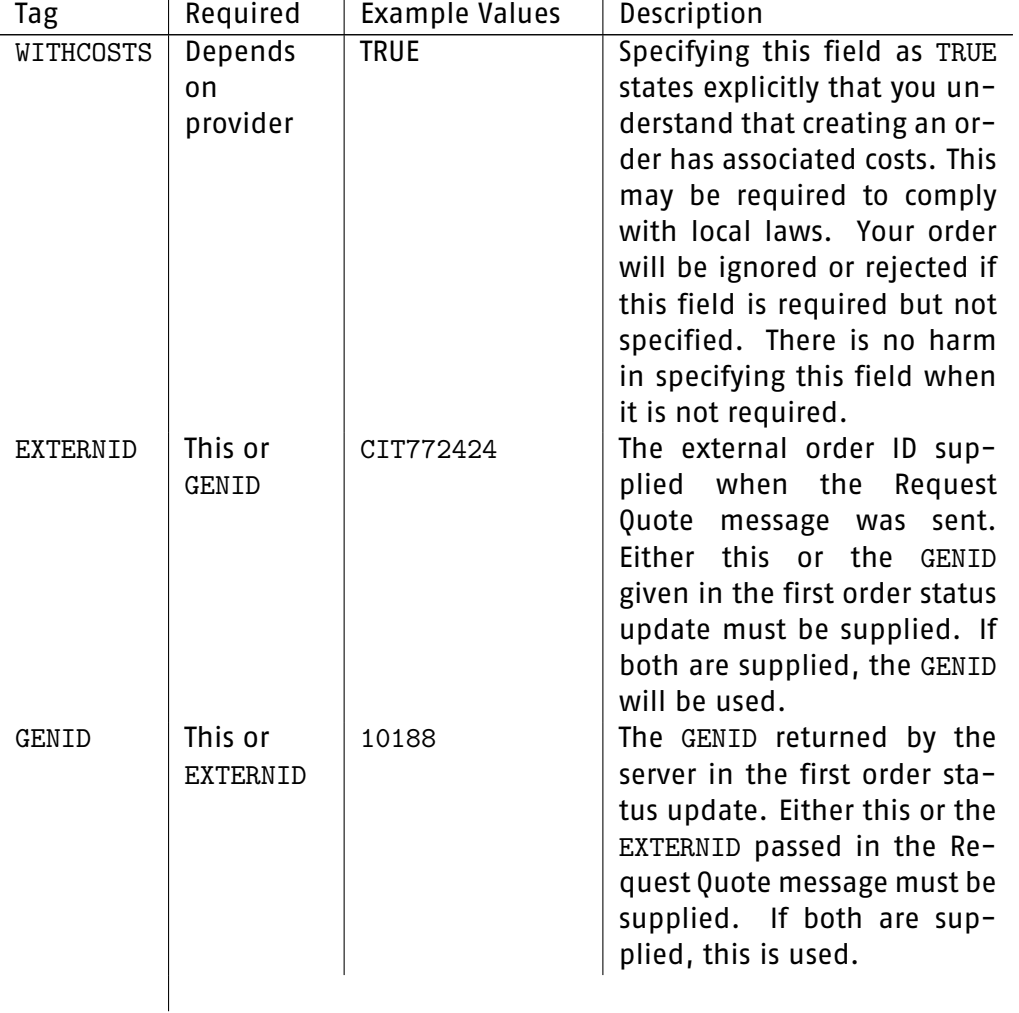

#### Example:

 $\rightarrow$  TQ|EXTERNID=CIT772424

<span id="page-75-1"></span> $\rightarrow$  TQ | GENID=10188

### <span id="page-75-0"></span>**2.6.7 Order status request --- message OS**

This message may be sent by the client in order to enquire after the status of an order for which it is not receiving updates. The server will send one order status update in response to this message.

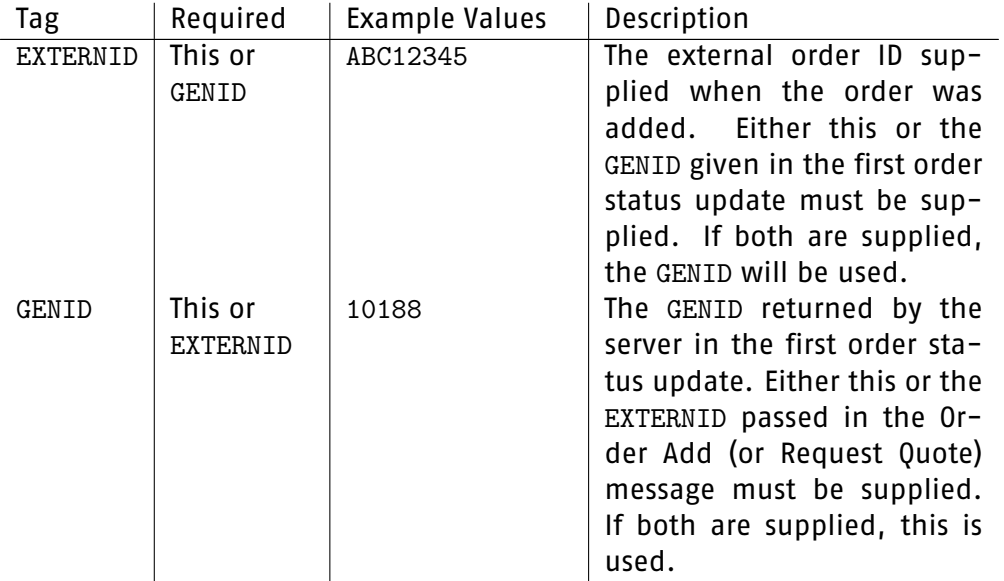

Example:

- $\rightarrow$  OS | EXTERNID=ABC12345
- $\rightarrow$  OS | GENID=10188

#### **2.6.8 List orders --- message LO**

This message may be sent by the client in order to retrieve a list of all orders for the current day or a range of recent days.

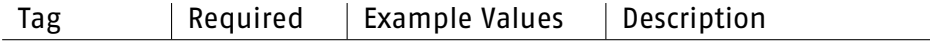

# sino

<span id="page-76-0"></span>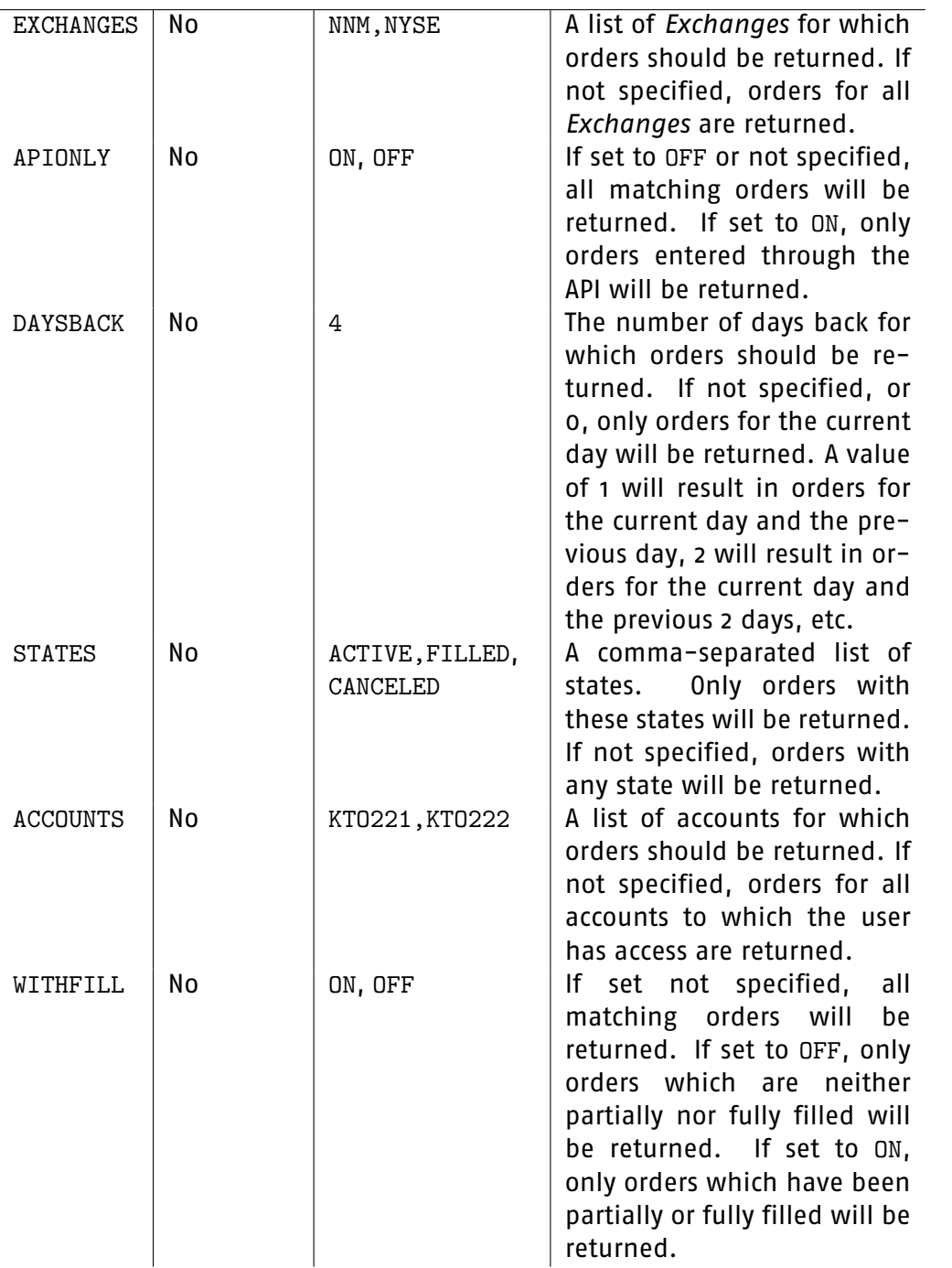

High End Brokerage

### Example:

 $\rightarrow$  LO|EXCHANGES=NNM, NYSE

<span id="page-77-0"></span> $\rightarrow$  LO

 $\rightarrow$  LO|APIONLY=ON

#### **2.6.9 Order list --- message OL**

This message is sent by the server in response to an LO message. This message will be sent even if there are no orders to return.

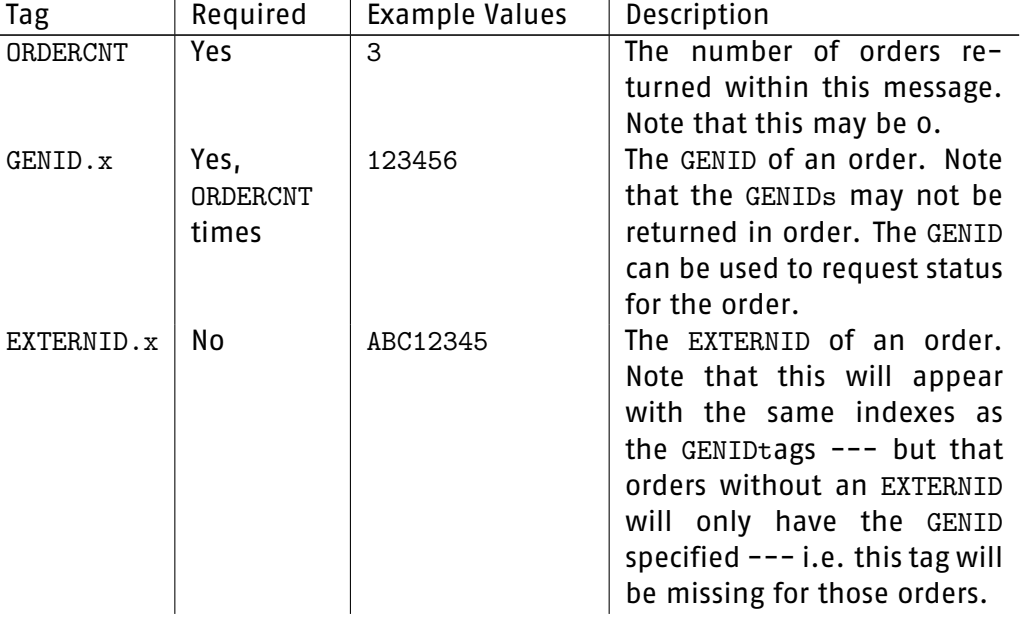

Example:

 $\leftarrow$  OL|ORDERCNT=0

```
← OL|ORDERCNT=3|GENID.0=12345|GENID.1=12346|GENID.2=12347
|EXTERNID.0=ABC6543|EXTERNID.2=ABC4671
```
#### **2.6.10 Subscribe Order Updates --- message SOU**

This message can be sent by the client in order to receive all order status updates for accounts to which the logged-in user has access, irrespective of whether the client has subscribed to updates for the order in question. Note

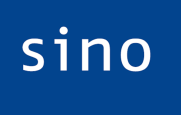

<span id="page-78-0"></span>that only new order updates will be sent, the status of current orders will not be sent.

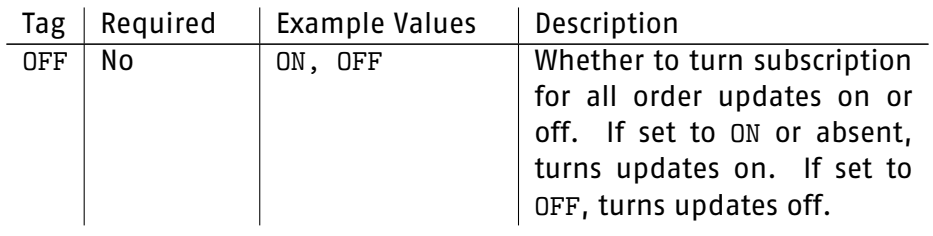

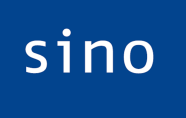

High End Brokerage

### **2.7 Position messages**

#### **2.7.1 Net position request --- message NPR**

This message is for requesting a one-time update or continuous updates of the net positions for the accounts that the user has access to.

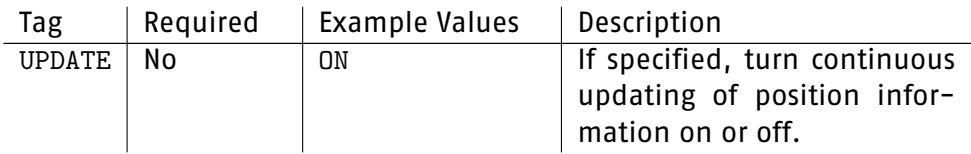

Example:

 $\rightarrow$  NPR

 $\rightarrow$  NPR|UPDATE=OFF

 $\rightarrow$  NPR | UPDATE=ON

#### **2.7.2 Net position reply --- message NP**

This message is sent by the server to inform the client about the net position of accounts the user has access to.

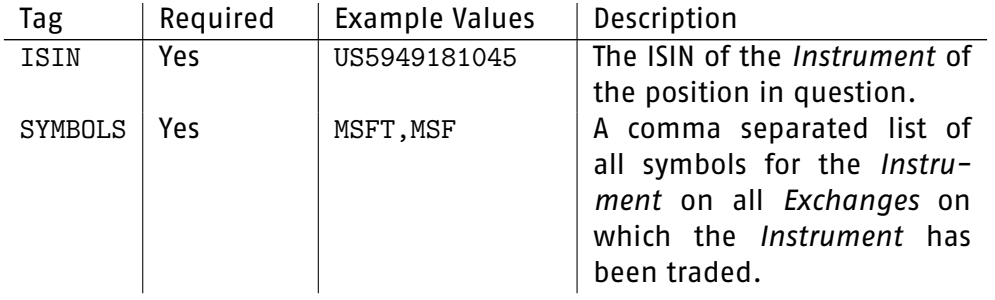

<span id="page-79-0"></span>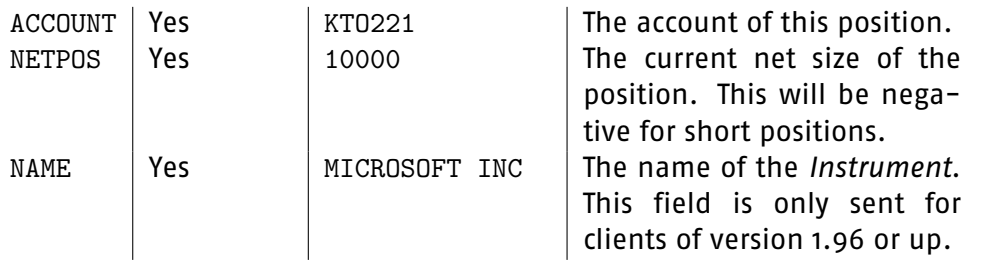

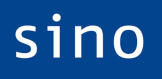

High End Brokerage

Example:

```
← NP|ISIN=US5949181045|SYMBOLS=MSFT,MSF|ACCOUNT=KTO221
|NETPOS=10000|NAME=MICROSOFT INC
← NP|ISIN=US5949181045|SYMBOLS=MSFT|ACCOUNT=KTO221
|NETPOS=-3000|NAME=MICROSOFT INC
```
#### **2.7.3 Net position end --- message NPE**

This message is sent by the server to inform the client that it now has received all NP updates. It has no tags associated with it. It is only sent for clients of version 1.96 or up.

Example:

 $\leftarrow$  NPE

### **2.8 Quote sheet message**

#### **2.8.1 Add row to quote sheet --- message AQ**

This message may be sent by the client in order to add a row to a quote sheet within the sino MXPro Client.

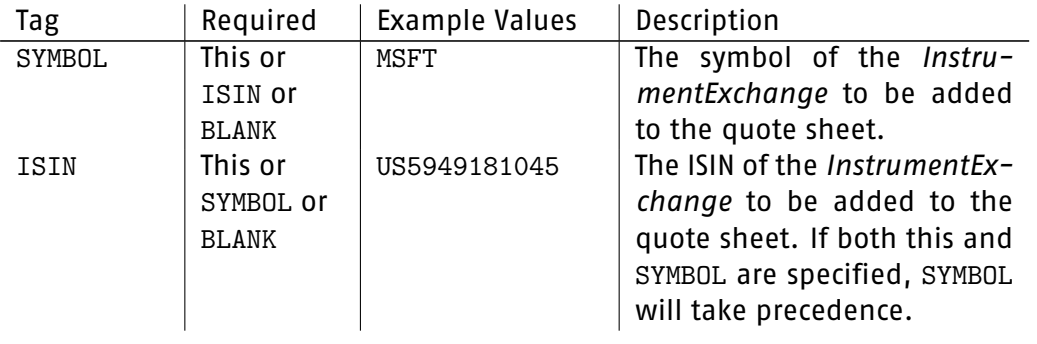

<span id="page-80-0"></span>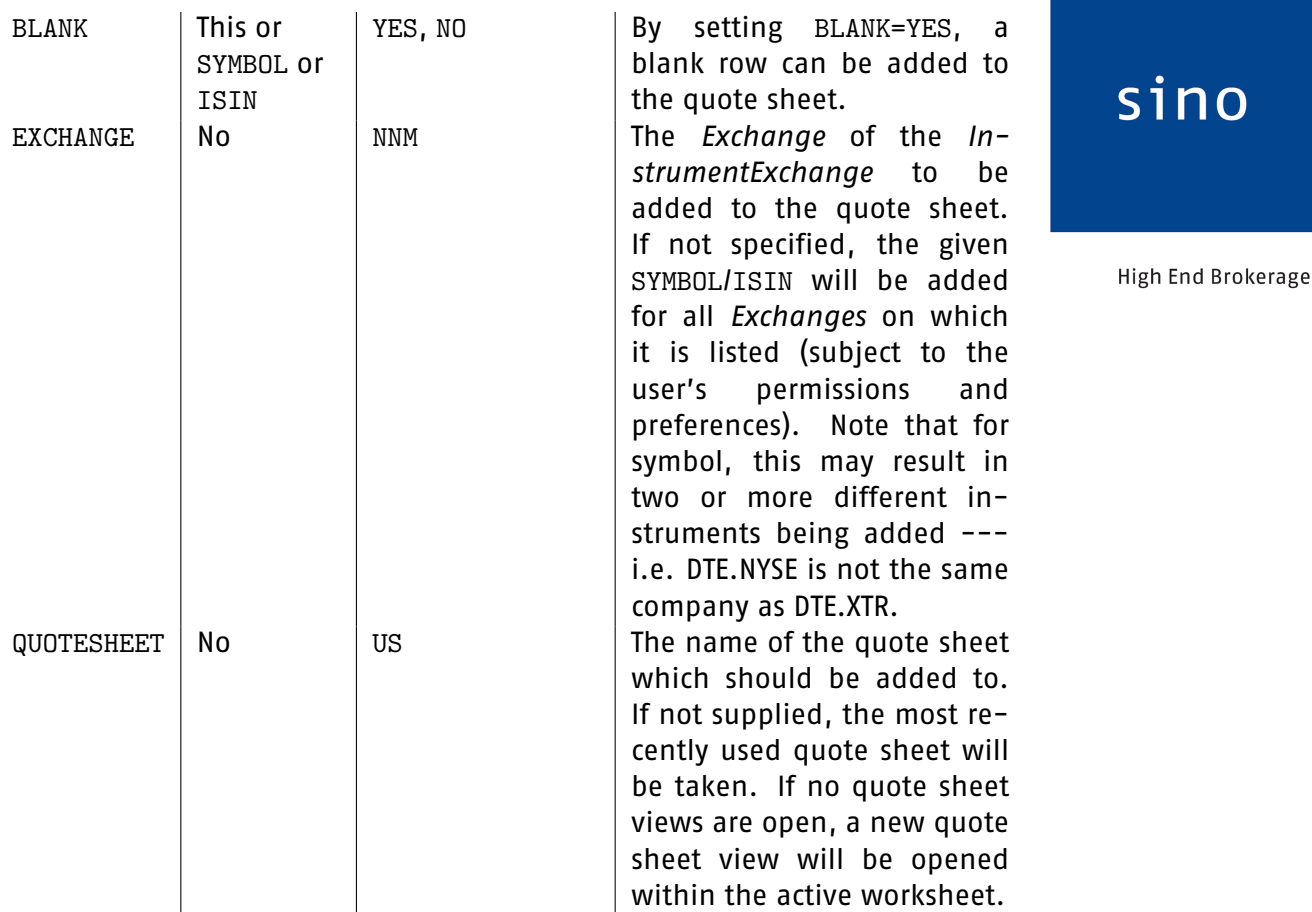

#### Example:

- $\rightarrow$  AQ | SYMBOL=MSFT | EXCHANGE=NNM
- $\rightarrow$  AQ|ISIN=US5949181045|QUOTESHEET=US

### **2.9 API Format message**

#### **2.9.1 API Format --- message APIFORMAT**

This message can be used to reduce the amount of data sent by the API. By default, the API attempts to provide all of the information which a client may find useful. Since some clients only require some of this information and since clients dealing with large volumes of data from the API may find the information which they don't require to be a burden on performance,

 $\overline{O}$ 

81

<span id="page-81-0"></span>the API format message allows the information sent to be customised. No reply is sent to this message.

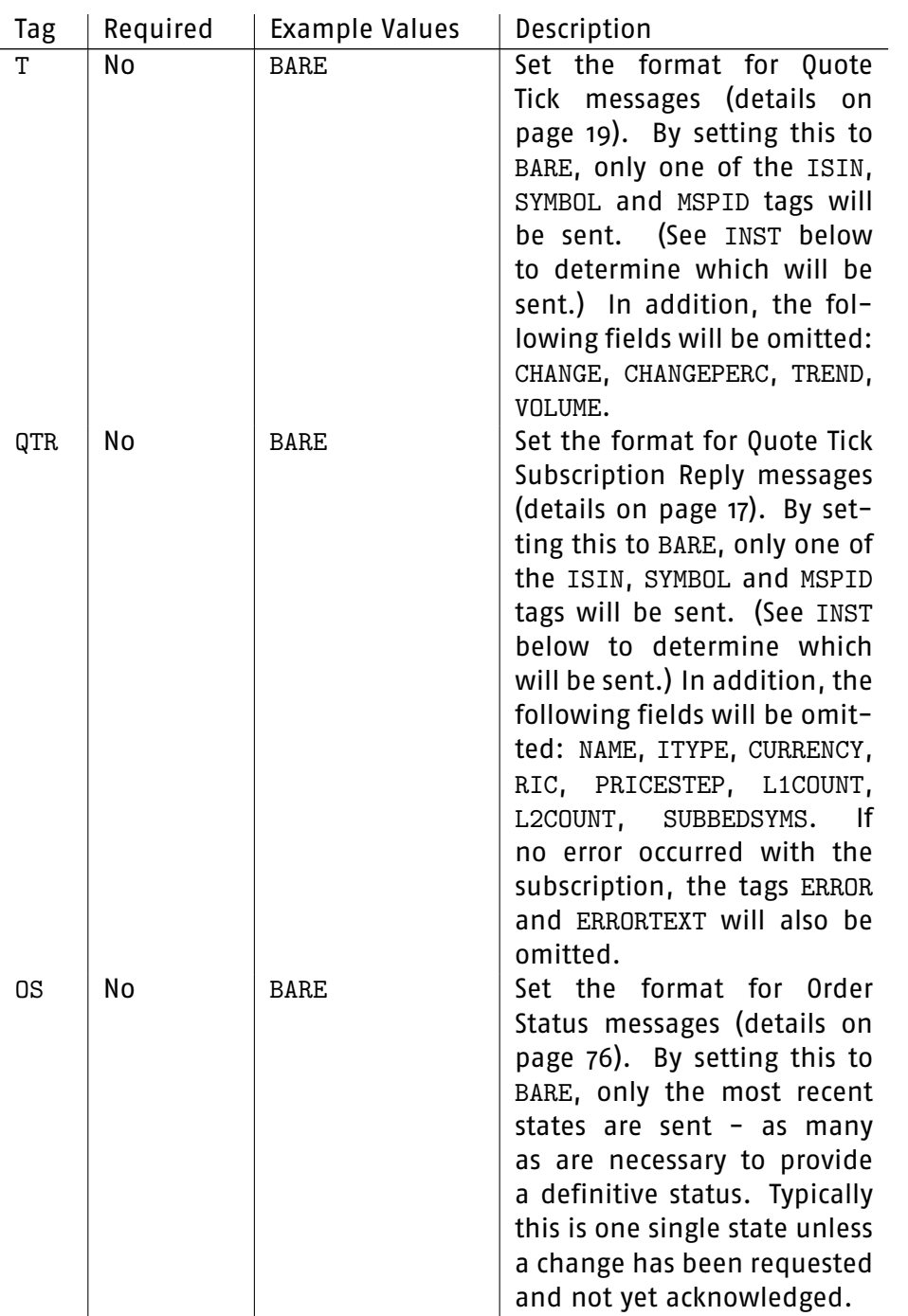

sino

<span id="page-82-0"></span>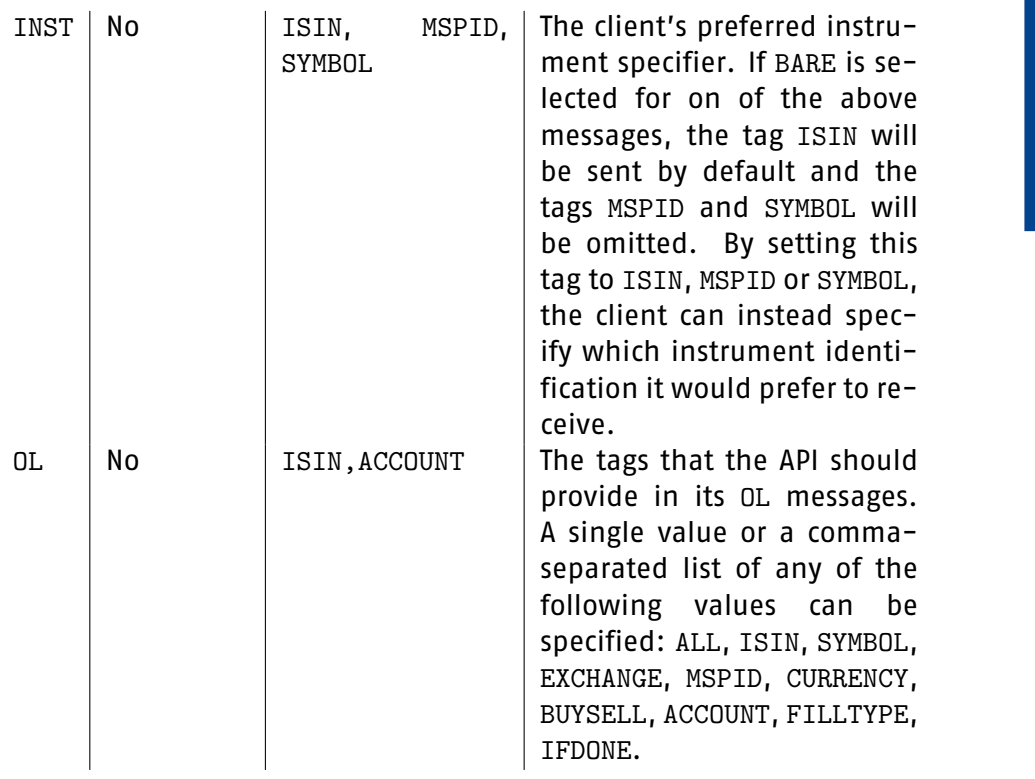

Example:

 $\rightarrow$  APIFORMAT|T=BARE|QTR=BARE|INST=ISIN

sino

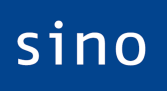

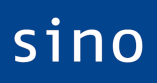

## <span id="page-84-0"></span>**Chapter 3**

High End Brokerage

## **Revision history**

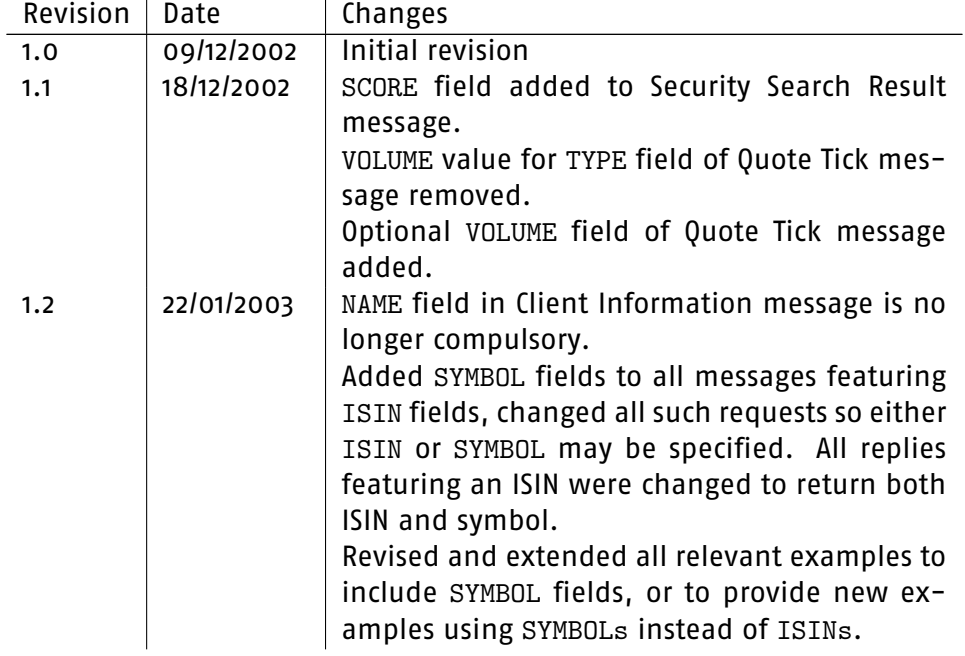

<span id="page-85-0"></span>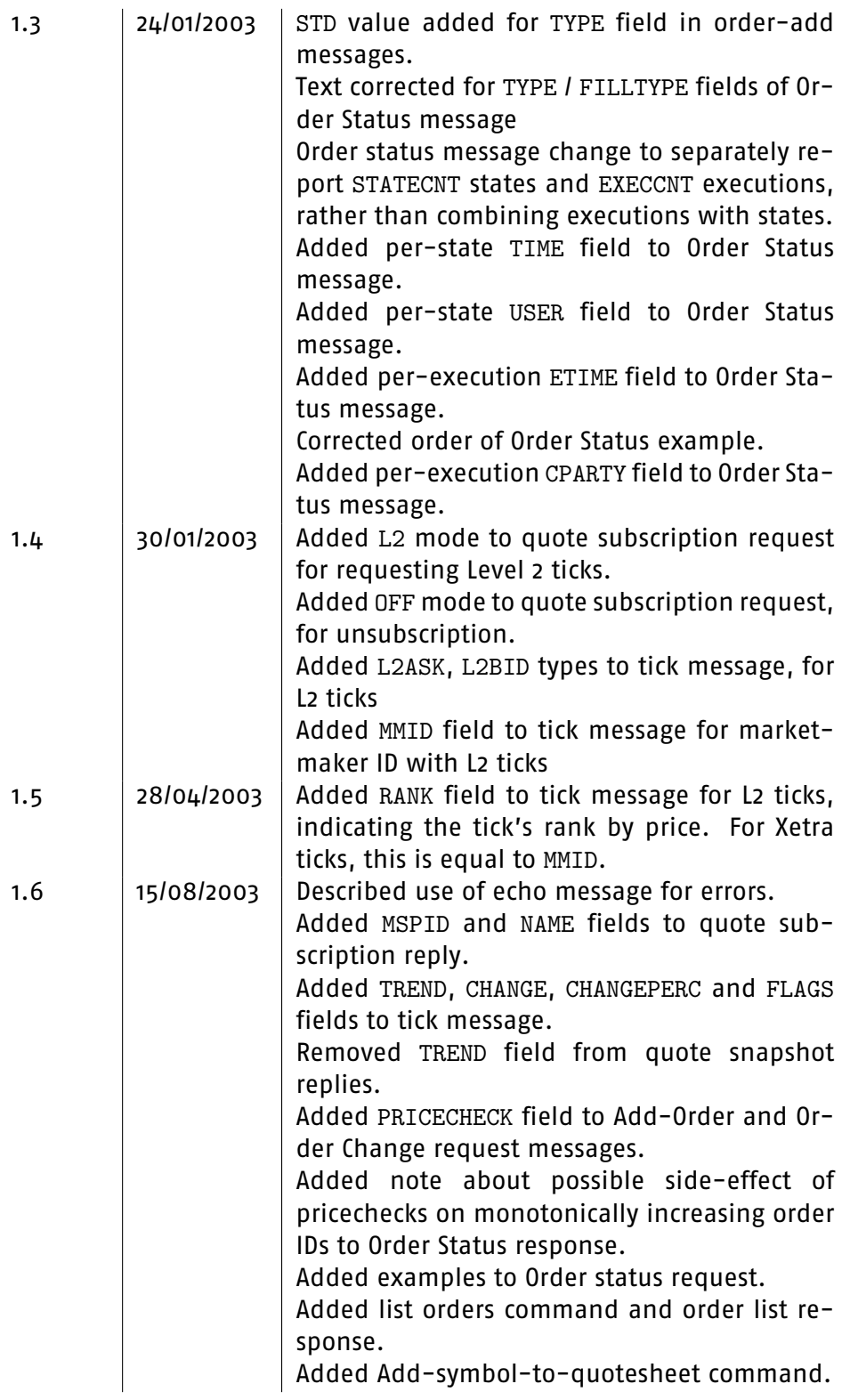

<span id="page-86-0"></span>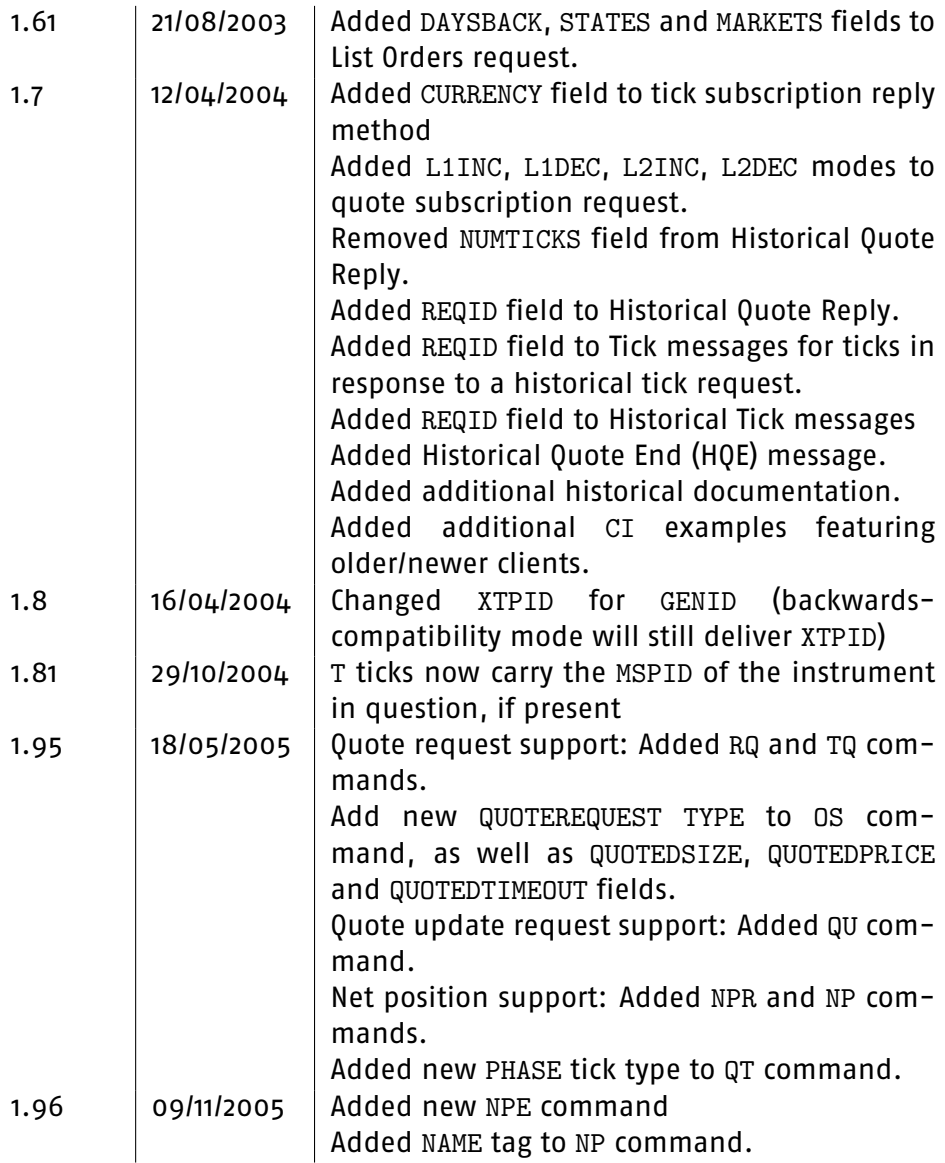

<span id="page-87-0"></span>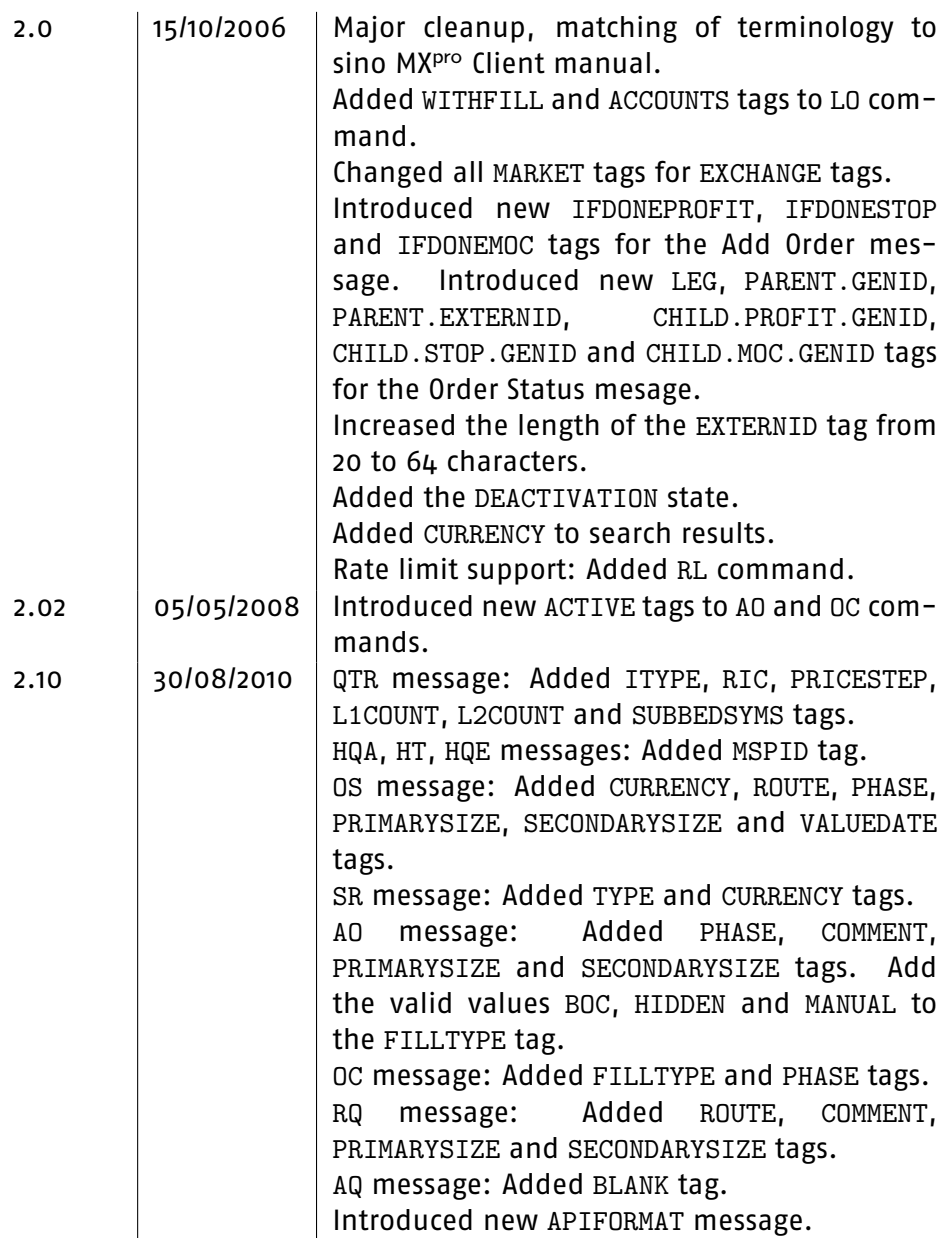

<span id="page-88-0"></span>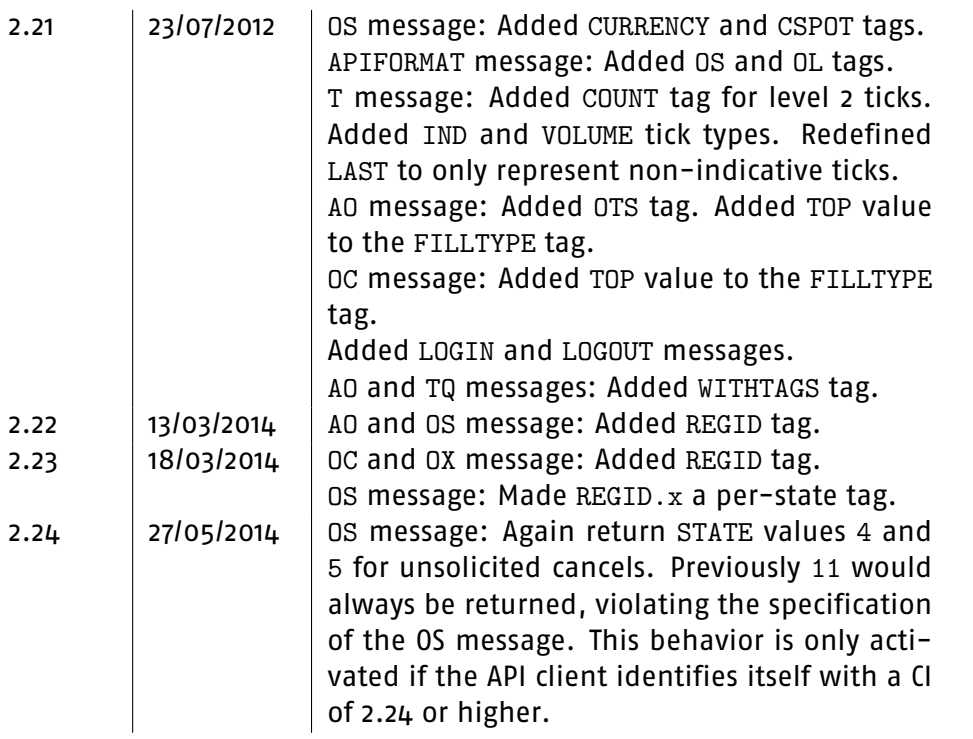

High End Brokerage

## **Index**

ASCII, [5](#page-4-0) backwards compatibility, [6](#page-5-0) Commands InstrumentExchange search, [11](#page-10-0) InstrumentExchange search result, [12](#page-11-0) Add new order, [37](#page-36-0) Add row to quote sheet, [80](#page-79-0) AO, [37](#page-36-0) API Format, [81](#page-80-0) APIFORMAT, [81](#page-80-0) AQ, [80](#page-79-0) CI, [9](#page-8-0) Client information message, [9](#page-8-0) E, [10](#page-9-0) Echo message, [10](#page-9-0) Historical quote end, [36](#page-35-0) Historical quote reply, [33](#page-32-0) Historical quote request, [29](#page-28-0) Historical tick, [34](#page-33-0) HQA, [33](#page-32-0) HQE, [36](#page-35-0) HQR, [29](#page-28-0) HT, [34](#page-33-0) List orders, [76](#page-75-1) LO, [76](#page-75-1) Net position end, [80](#page-79-0) Net position reply, [79](#page-78-0) Net position request, [79](#page-78-0) NP, [79](#page-78-0) NPE, [80](#page-79-0) NPR, [79](#page-78-0) OC, [68](#page-67-0) OL, [78](#page-77-0) Order cancellation request, [71](#page-70-0) OS, [49,](#page-48-0) [76](#page-75-1) OX, [71](#page-70-0) QS, [25](#page-24-0) QSR, [25](#page-24-0) QTR, [17](#page-16-1) QTS, [14](#page-13-0) QU, [29](#page-28-0) RL, [23](#page-22-0) RQ, [72](#page-71-0) S, [11](#page-10-0) SI, [10](#page-9-0) SOU, [78](#page-77-0) SR, [12](#page-11-0) T, [19](#page-18-1) TQ, [75](#page-74-0) number format, [7](#page-6-0) order states, [57,](#page-56-0) [77](#page-76-0) Tags

Order change request, [68](#page-67-0) Order list, [78](#page-77-0) Order status, [49](#page-48-0) Order status request, [76](#page-75-1) Quote snapshot reply, [25](#page-24-0) Quote tick, [19](#page-18-1) Quote tick subscription, [14](#page-13-0) Quote tick subscription reply, [17](#page-16-1) Quote update request, [29](#page-28-0) Rate Limit, [23](#page-22-0) Request quote, [72](#page-71-0) Request quote snapshot, [25](#page-24-0) Server information message, [10](#page-9-0) Subscribe Order Updates, [78](#page-77-0) Trade quote, [75](#page-74-0)

ACCOUNT, [41,](#page-40-0) [51,](#page-50-0) [73,](#page-72-0) [80](#page-79-0)

ACCOUNTS, [77,](#page-76-0) [88](#page-87-0) ACTIVE, [47,](#page-46-0) [71,](#page-70-0) [88](#page-87-0) APIONLY, [77](#page-76-0) ASK, [27](#page-26-0) ASKSIZE, [27](#page-26-0) ASKTIME, [27](#page-26-0) AVGPRICE, [55](#page-54-0) BID, [26](#page-25-0) BIDSIZE, [27](#page-26-0) BIDTIME, [27](#page-26-0) BLANK, [80,](#page-79-0) [81,](#page-80-0) [88](#page-87-0) BUYSELL, [38,](#page-37-0) [50,](#page-49-0) [73](#page-72-0) CASE, [11](#page-10-0) CHANGE, [22,](#page-21-0) [86](#page-85-0) CHANGEPERC, [22,](#page-21-0) [86](#page-85-0) CHILD.MOC.GENID, [56,](#page-55-0) [88](#page-87-0) CHILD.PROFIT.GENID, [56,](#page-55-0) [88](#page-87-0) CHILD.STOP.GENID, [56,](#page-55-0) [88](#page-87-0) CLOSE, [27,](#page-26-0) [35,](#page-34-0) [36](#page-35-0) COMMENT, [42,](#page-41-0) [74,](#page-73-0) [88](#page-87-0) COUNT, [12,](#page-11-0) [13,](#page-12-0) [22,](#page-21-0) [89](#page-88-0) CPARTY, [55,](#page-54-0) [86](#page-85-0) CSPOT, [54,](#page-53-0) [89](#page-88-0) CURRENCY, [13,](#page-12-0) [18,](#page-17-0) [50,](#page-49-0) [87-](#page-86-0)[-89](#page-88-0) DAYSBACK, [77,](#page-76-0) [87](#page-86-0) ENDDATE, [30,](#page-29-0) [35](#page-34-0) ENDTIME, [31,](#page-30-0) [35](#page-34-0) ERROR, [17,](#page-16-1) [19,](#page-18-1) [25,](#page-24-0) [26](#page-25-0) ERRORTEXT, [19,](#page-18-1) [26](#page-25-0) ETIME, [54,](#page-53-0) [86](#page-85-0) EXCHANGE, [12-](#page-11-0)[-14,](#page-13-0) [17,](#page-16-1) [20,](#page-19-0) [25,](#page-24-0) [26,](#page-25-0) [29,](#page-28-0) [30,](#page-29-0) [34,](#page-33-0) [35,](#page-34-0) [37,](#page-36-0) [38,](#page-37-0) [50,](#page-49-0) [73,](#page-72-0) [81,](#page-80-0) [88](#page-87-0) EXCHANGES, [11,](#page-10-0) [12,](#page-11-0) [77](#page-76-0) EXECCNT, [54,](#page-53-0) [55,](#page-54-0) [86](#page-85-0) EXTERNID, [41,](#page-40-0) [49,](#page-48-0) [50,](#page-49-0) [56,](#page-55-0) [57,](#page-56-0) [69,](#page-68-0) [72,](#page-71-0) [74-](#page-73-0)[-76,](#page-75-1) [78,](#page-77-0) [88](#page-87-0) FILLTYPE, [40,](#page-39-0) [51,](#page-50-0) [69,](#page-68-0) [86,](#page-85-0) [88,](#page-87-0) [89](#page-88-0) FLAGS, [23,](#page-22-0) [86](#page-85-0) GENID, [50,](#page-49-0) [56,](#page-55-0) [57,](#page-56-0) [69,](#page-68-0) [72,](#page-71-0) [75,](#page-74-0) [76,](#page-75-1) [78,](#page-77-0) [87](#page-86-0) GRANULARITY, [32,](#page-31-0) [34](#page-33-0) HIGH, [28,](#page-27-0) [36](#page-35-0) HIGHTIME, [28](#page-27-0)

IFDONEMOC, [44-](#page-43-0)[-46,](#page-45-0) [56,](#page-55-0) [88](#page-87-0) IFDONEPROFIT, [44-](#page-43-0)[-46,](#page-45-0) [56,](#page-55-0) [88](#page-87-0) IFDONESTOP, [44-](#page-43-0)[-46,](#page-45-0) [56,](#page-55-0) [88](#page-87-0) INST, [82,](#page-81-0) [83](#page-82-0) ISIN, [12,](#page-11-0) [14,](#page-13-0) [17,](#page-16-1) [20,](#page-19-0) [25,](#page-24-0) [29,](#page-28-0) [30,](#page-29-0) [33,](#page-32-0) [35,](#page-34-0) [37,](#page-36-0) [38,](#page-37-0) [49,](#page-48-0) [73,](#page-72-0) [79-](#page-78-0)[-81,](#page-80-0) [85](#page-84-0) ITYPE, [18,](#page-17-0) [88](#page-87-0) L1COUNT, [19,](#page-18-1) [88](#page-87-0) L2COUNT, [19,](#page-18-1) [88](#page-87-0) LAST, [26](#page-25-0) LASTSIZE, [26](#page-25-0) LASTTIME, [26](#page-25-0) LEG, [57,](#page-56-0) [88](#page-87-0) LIMIT, [38,](#page-37-0) [52,](#page-51-0) [53,](#page-52-0) [69](#page-68-0) LIMIT2, [38,](#page-37-0) [39,](#page-38-0) [53,](#page-52-0) [69](#page-68-0) LOW, [28,](#page-27-0) [36](#page-35-0) LOWTIME, [28](#page-27-0) MARKET, [88](#page-87-0) MARKETS, [87](#page-86-0) MATCHED, [54](#page-53-0) MAXMARKETDEPTHRANKS, [24](#page-23-0) MAXTICKSPERSECOND, [24](#page-23-0) MMID, [22,](#page-21-0) [86](#page-85-0) MODE, [15,](#page-14-0) [18](#page-17-0) MSPID, [12,](#page-11-0) [13,](#page-12-0) [17,](#page-16-1) [20,](#page-19-0) [26,](#page-25-0) [34,](#page-33-0) [35,](#page-34-0) [37,](#page-36-0) [86-](#page-85-0)[-88](#page-87-0) NAME, [9,](#page-8-0) [10,](#page-9-0) [12,](#page-11-0) [17,](#page-16-1) [80,](#page-79-0) [85-](#page-84-0)[-87](#page-86-0) NETPOS, [80](#page-79-0) NUMTICKS, [87](#page-86-0) OFF, [79](#page-78-0) OL, [83,](#page-82-0) [89](#page-88-0) OPEN, [27,](#page-26-0) [35](#page-34-0) OPENCLOSE, [47](#page-46-0) ORDERCNT, [78](#page-77-0) ordering of, [6](#page-5-0) OS, [82,](#page-81-0) [89](#page-88-0) OTS, [89](#page-88-0) PARENT.EXTERNID, [57,](#page-56-0) [88](#page-87-0) PARENT.GENID, [57,](#page-56-0) [88](#page-87-0) PHASE, [21,](#page-20-0) [43,](#page-42-0) [53,](#page-52-0) [71,](#page-70-0) [88](#page-87-0) PRICE, [21,](#page-20-0) [54](#page-53-0) PRICECHECK, [42,](#page-41-0) [70,](#page-69-0) [86](#page-85-0) PRICESTEP, [18,](#page-17-0) [88](#page-87-0) PRIMARYSIZE, [48,](#page-47-0) [55,](#page-54-0) [74,](#page-73-0) [88](#page-87-0)

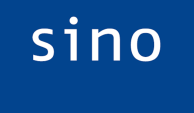

QTR, [82](#page-81-0) QUOTEDPRICE, [55,](#page-54-0) [75,](#page-74-0) [87](#page-86-0) QUOTEDSIZE, [55,](#page-54-0) [87](#page-86-0) QUOTEDTIMEOUT, [55,](#page-54-0) [87](#page-86-0) QUOTESHEET, [81](#page-80-0) RANK, [22,](#page-21-0) [86](#page-85-0) REGID, [47,](#page-46-0) [53,](#page-52-0) [71,](#page-70-0) [72,](#page-71-0) [89](#page-88-0) REQID, [23,](#page-22-0) [34,](#page-33-0) [35,](#page-34-0) [37,](#page-36-0) [87](#page-86-0) RETURNED, [34](#page-33-0) REV, [9,](#page-8-0) [10](#page-9-0) RIC, [18,](#page-17-0) [88](#page-87-0) ROUTE, [38,](#page-37-0) [51,](#page-50-0) [73,](#page-72-0) [88](#page-87-0) SCORE, [12,](#page-11-0) [85](#page-84-0) SEARCH, [11,](#page-10-0) [12](#page-11-0) SECONDARYSIZE, [48,](#page-47-0) [55,](#page-54-0) [74,](#page-73-0) [88](#page-87-0) SIZE, [21,](#page-20-0) [38,](#page-37-0) [48,](#page-47-0) [52,](#page-51-0) [53,](#page-52-0) [69,](#page-68-0) [73,](#page-72-0) [74](#page-73-0) STARTDATE, [30,](#page-29-0) [35](#page-34-0) STARTTIME, [30,](#page-29-0) [35](#page-34-0) STATE, [51,](#page-50-0) [52,](#page-51-0) [57,](#page-56-0) [89](#page-88-0) STATECNT, [51-](#page-50-0)[-55,](#page-54-0) [86](#page-85-0) STATENAME, [52,](#page-51-0) [57](#page-56-0) STATES, [77,](#page-76-0) [87](#page-86-0) STATETEXT, [52](#page-51-0) STR\_END, [49](#page-48-0) STR\_EXECSTYLE, [48](#page-47-0) STR\_MAXPCTVOL, [49](#page-48-0) STR\_MINPCTVOL, [49](#page-48-0) STR\_START, [49](#page-48-0) STR\_TRIGGER, [49](#page-48-0) STRATEGY, [48](#page-47-0) SUBBEDSYMS, [19,](#page-18-1) [88](#page-87-0) SYMBOL, [12,](#page-11-0) [14,](#page-13-0) [17,](#page-16-1) [20,](#page-19-0) [25,](#page-24-0) [26,](#page-25-0) [29,](#page-28-0) [30,](#page-29-0) [33,](#page-32-0) [35,](#page-34-0) [37,](#page-36-0) [38,](#page-37-0) [50,](#page-49-0) [73,](#page-72-0) [80,](#page-79-0) [81,](#page-80-0) [85](#page-84-0) SYMBOLS, [79](#page-78-0) T, [82](#page-81-0) TEXT, [10](#page-9-0) TIME, [21,](#page-20-0) [26-](#page-25-0)[-28,](#page-27-0) [54,](#page-53-0) [86](#page-85-0) TOTALMATCH, [54,](#page-53-0) [55](#page-54-0) TREND, [22,](#page-21-0) [86](#page-85-0) TYPE, [13,](#page-12-0) [20,](#page-19-0) [38,](#page-37-0) [51,](#page-50-0) [85-](#page-84-0)[-88](#page-87-0) UPDATE, [37,](#page-36-0) [41,](#page-40-0) [49,](#page-48-0) [70,](#page-69-0) [73,](#page-72-0) [79](#page-78-0) USER, [54,](#page-53-0) [86](#page-85-0) VALIDUNTIL, [41,](#page-40-0) [54,](#page-53-0) [70](#page-69-0)

VALUEDATE, [55,](#page-54-0) [88](#page-87-0) VISSIZE, [41,](#page-40-0) [53,](#page-52-0) [69](#page-68-0) VOLUME, [21,](#page-20-0) [28,](#page-27-0) [36,](#page-35-0) [85](#page-84-0) WITHCOSTS, [37,](#page-36-0) [75](#page-74-0) WITHFILL, [77,](#page-76-0) [88](#page-87-0) WITHTAGS, [89](#page-88-0) XTPID, [87](#page-86-0) TCP port, [5](#page-4-0)

Unicode, [5](#page-4-0) UTF-8, [5](#page-4-0)

version number, [5,](#page-4-0) [9,](#page-8-0) [10](#page-9-0)

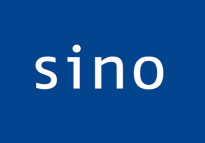